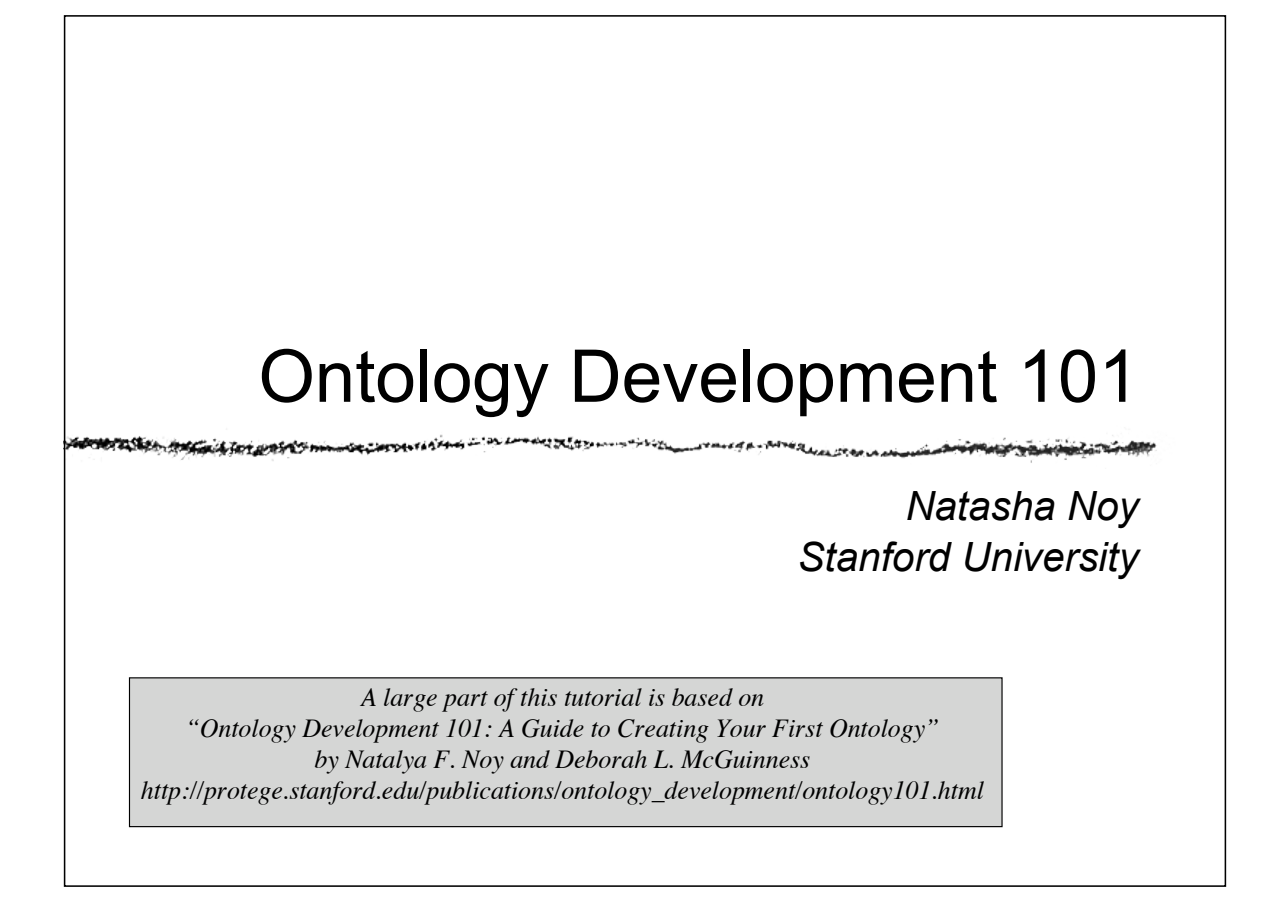

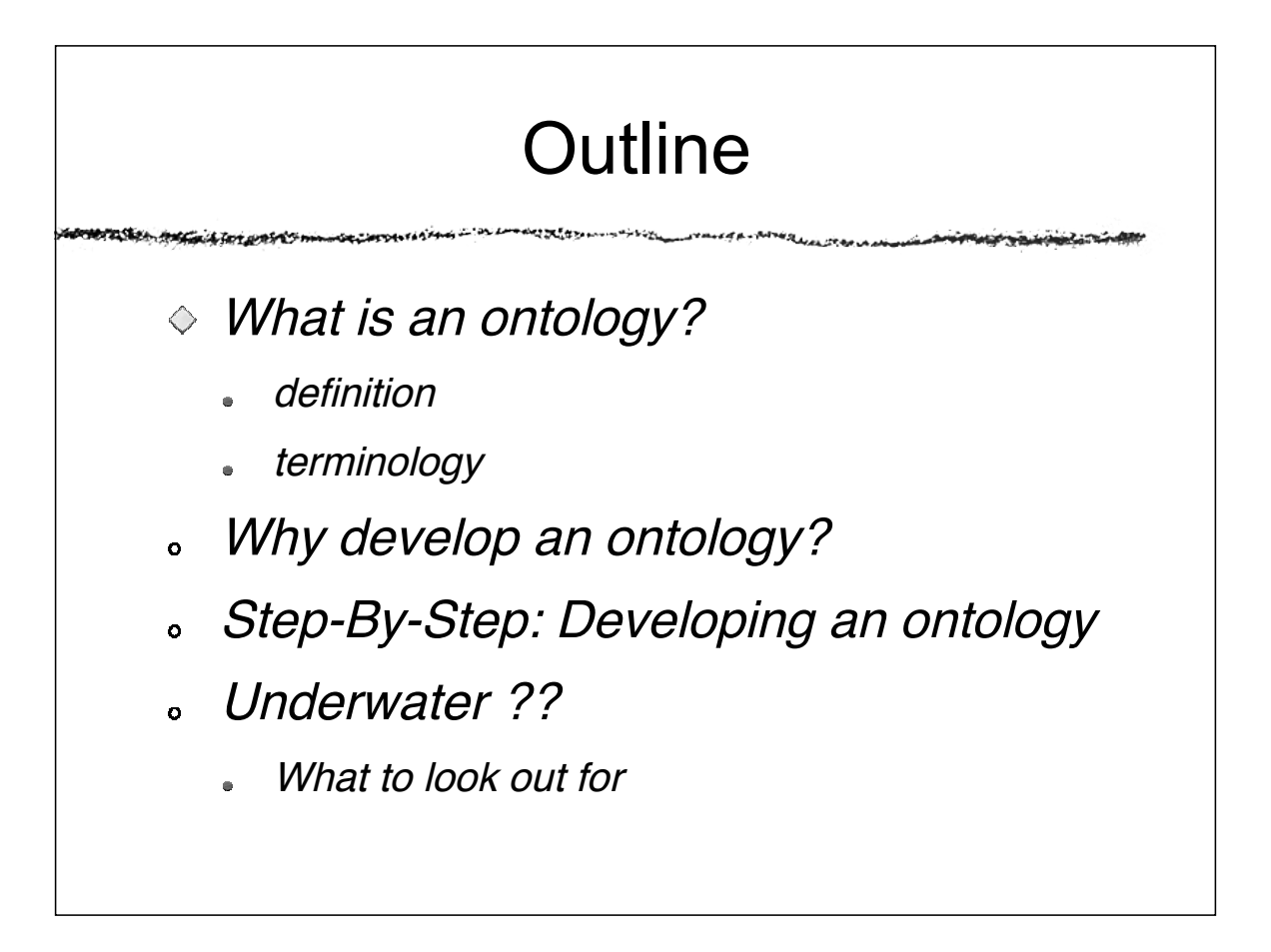

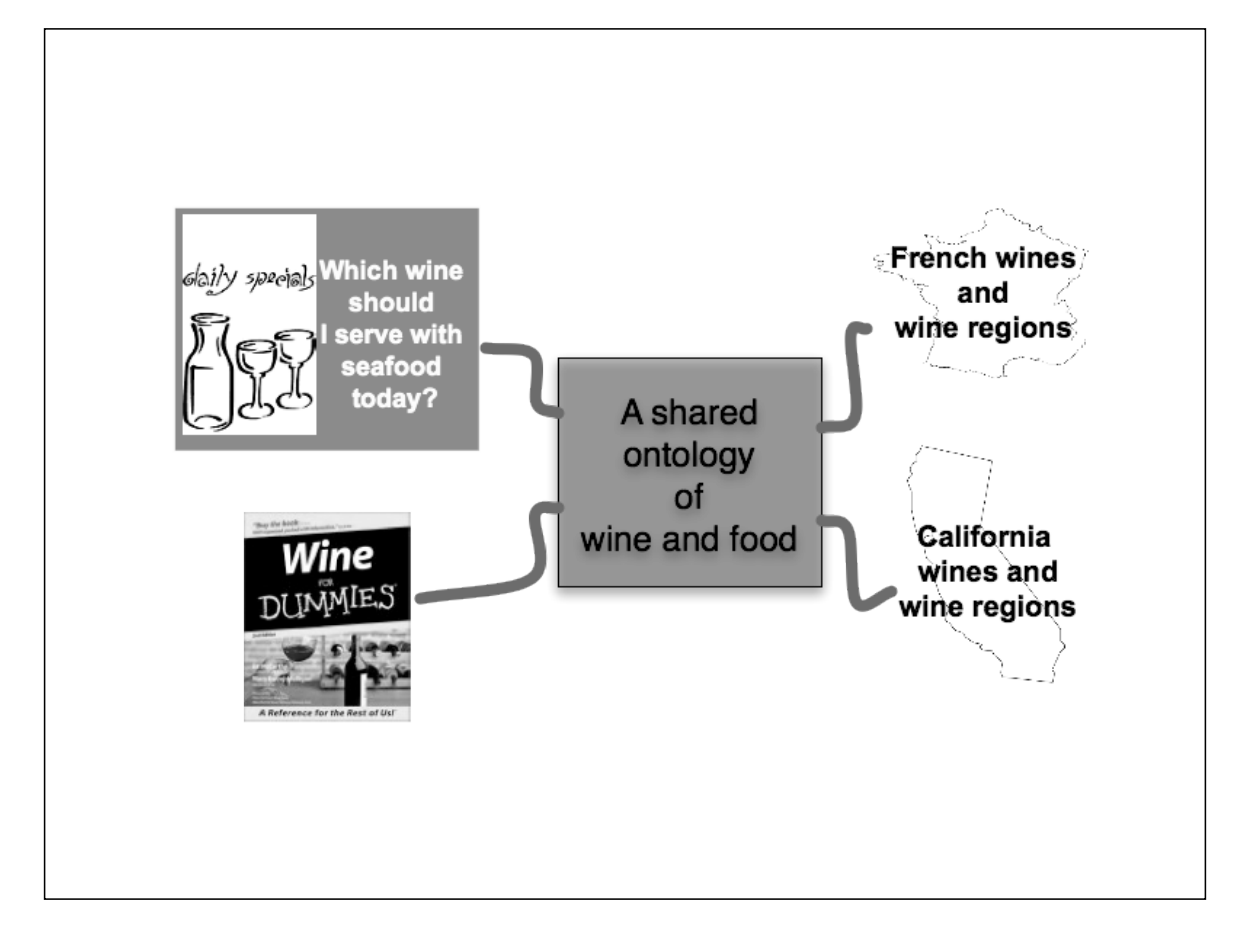

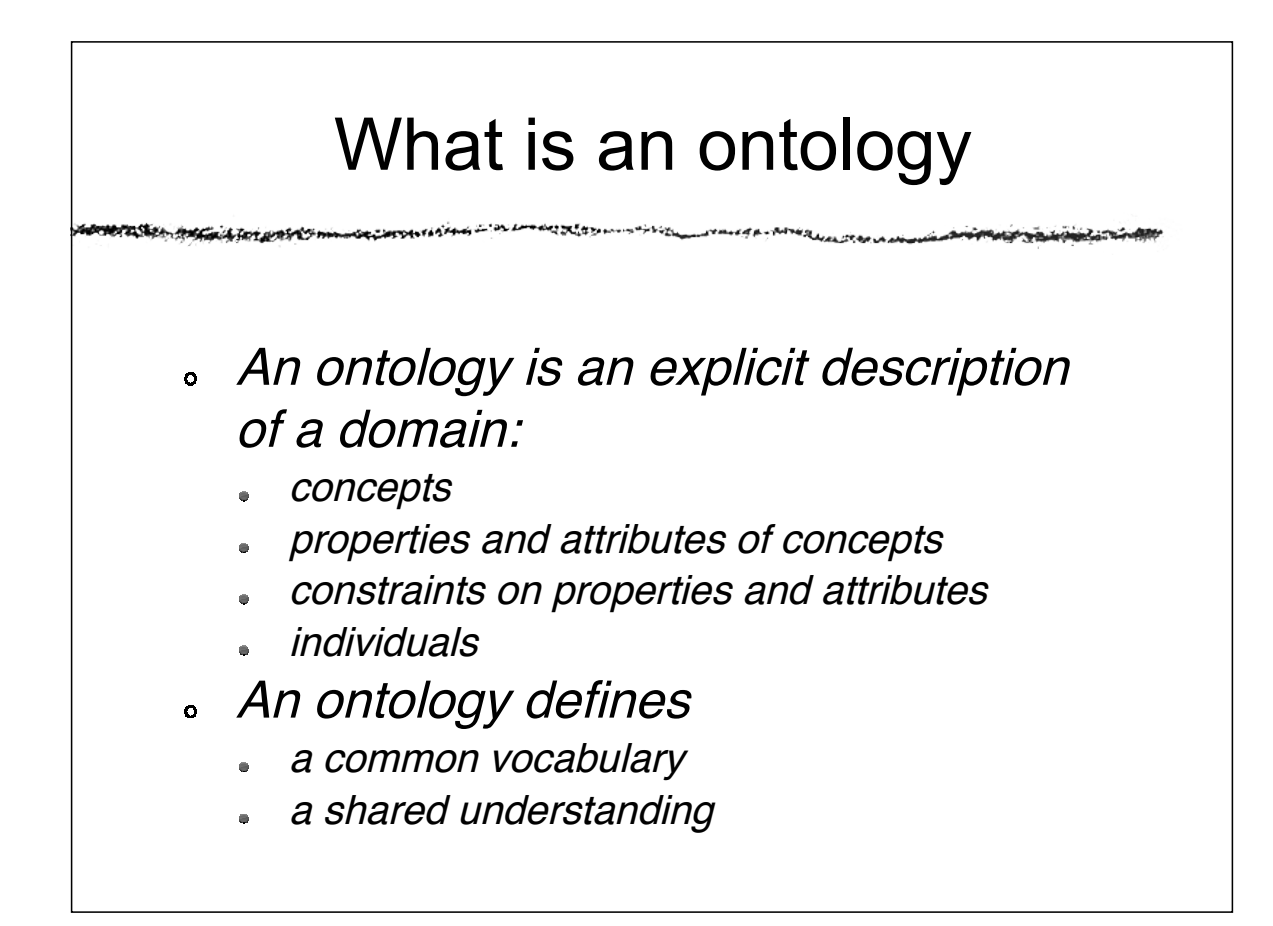

# Ontology examples

- Taxonomies on the Web
	- Yahoo! categories
- Catalogs for on-line shopping
	- Amazon product catalog
- Domain-specific standard terminology
	- Unified Medical Language System (UMLS)
	- UNSPSC terminology for products and services

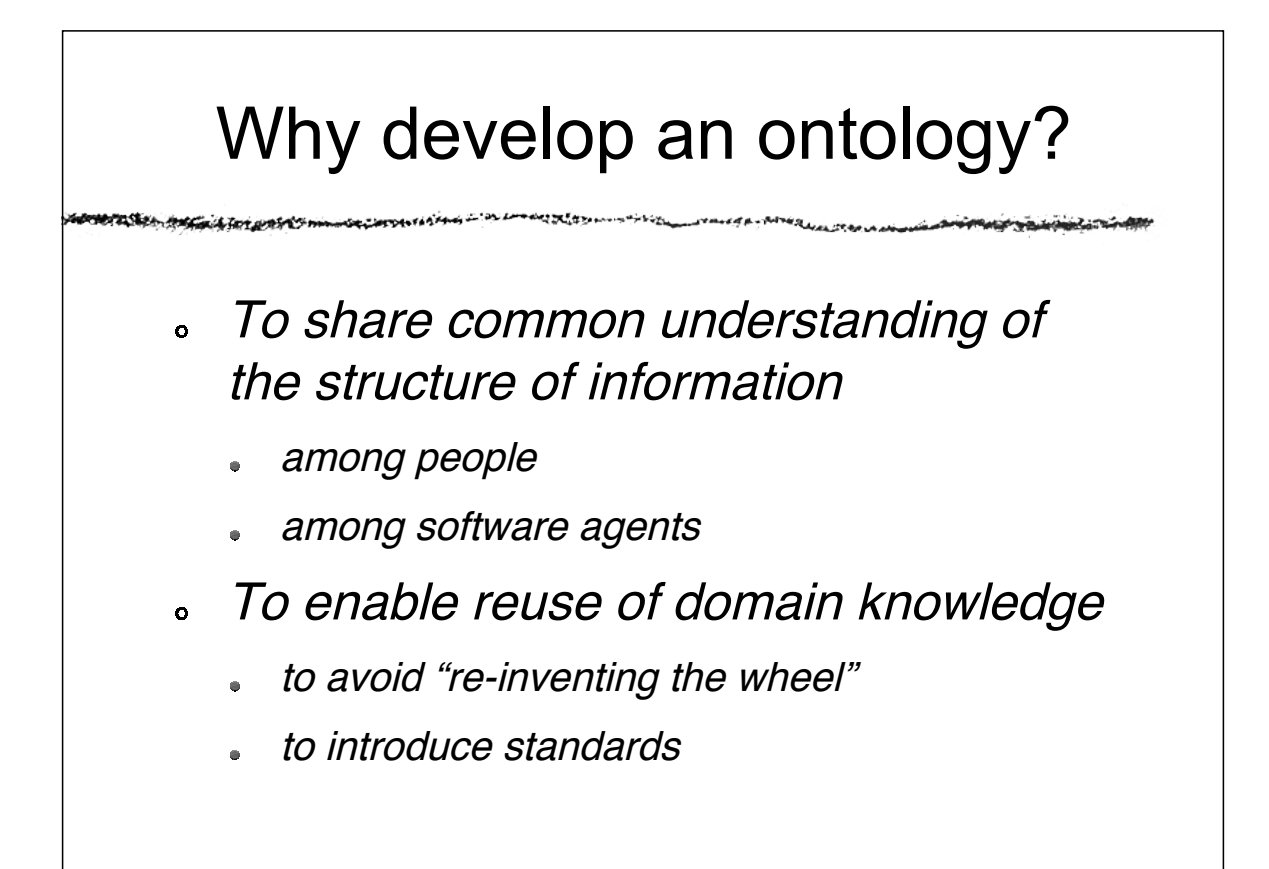

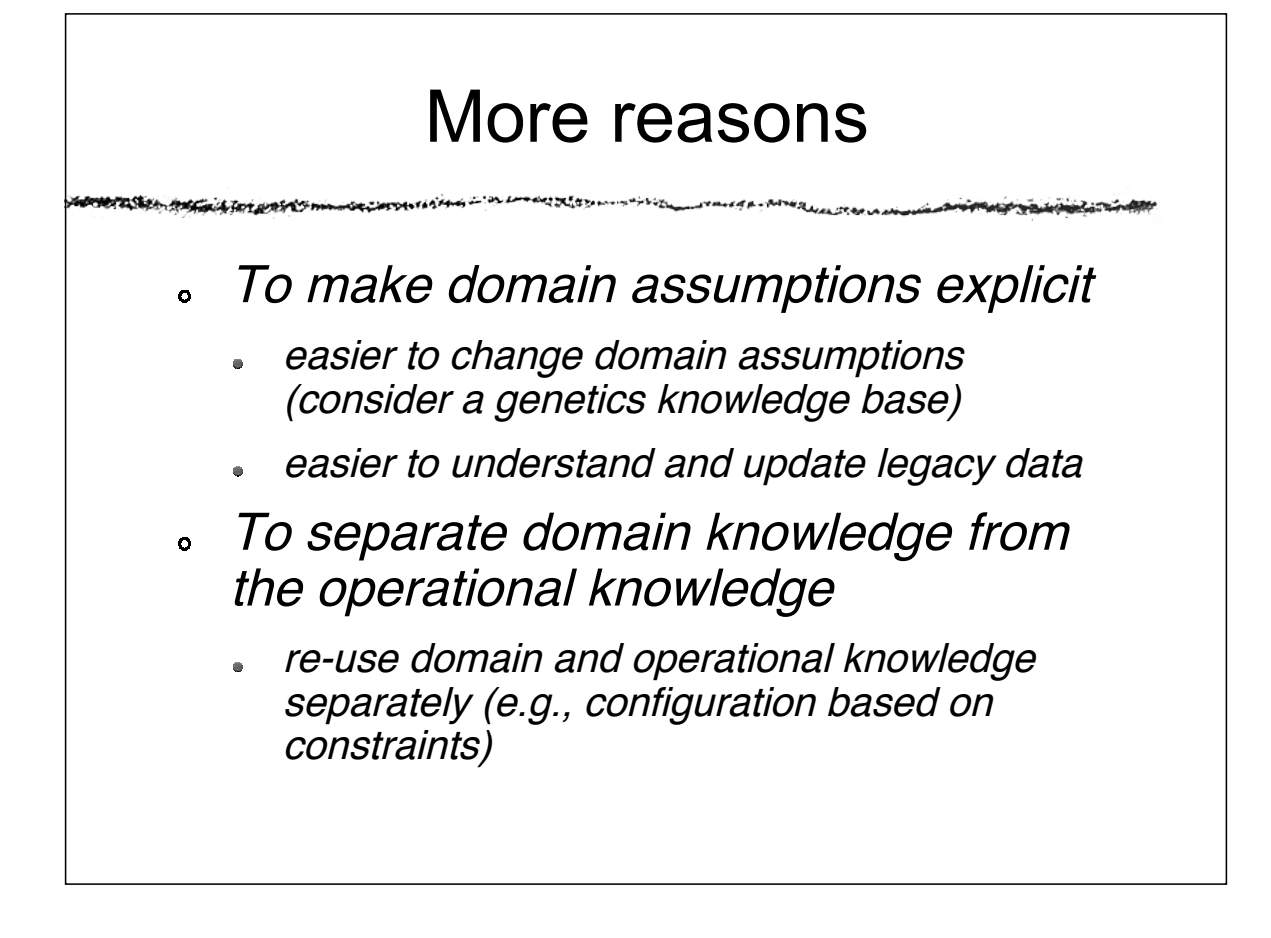

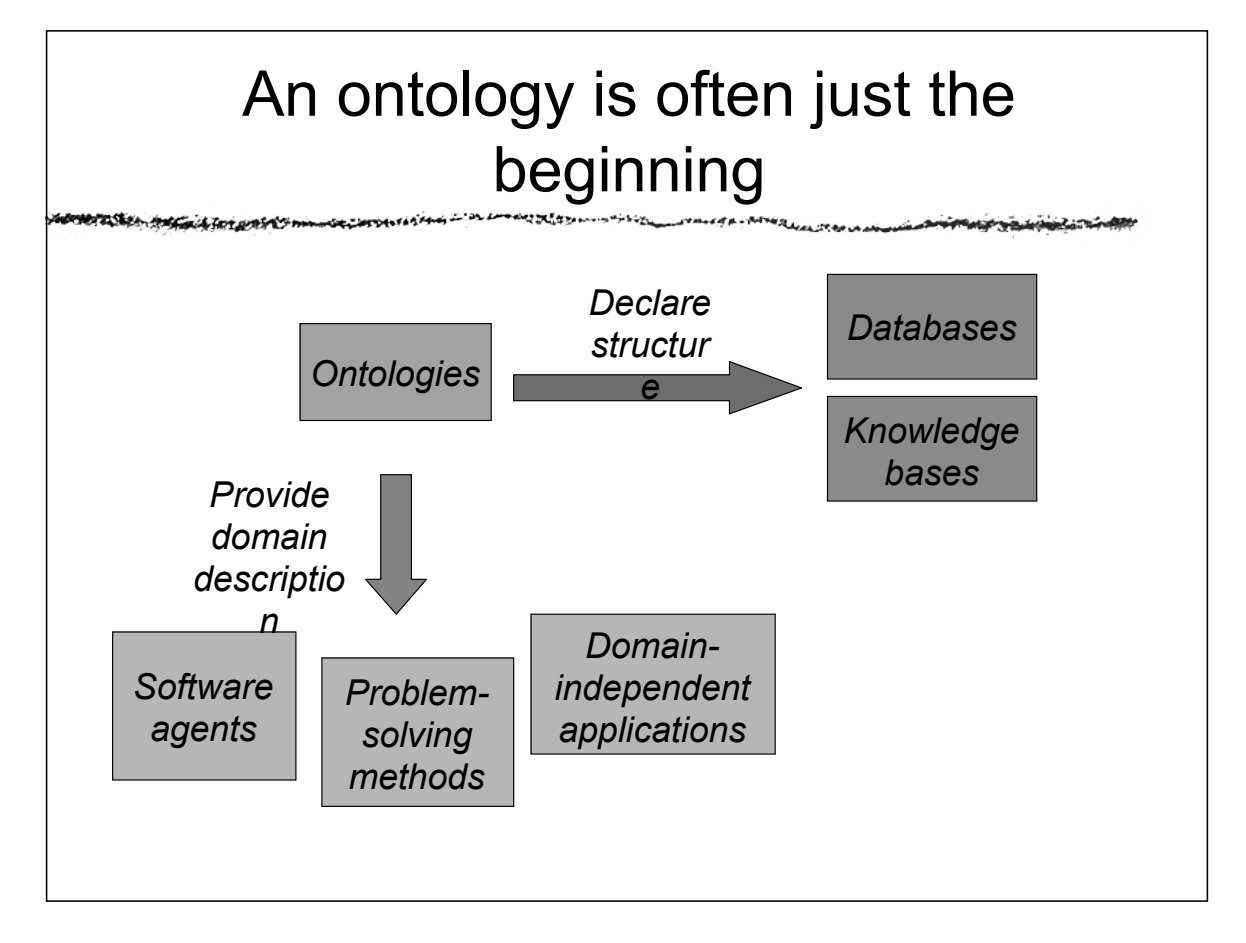

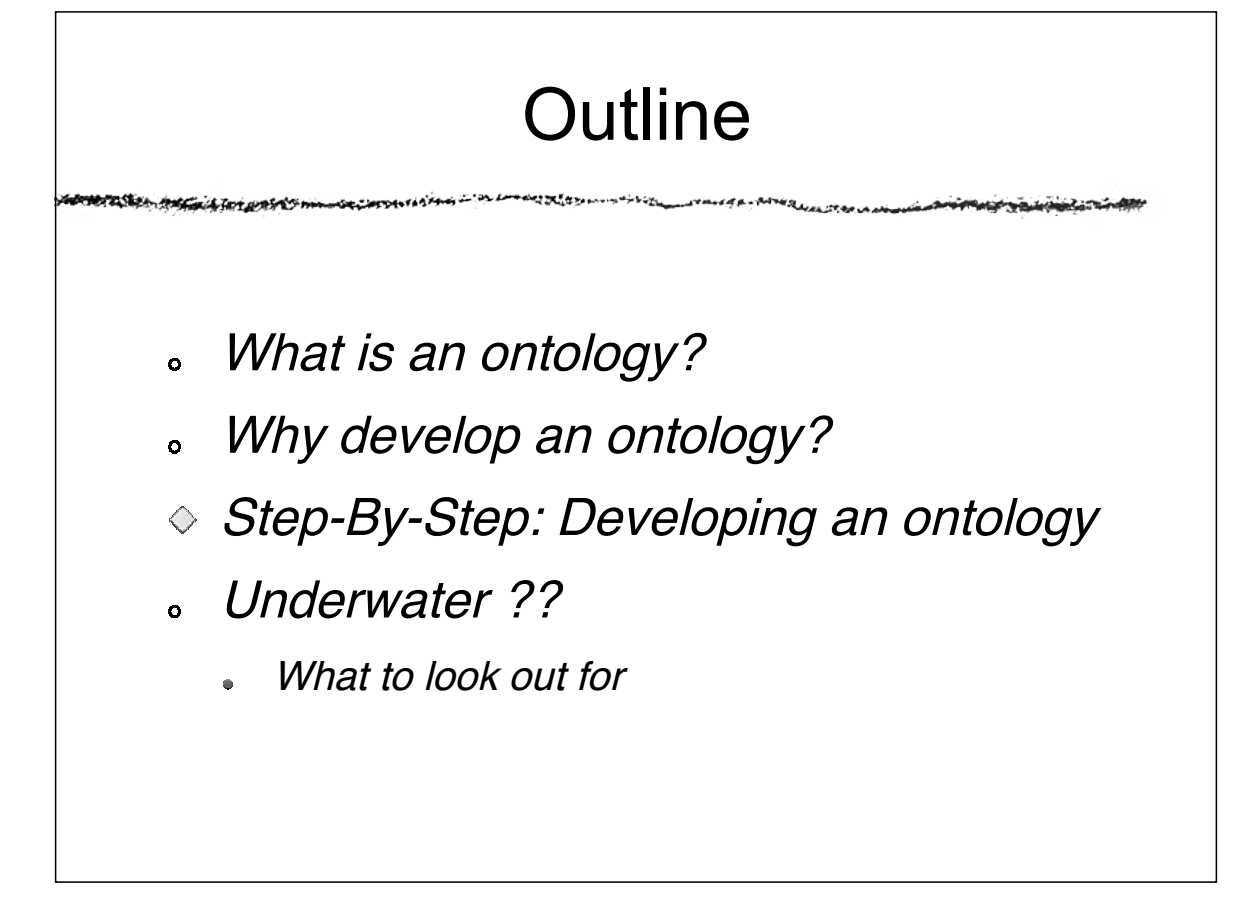

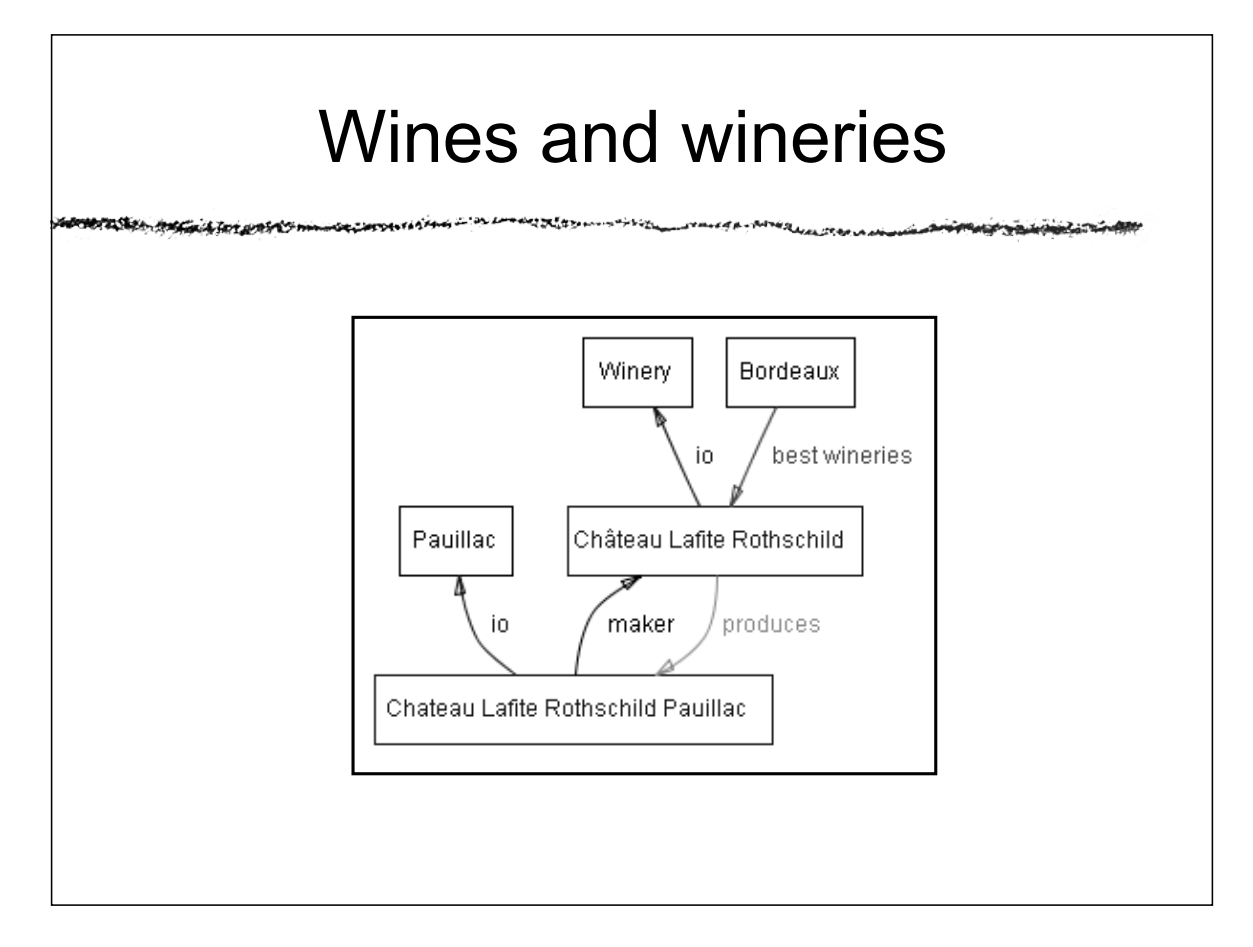

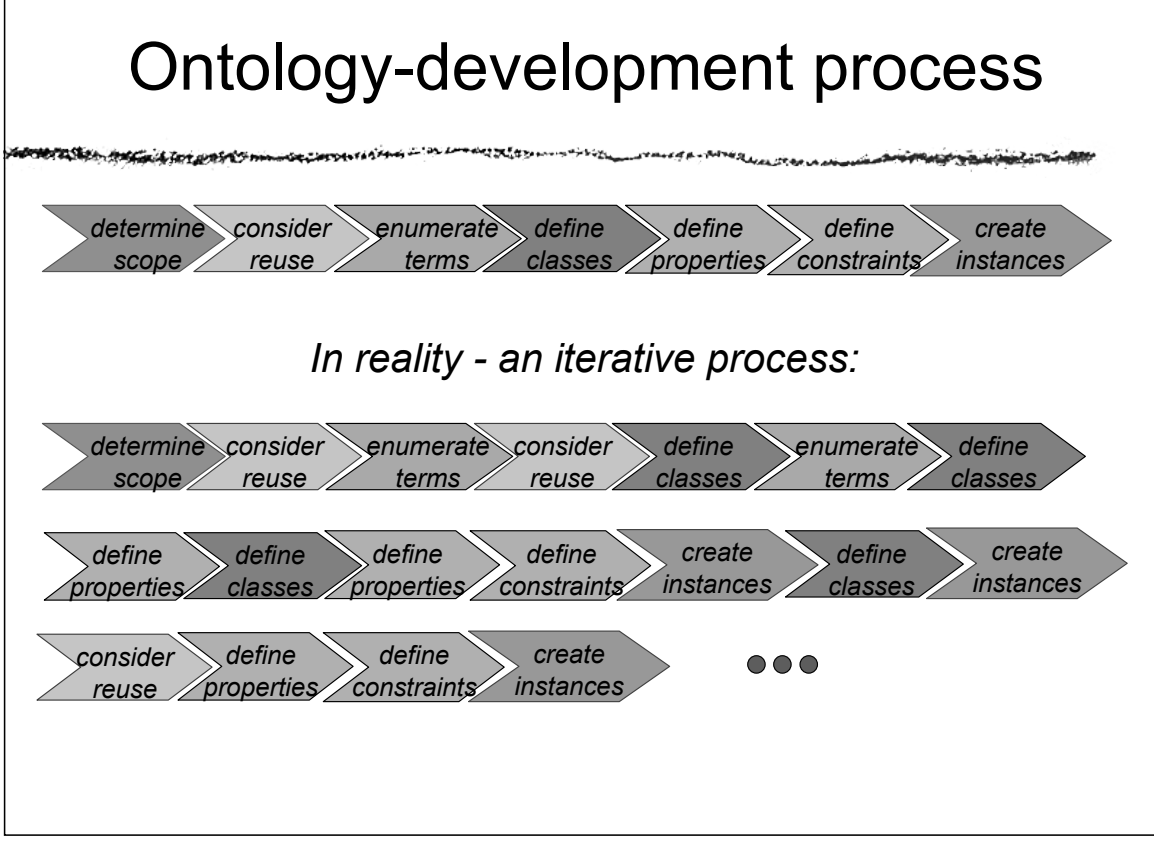

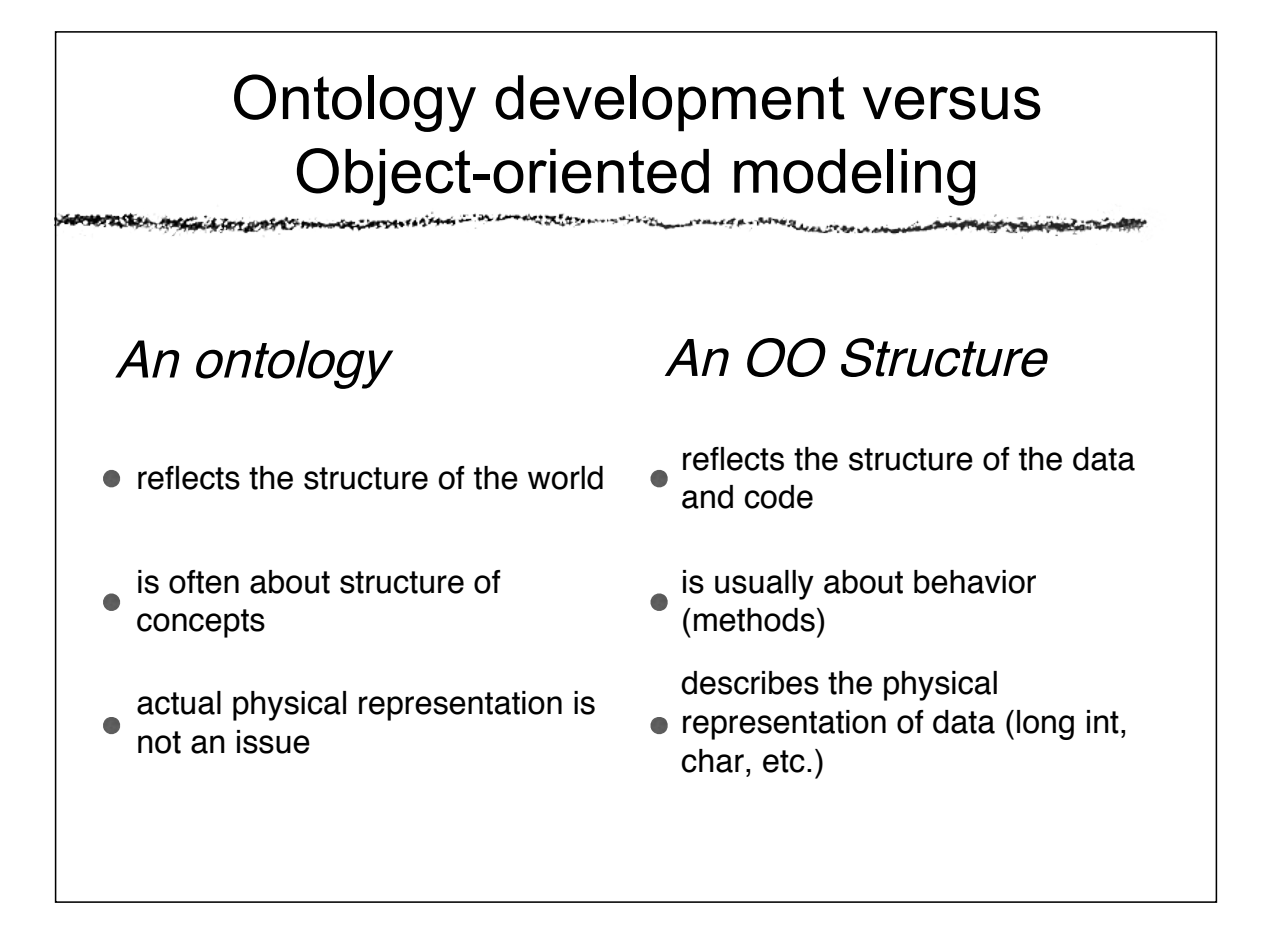

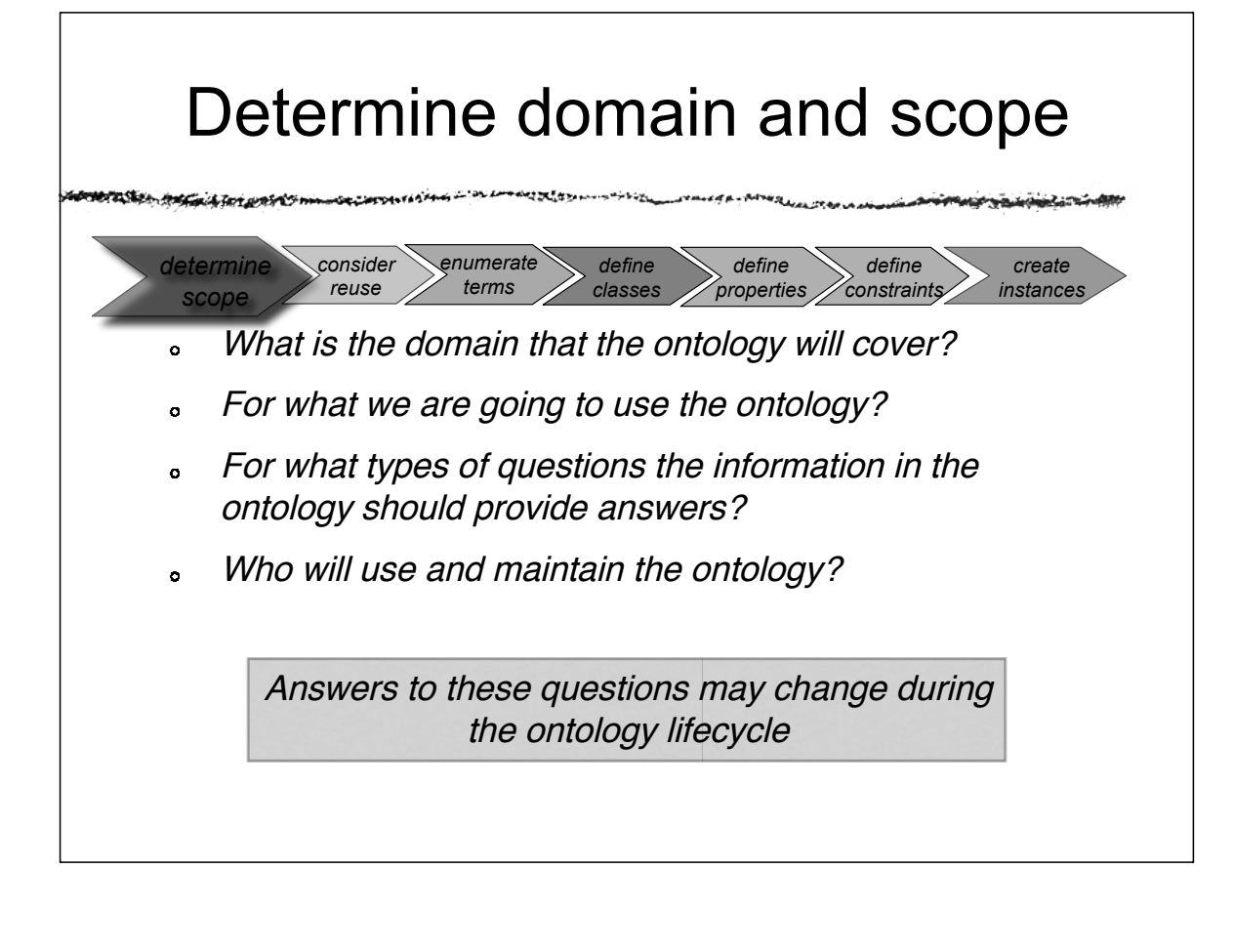

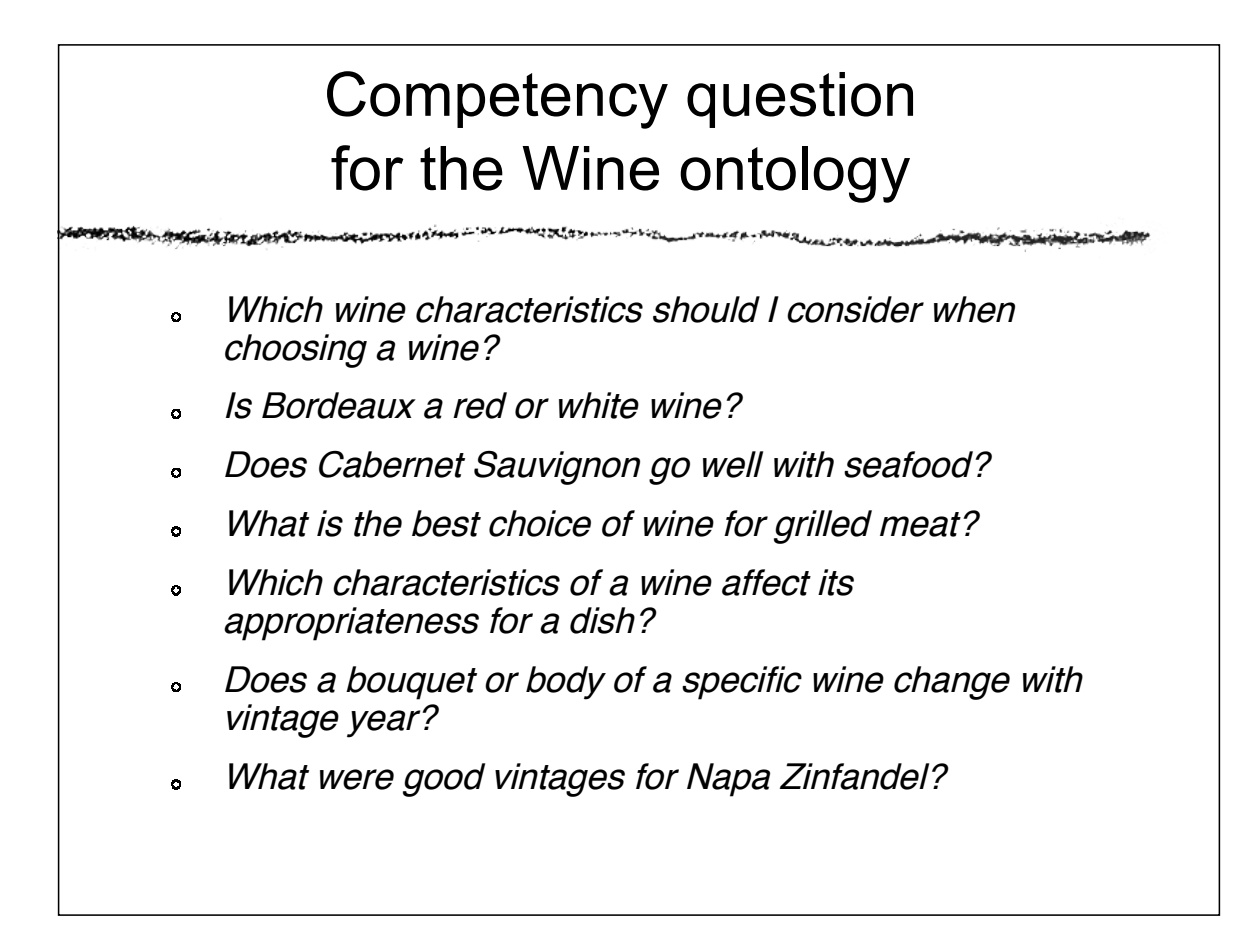

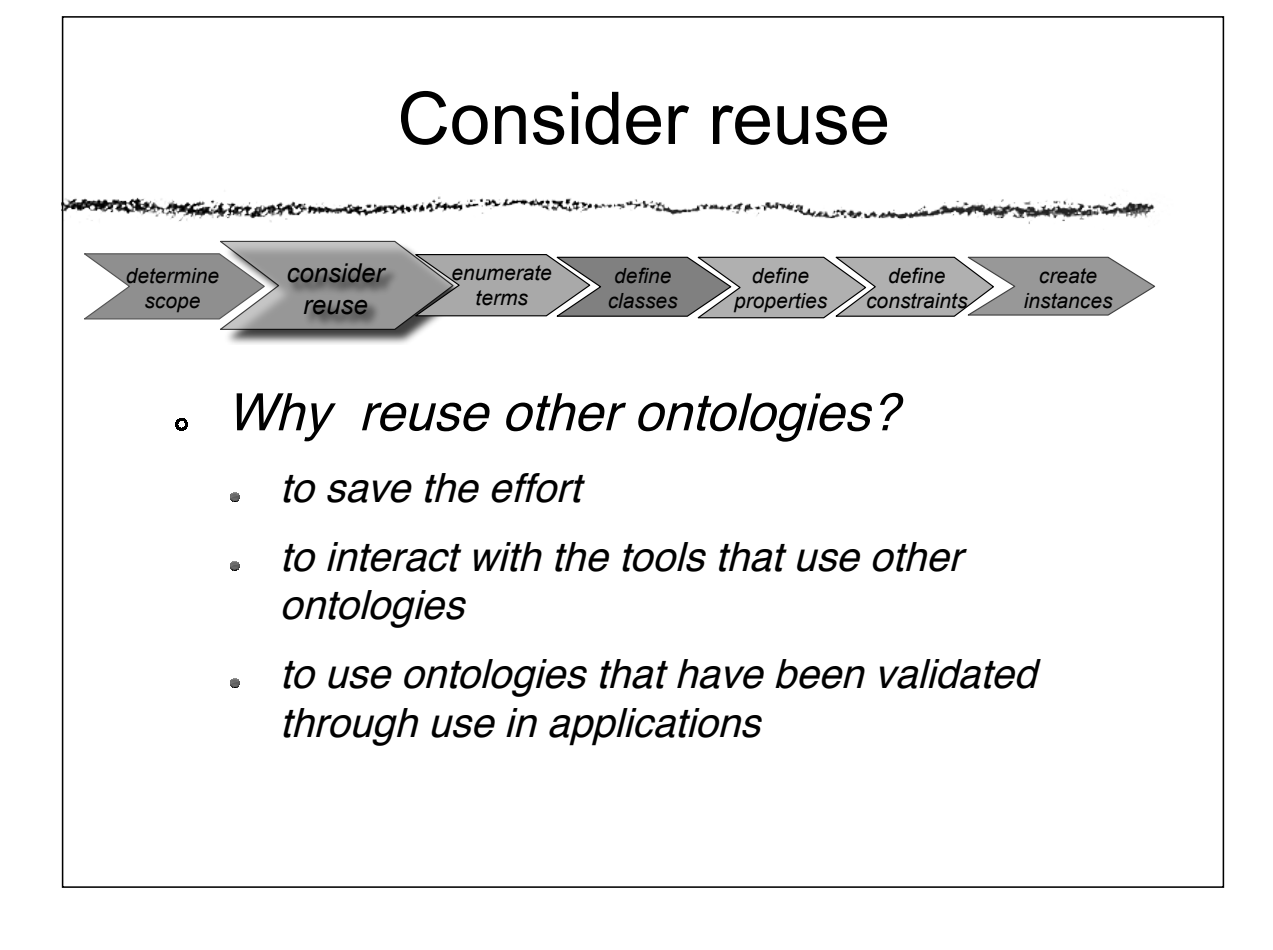

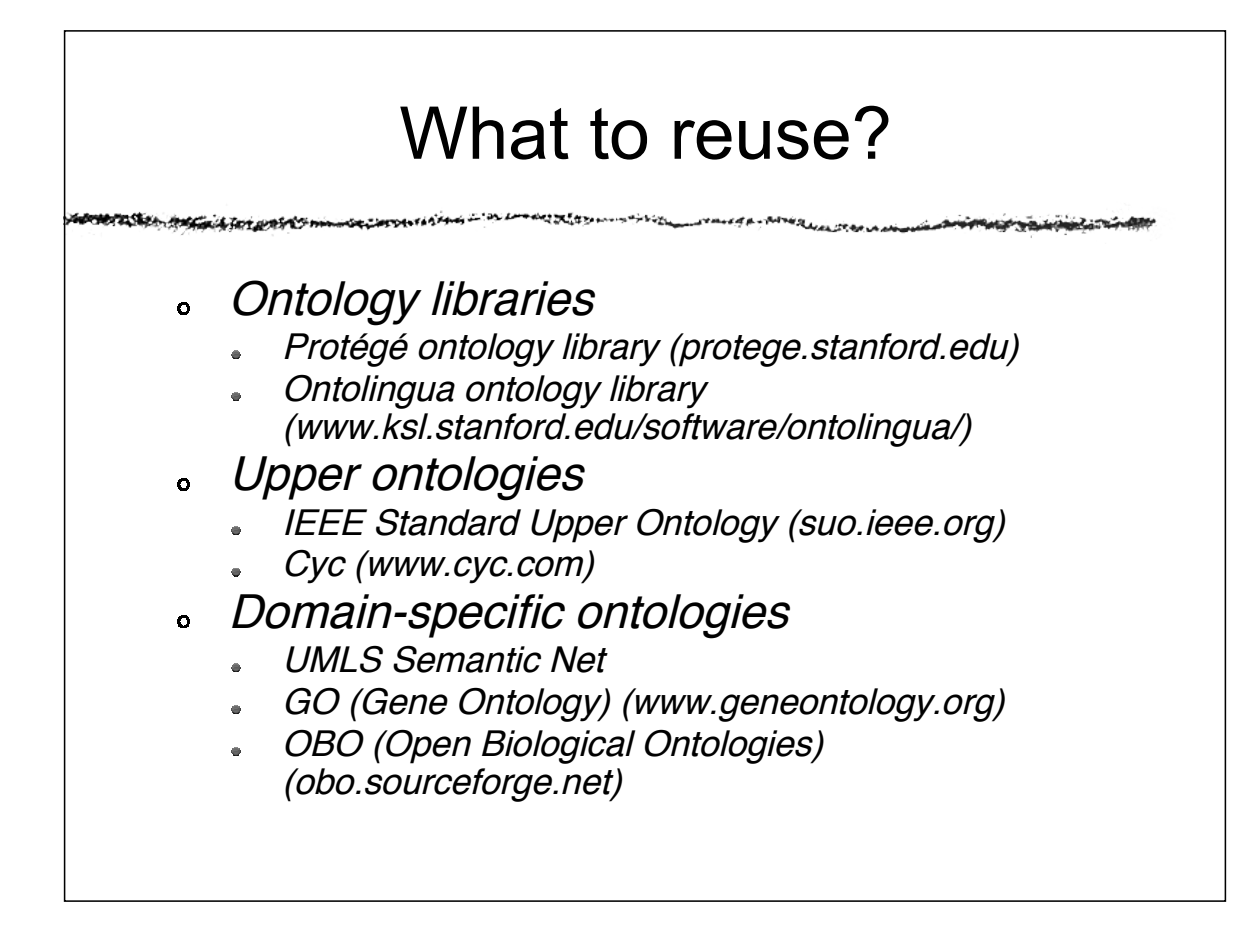

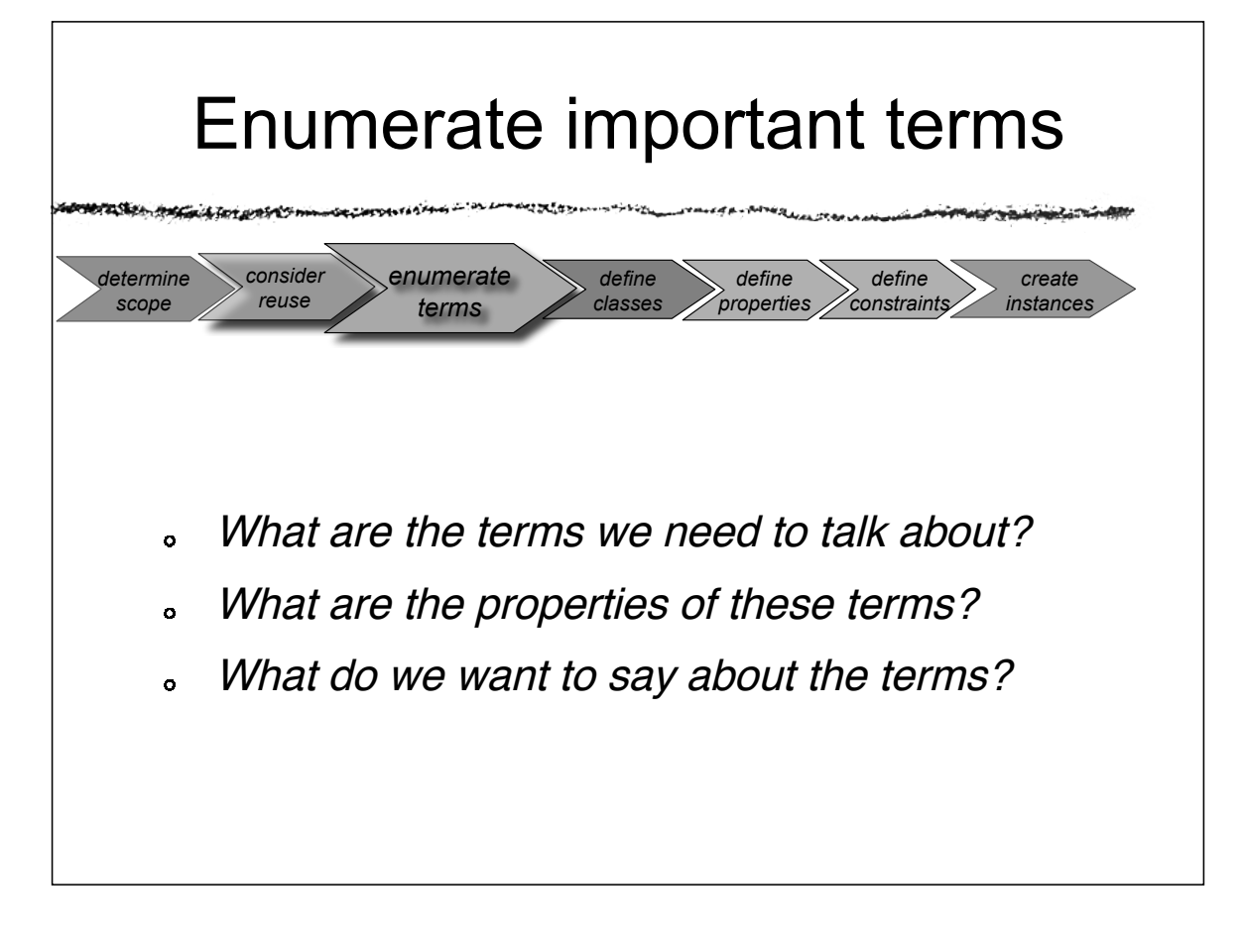

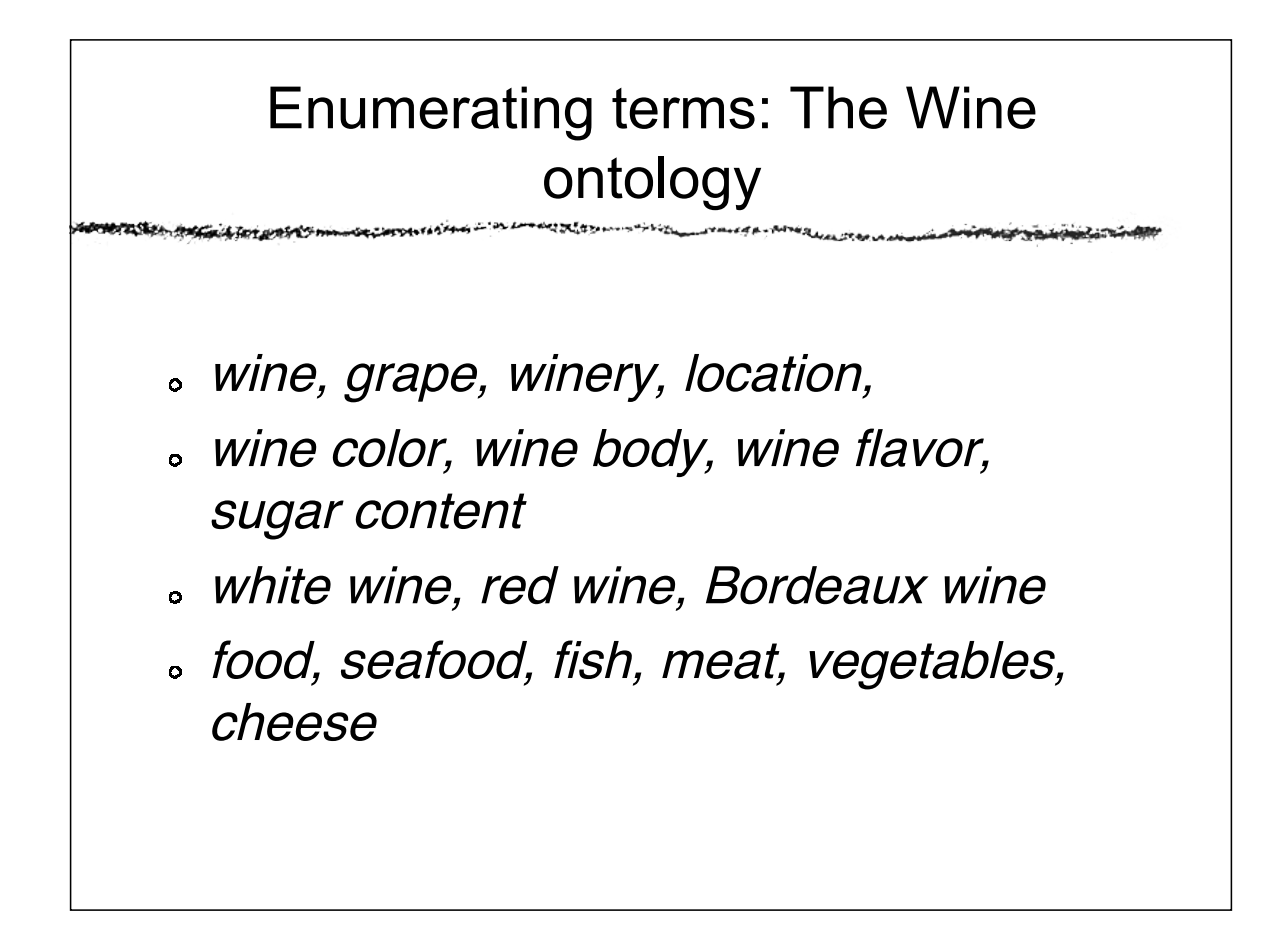

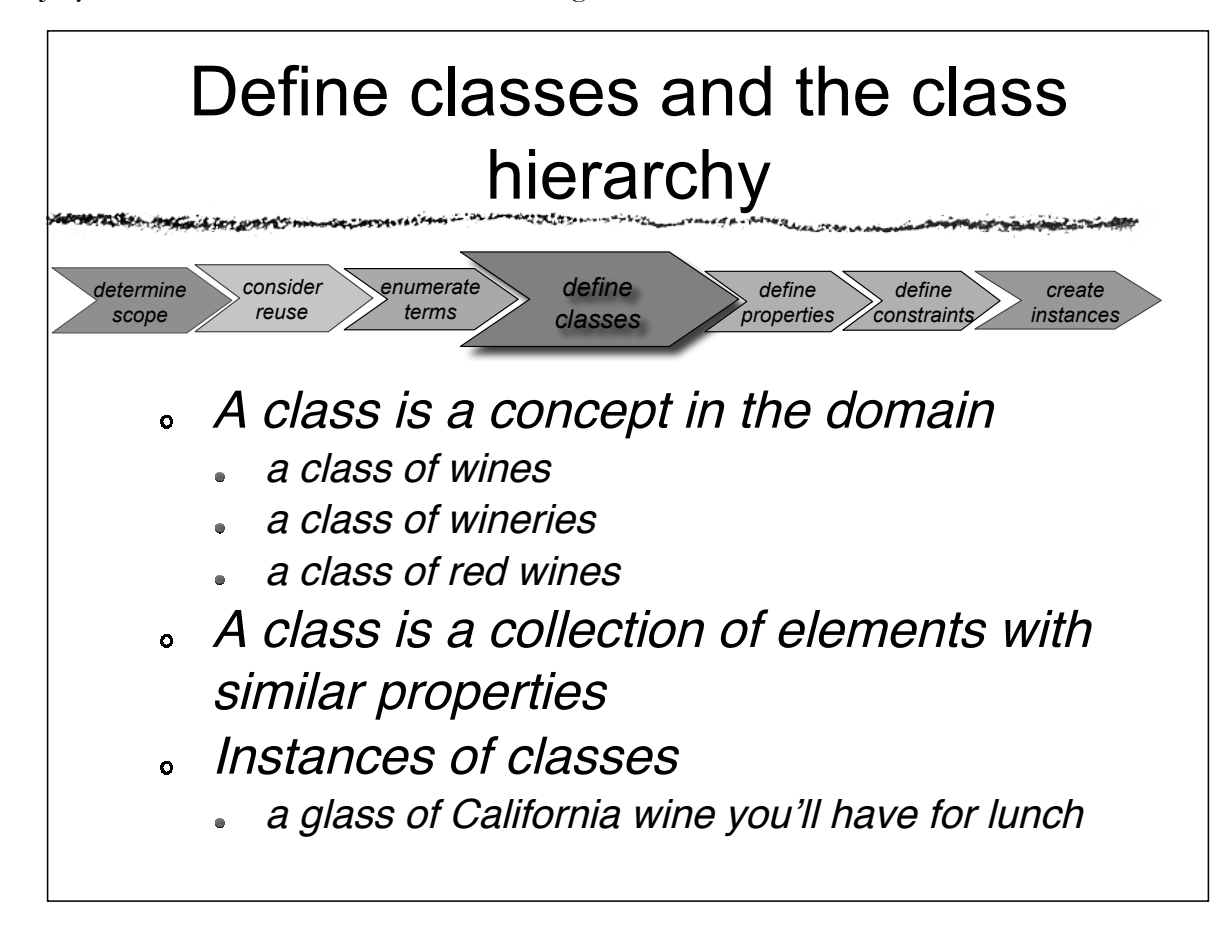

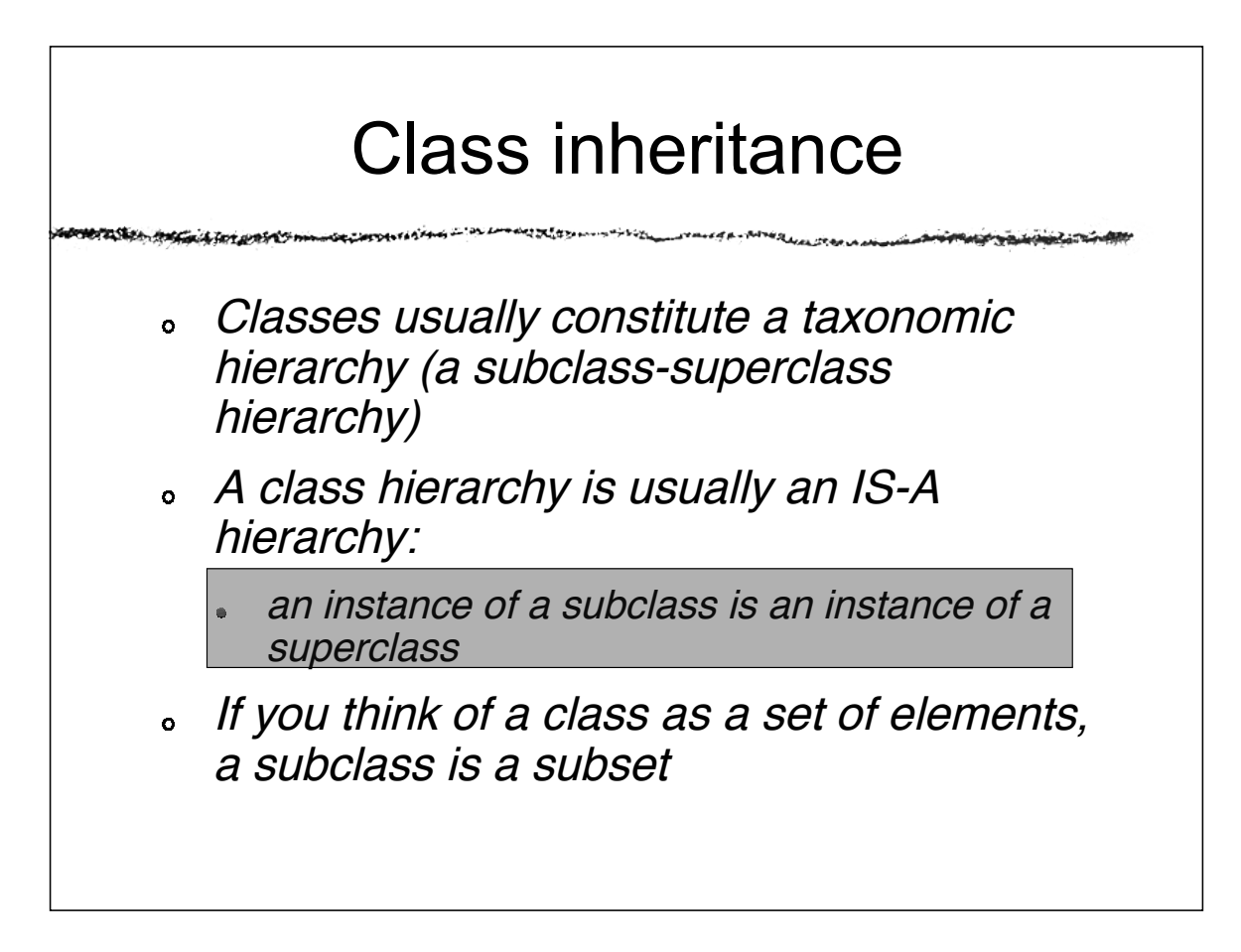

h an Chan

## Class inheritance: Examples

Apple is <sup>a</sup> subclass of Fruit

- Every apple is a fruit
- Red wines is a subclass of Wine

ベスジェッ

- Every red wine is a wine
- Chianti wine is a subclass of red wine
	- Every Chianti wine is a red wine

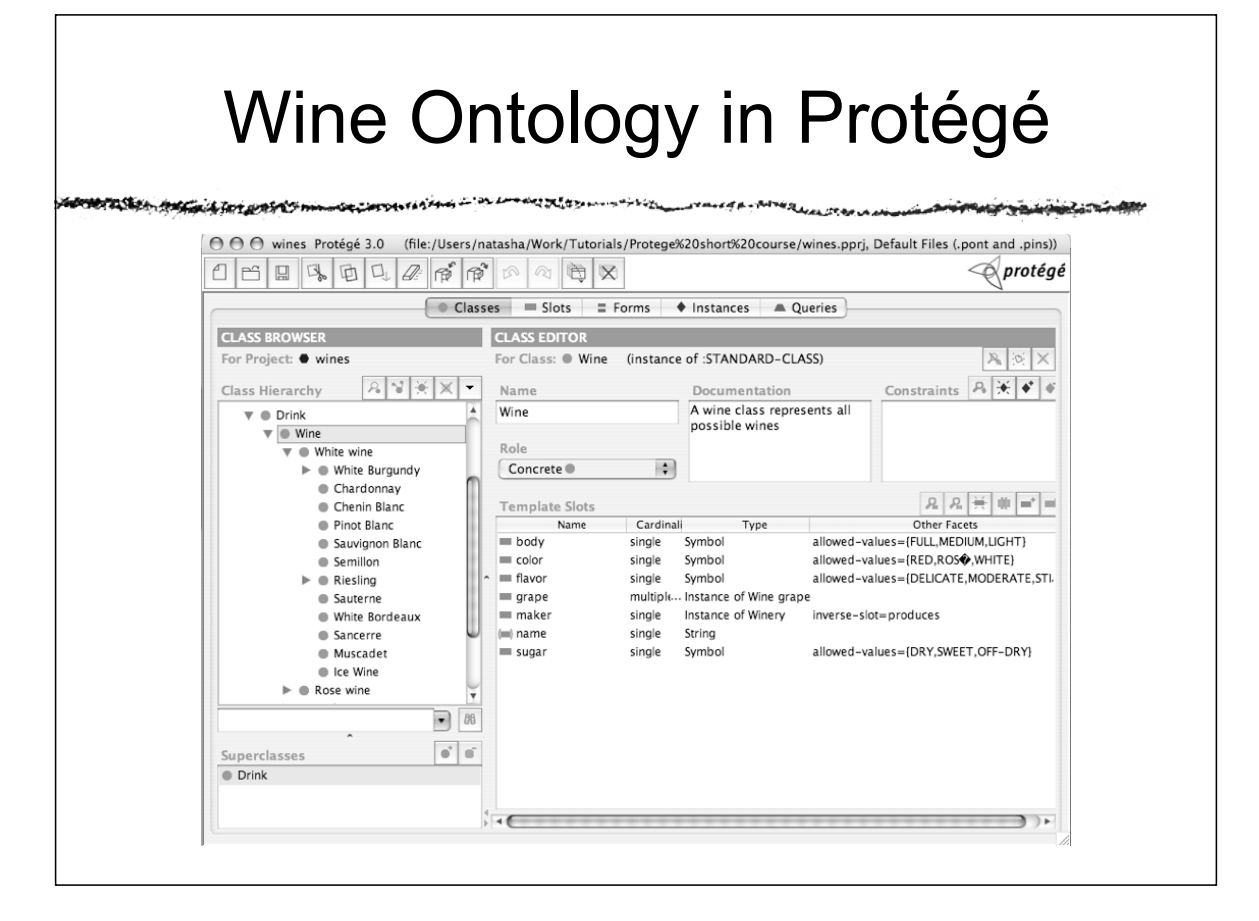

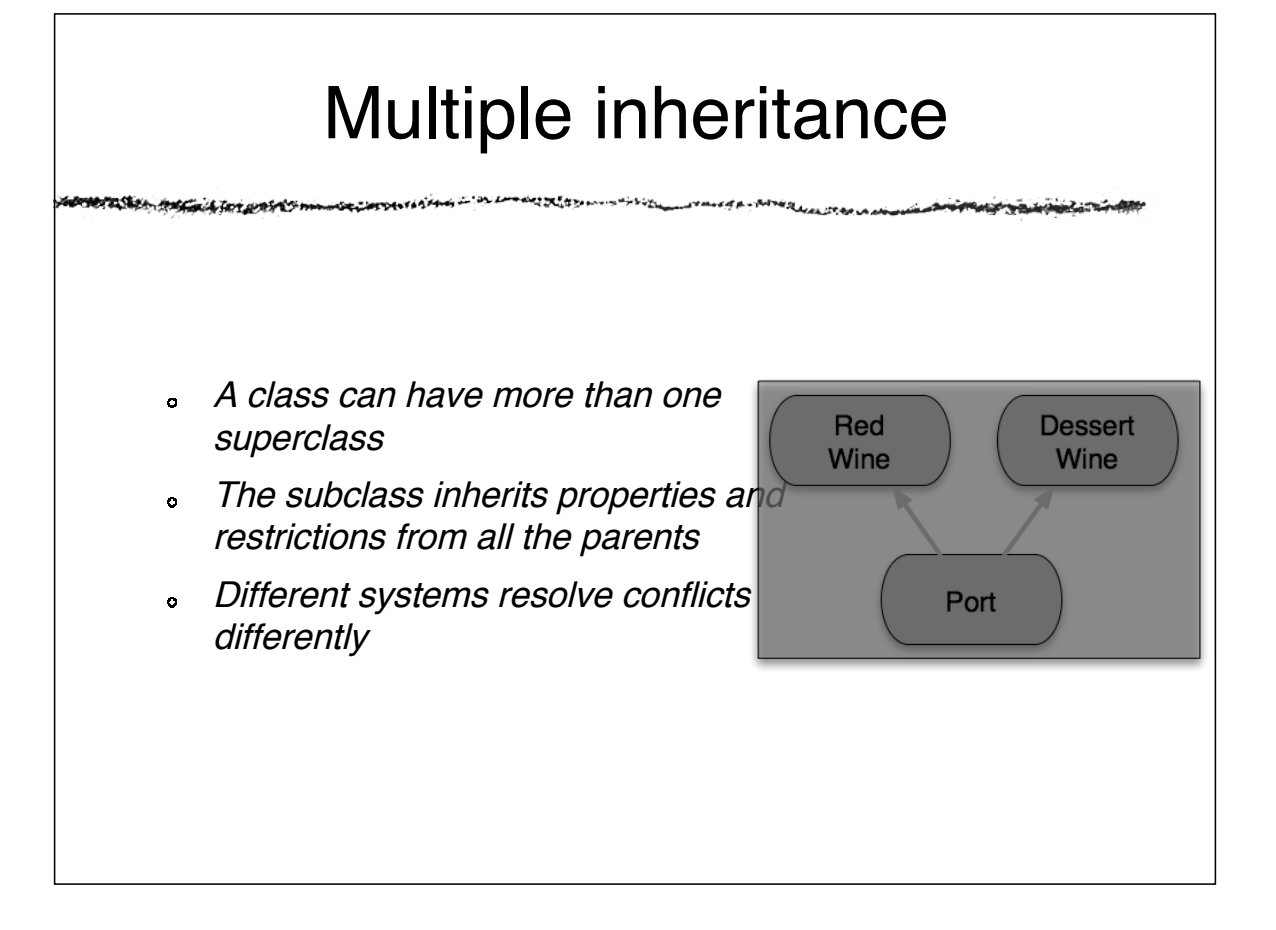

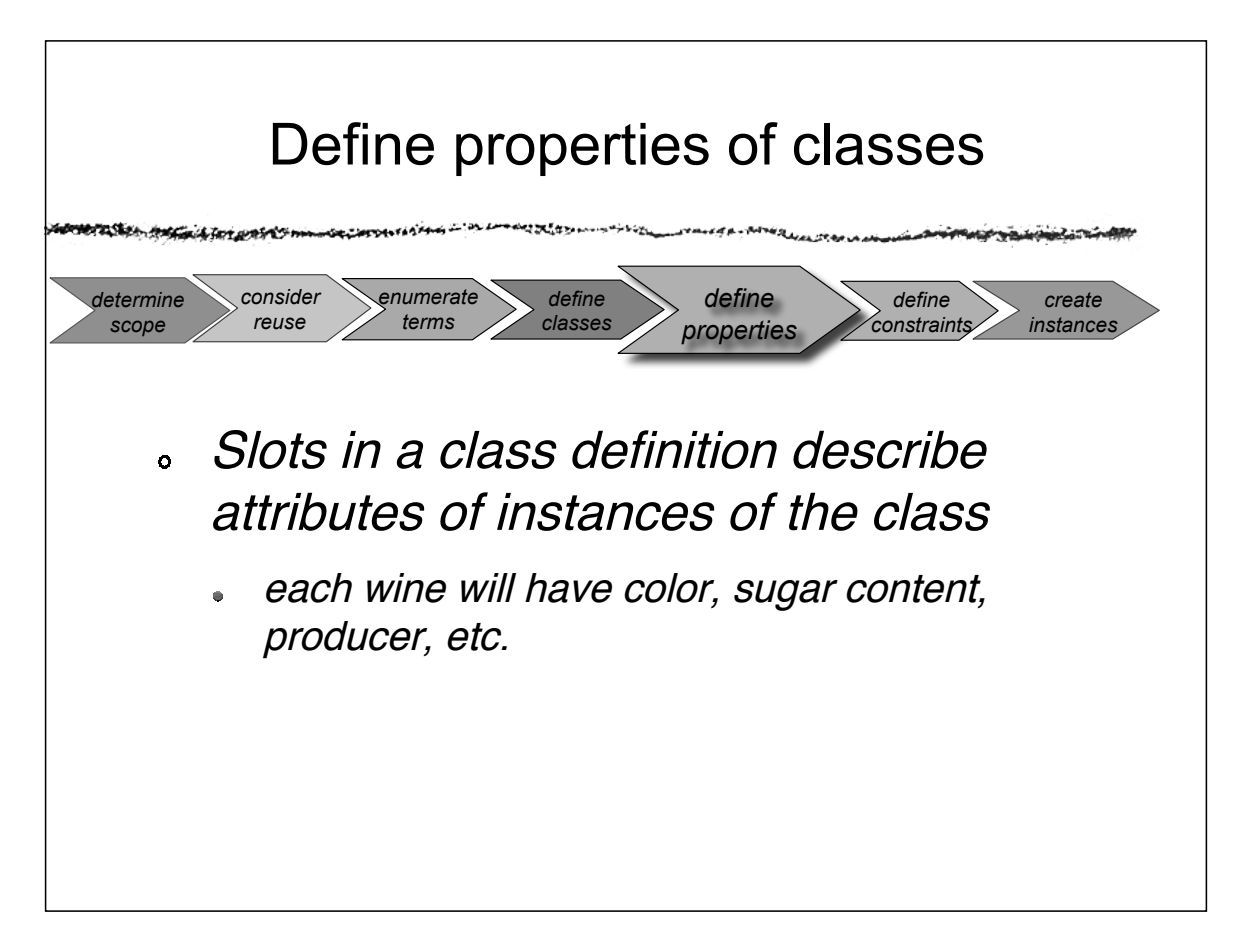

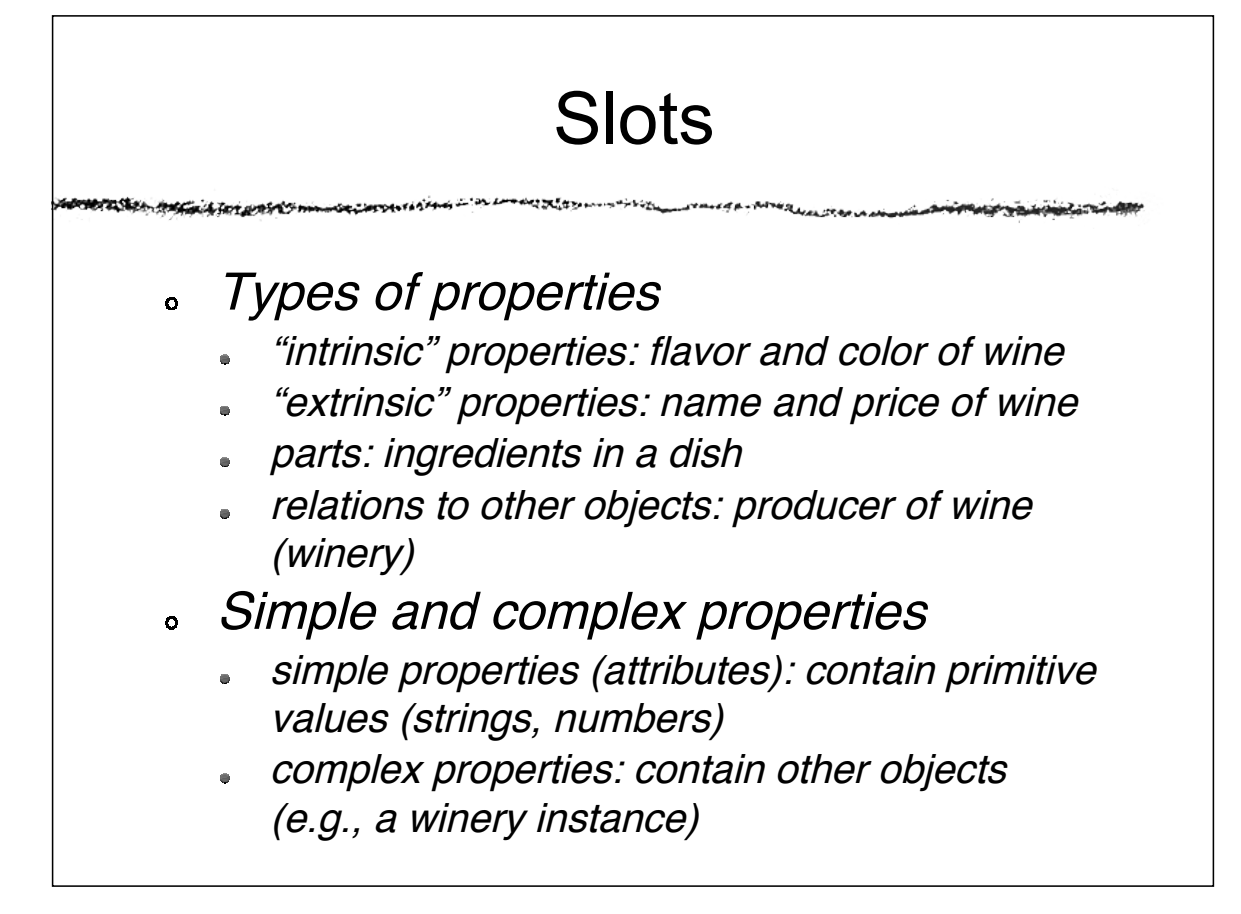

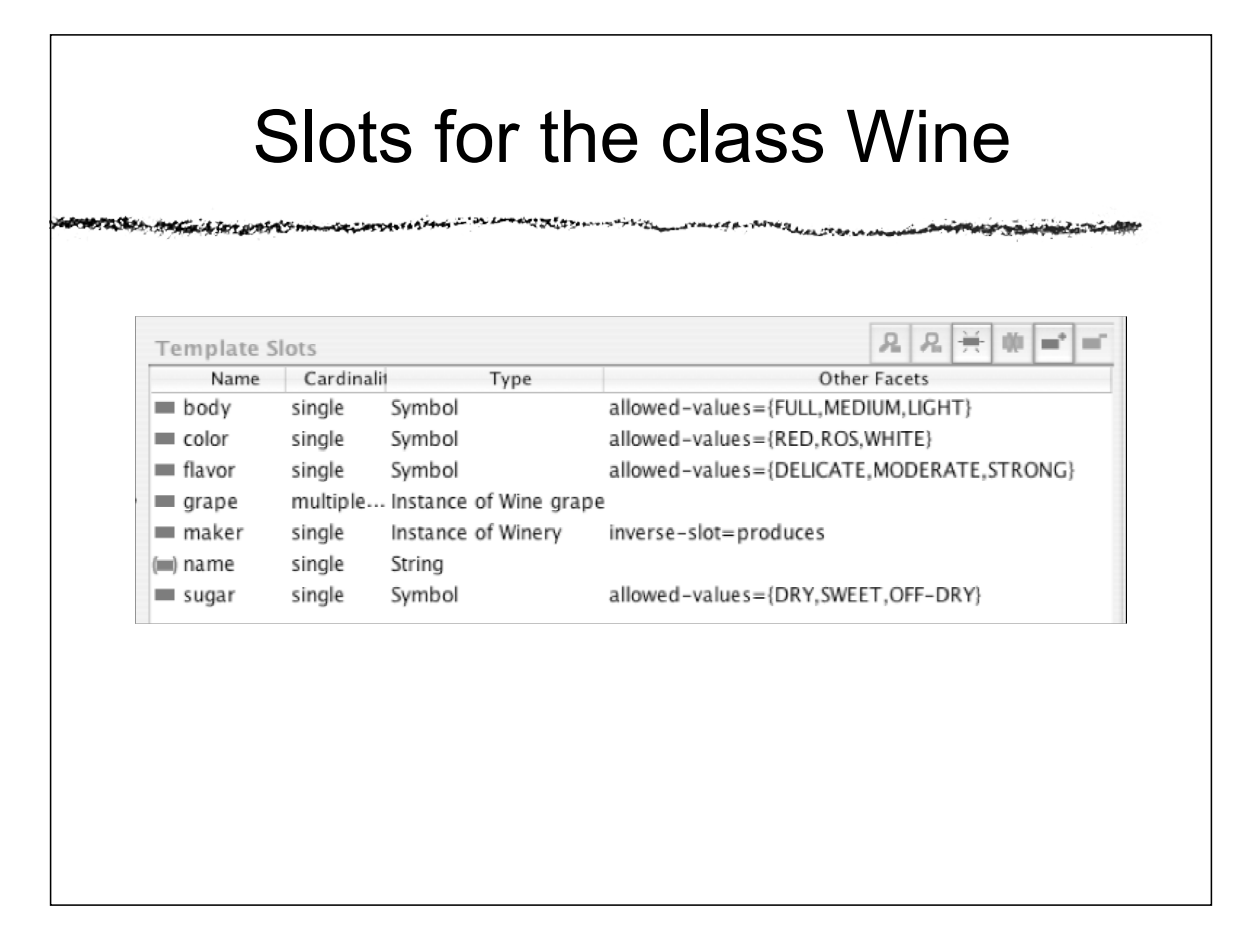

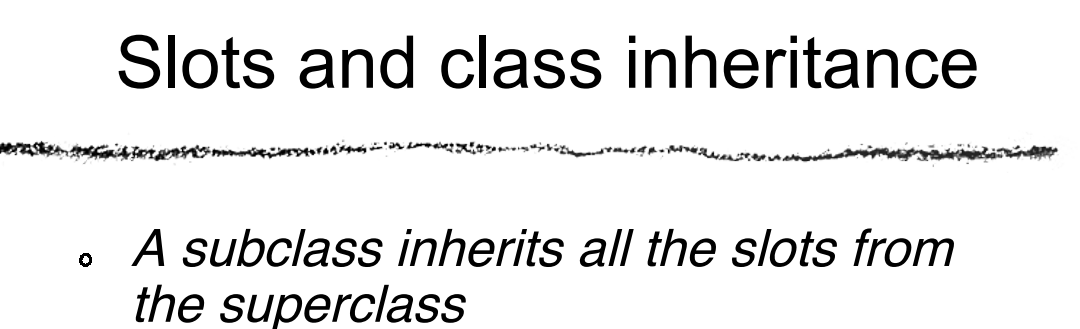

- If a wine has a name and flavor, a red wine also has a name and flavor
- If <sup>a</sup> class has multiple superclasses, it inherits slots from all of them
	- Port is both a dessert wine and a red wine. It inherits "sugar content: high" from the former and "color:red" from the latter

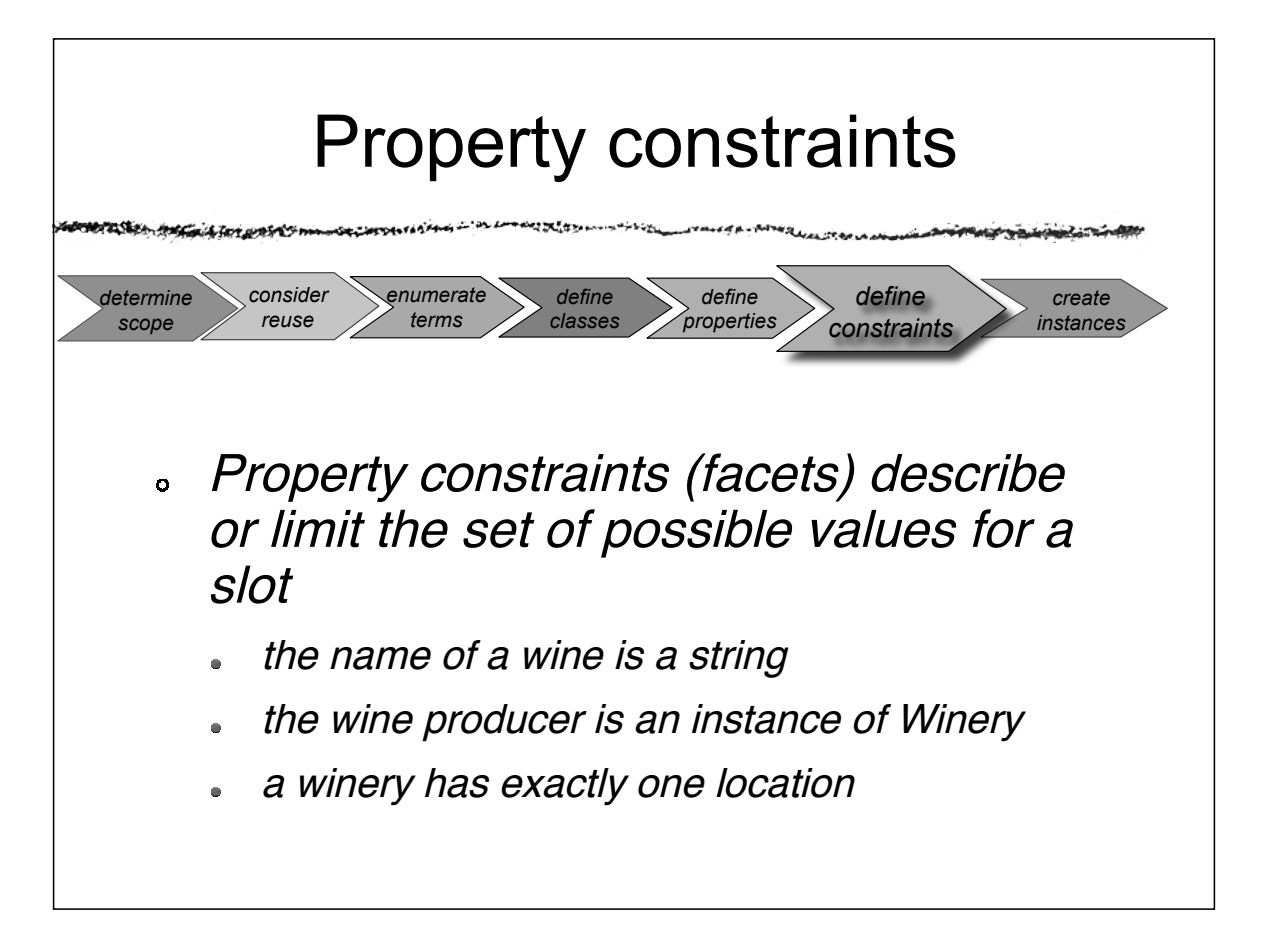

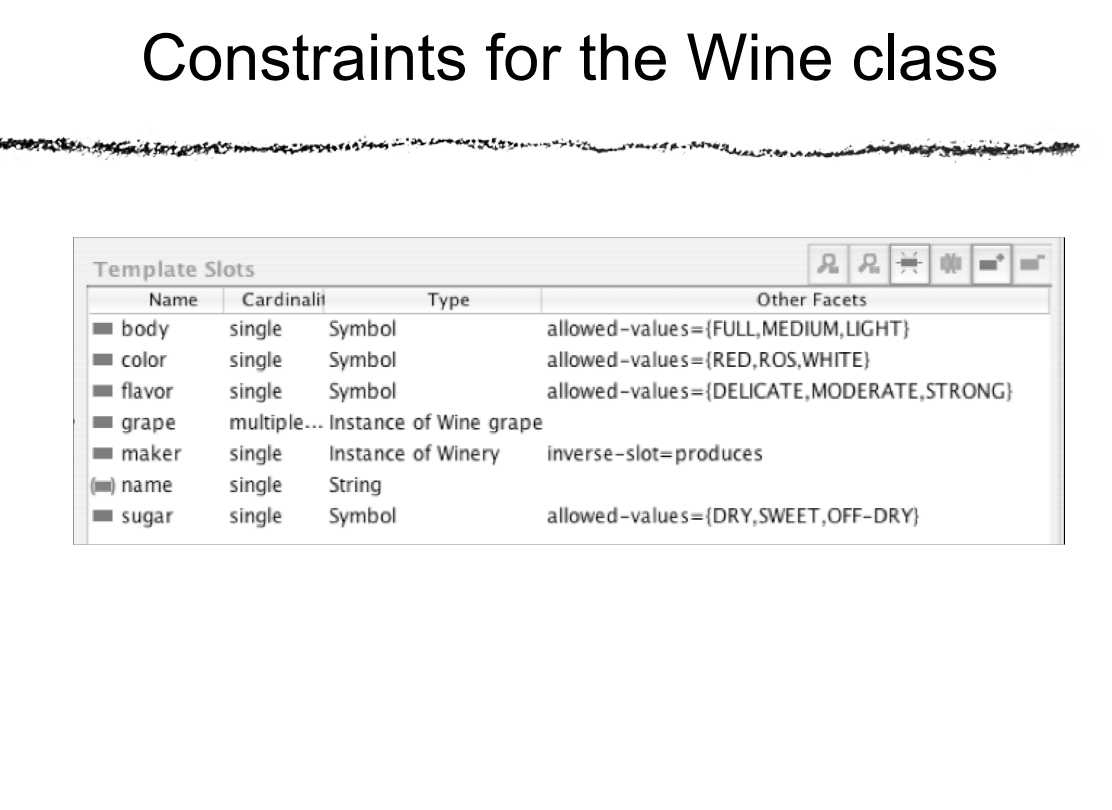

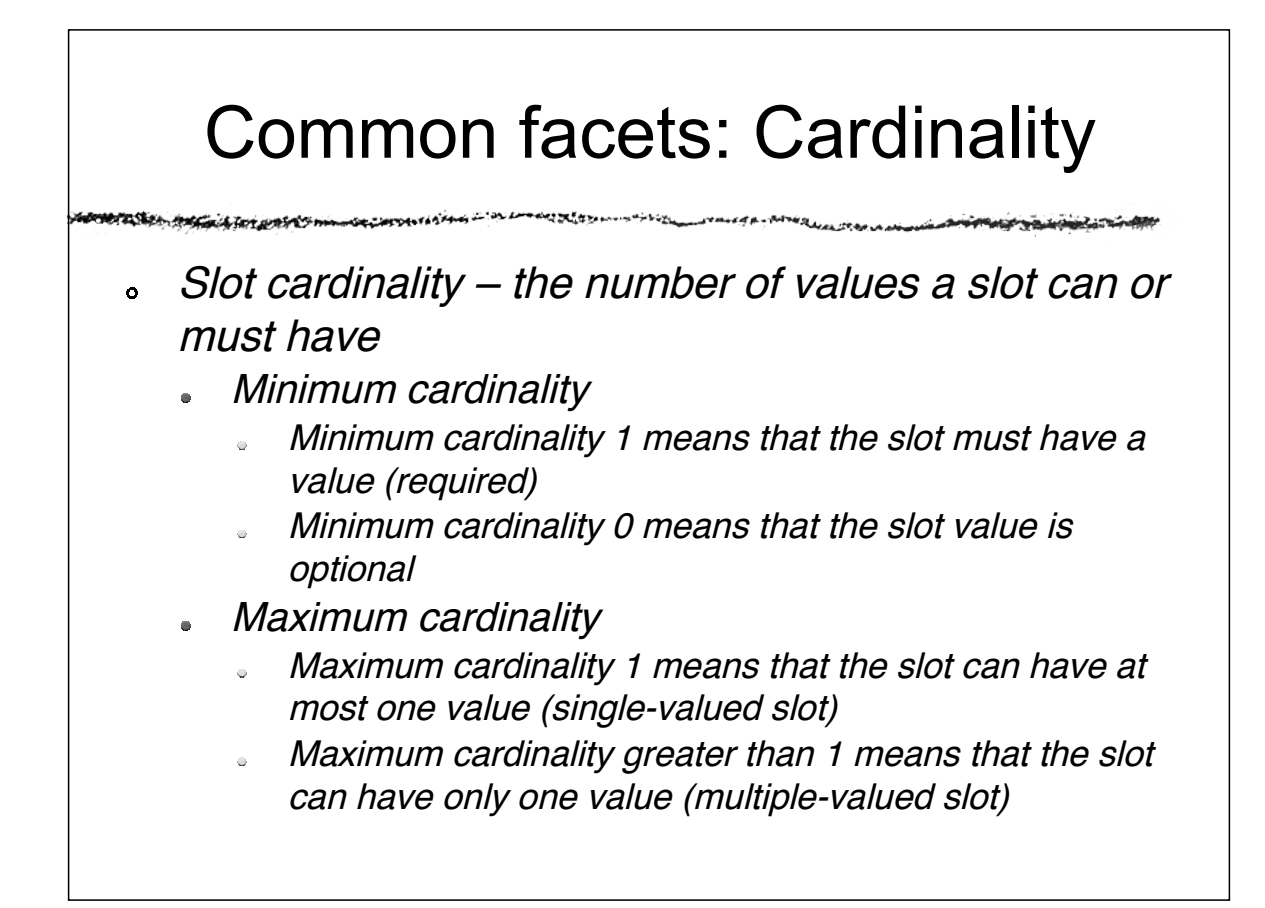

rasten.

#### Common facets: Value Type

- Slot value type what values can the slot have  $\ddot{\bullet}$ 
	- String: <sup>a</sup> string of characters ("Château Lafite")  $\bullet$
	- Number: an integer or <sup>a</sup> float (15, 4.5)  $\bullet$
	- Boolean: <sup>a</sup> true/false flag  $\alpha$
	- Enumerated type: <sup>a</sup> list of allowed values (red, white,  $\alpha$ rosé)
	- Complex type: an instance of another class or <sup>a</sup> class  $\bullet$ itself
		- Specify the class to which the instances belong  $\sim$
		- For example, the Wine class is the value type for the produces slot at the Winery class

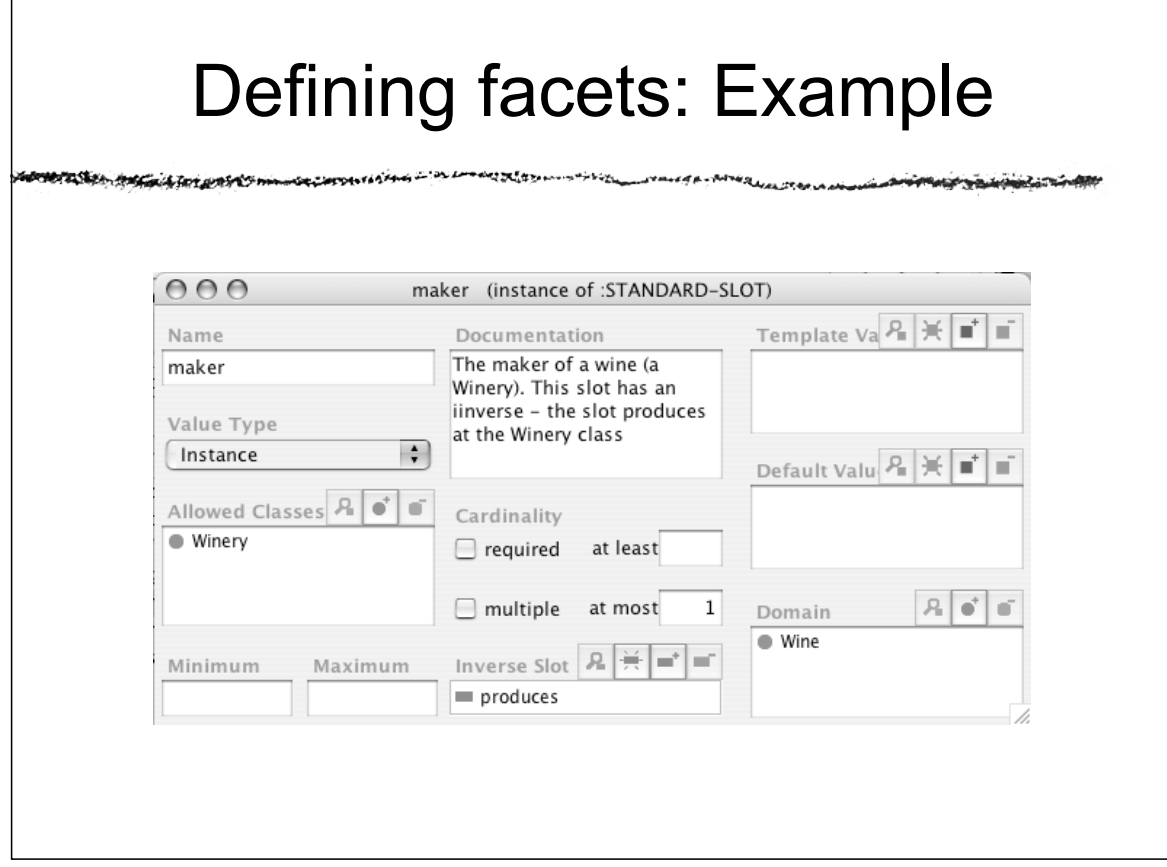

## Restrictions and class inheritance

- A subclass inherits all the slots from the superclass
- A subclass can override the restrictions to "narrow" the list of allowed values
	- Make the cardinality range smaller
	- Replace a class in the range with a subclass

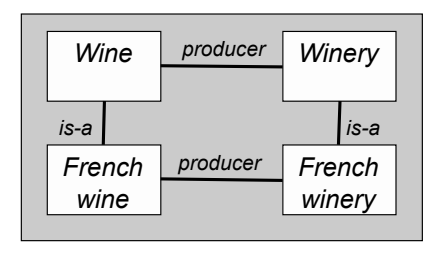

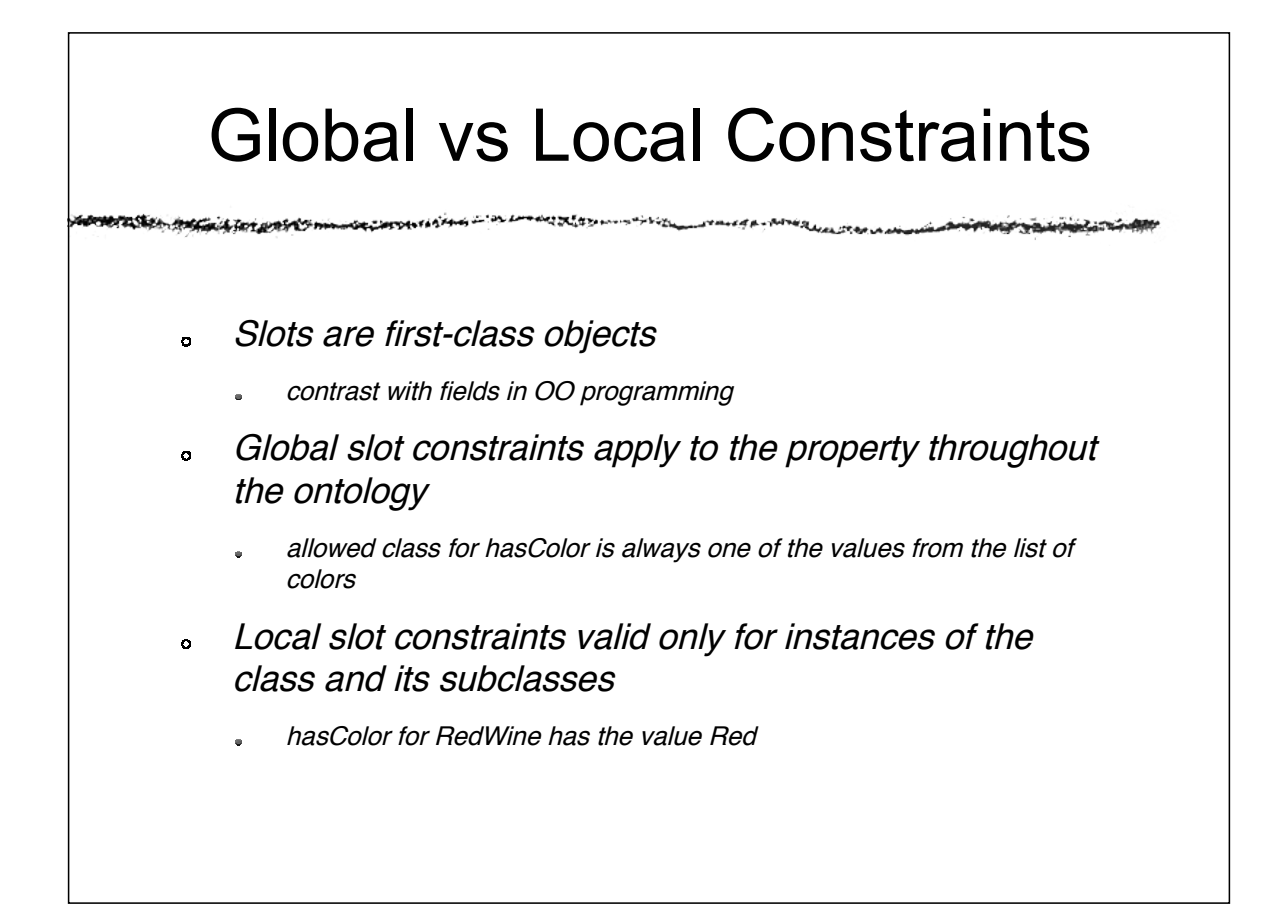

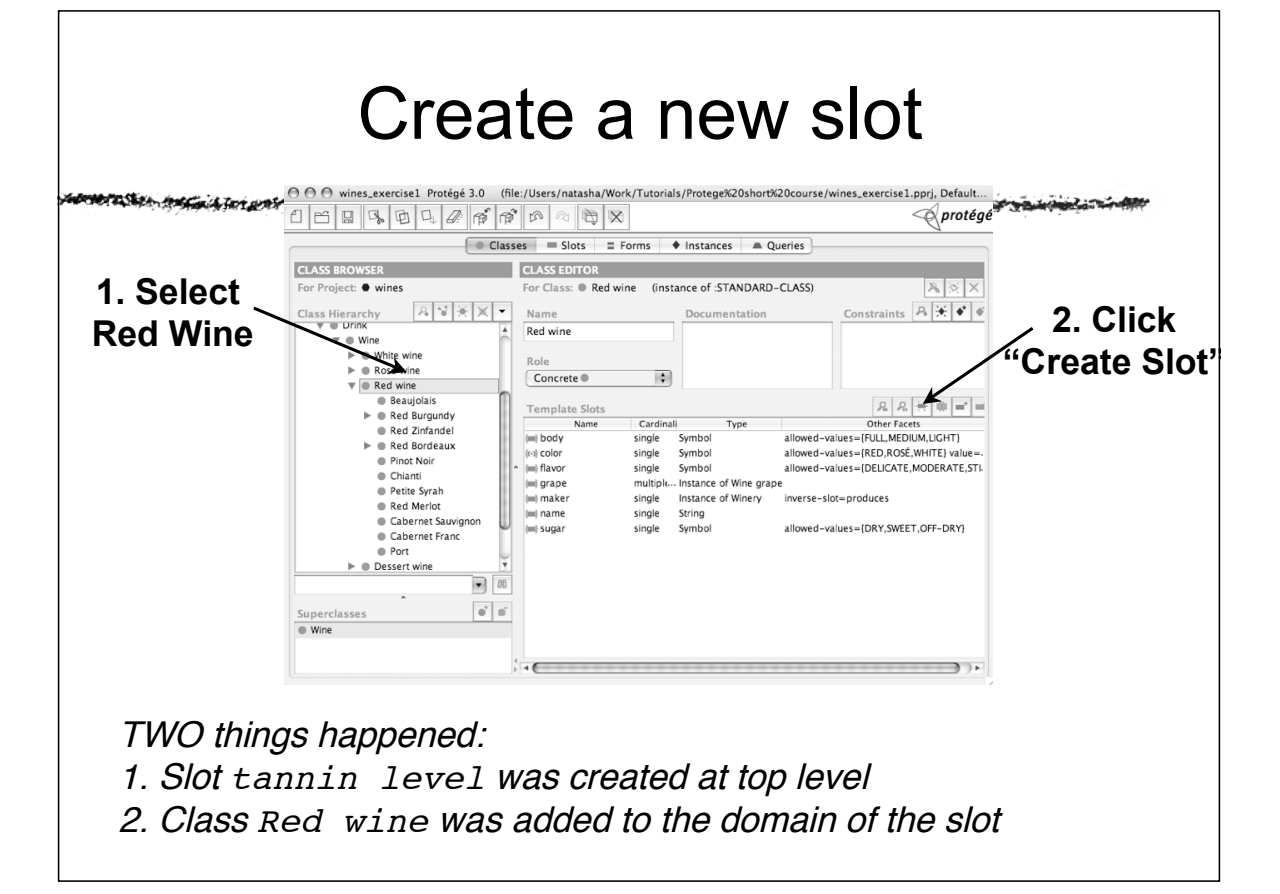

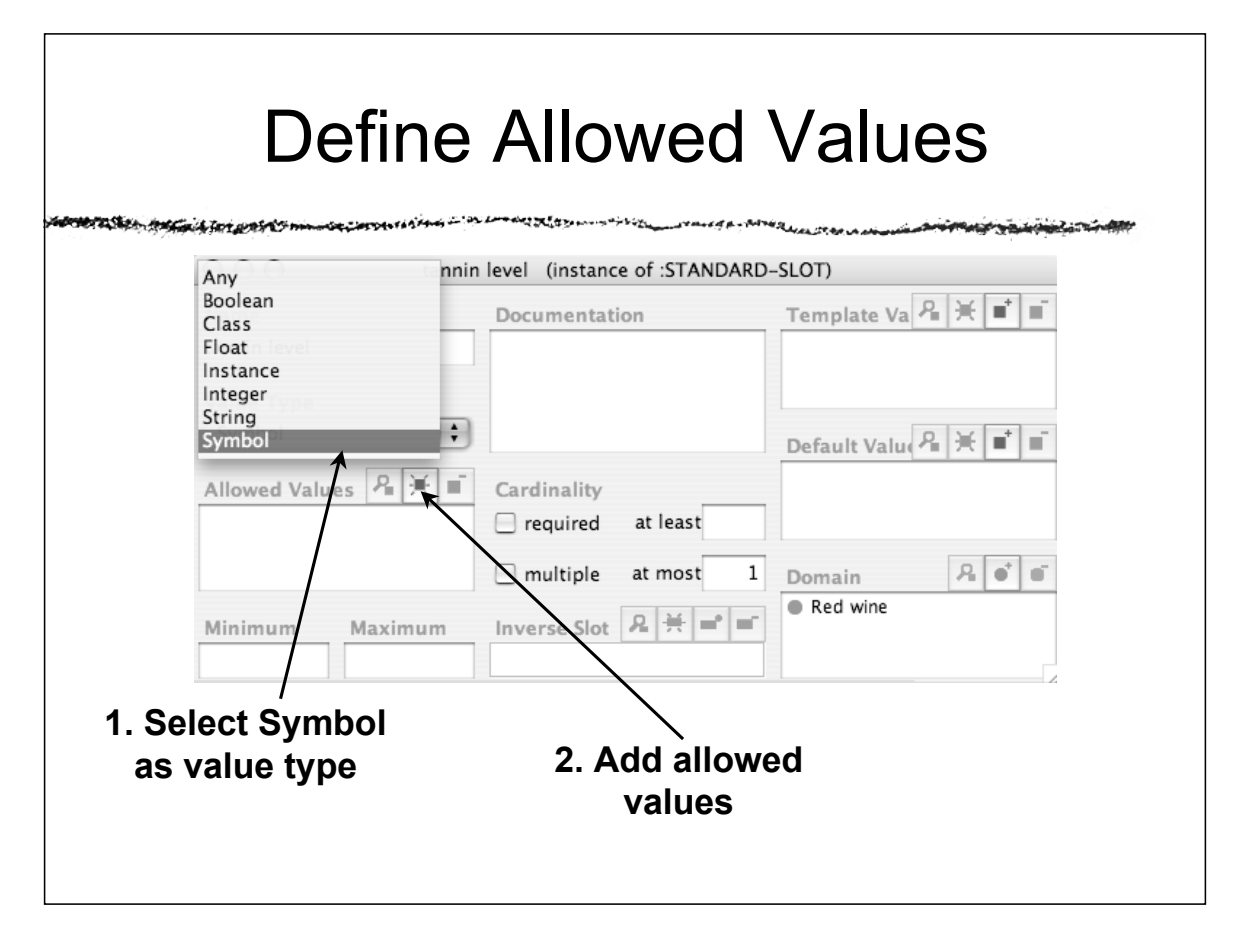

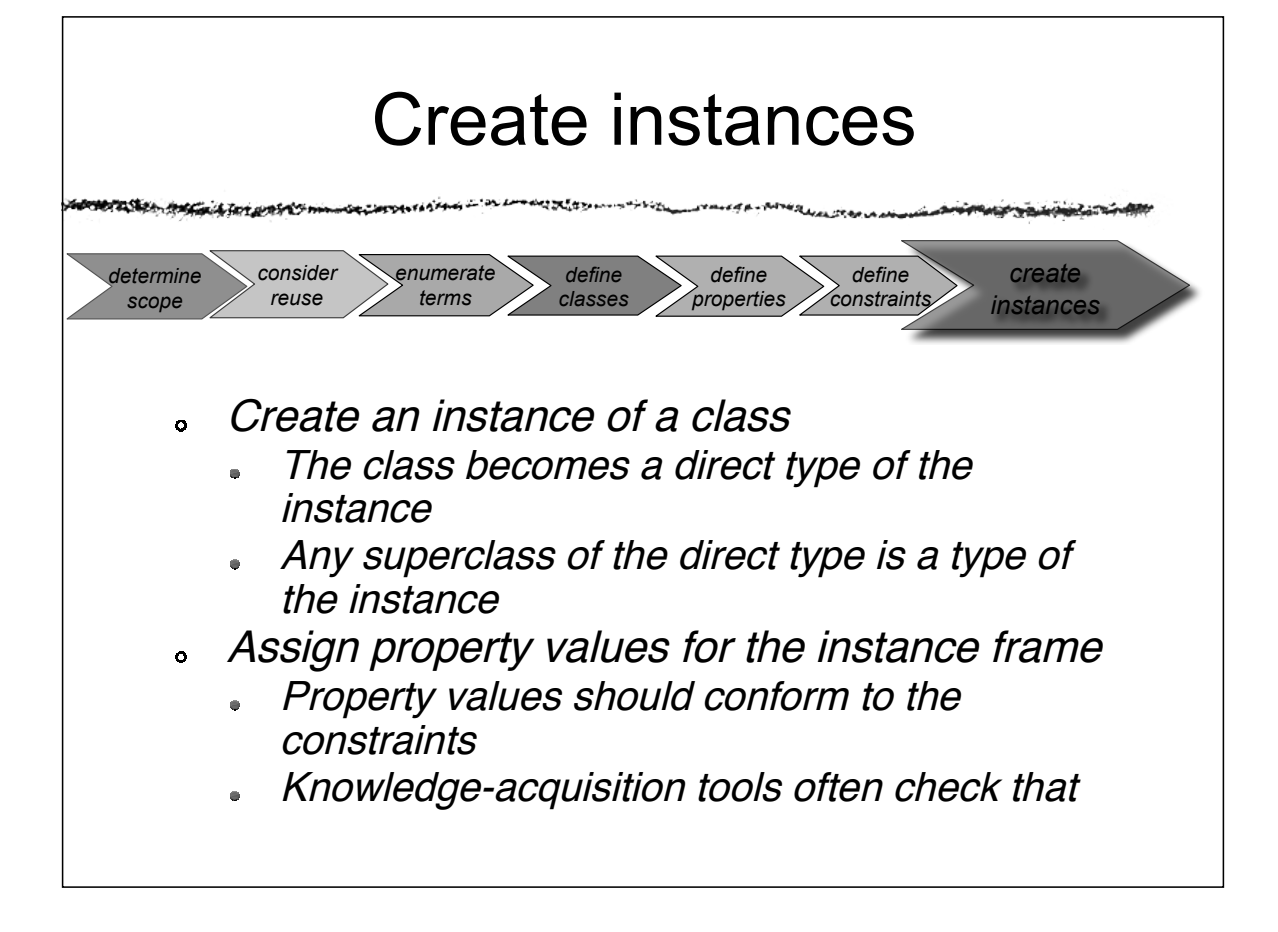

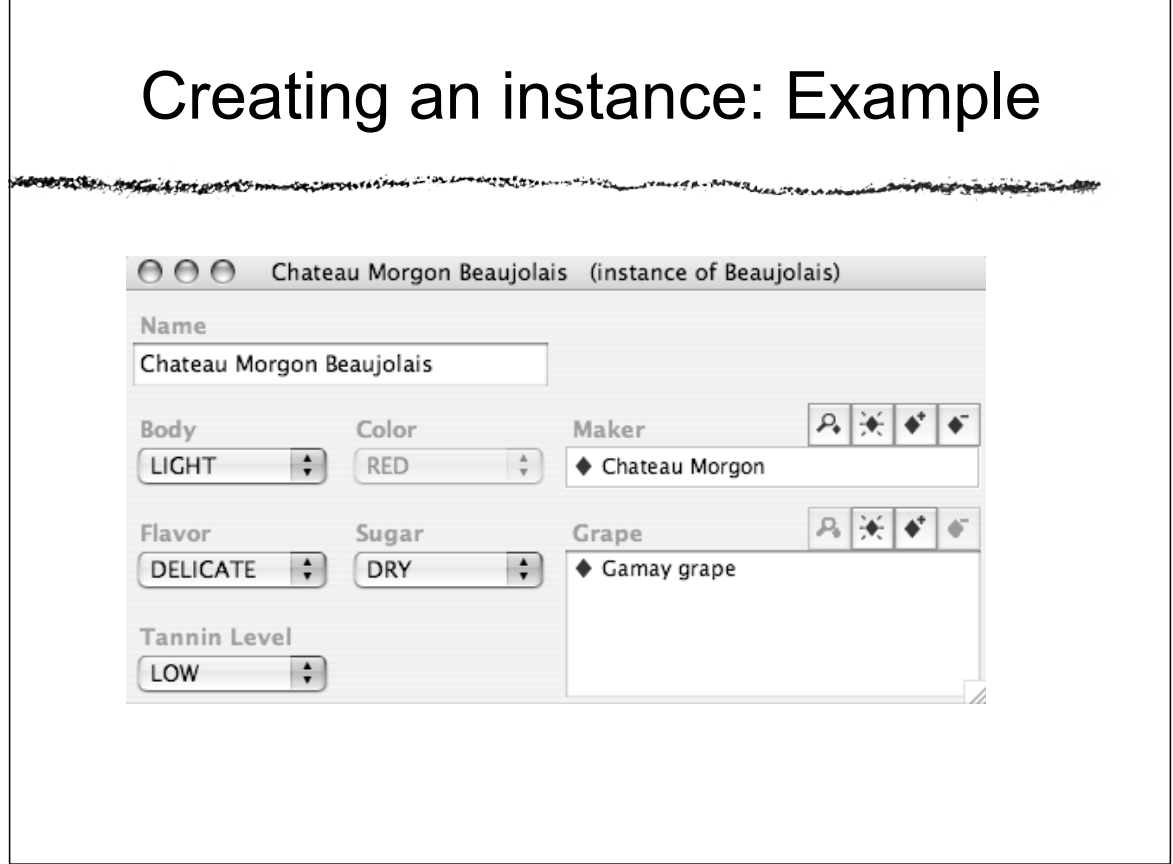

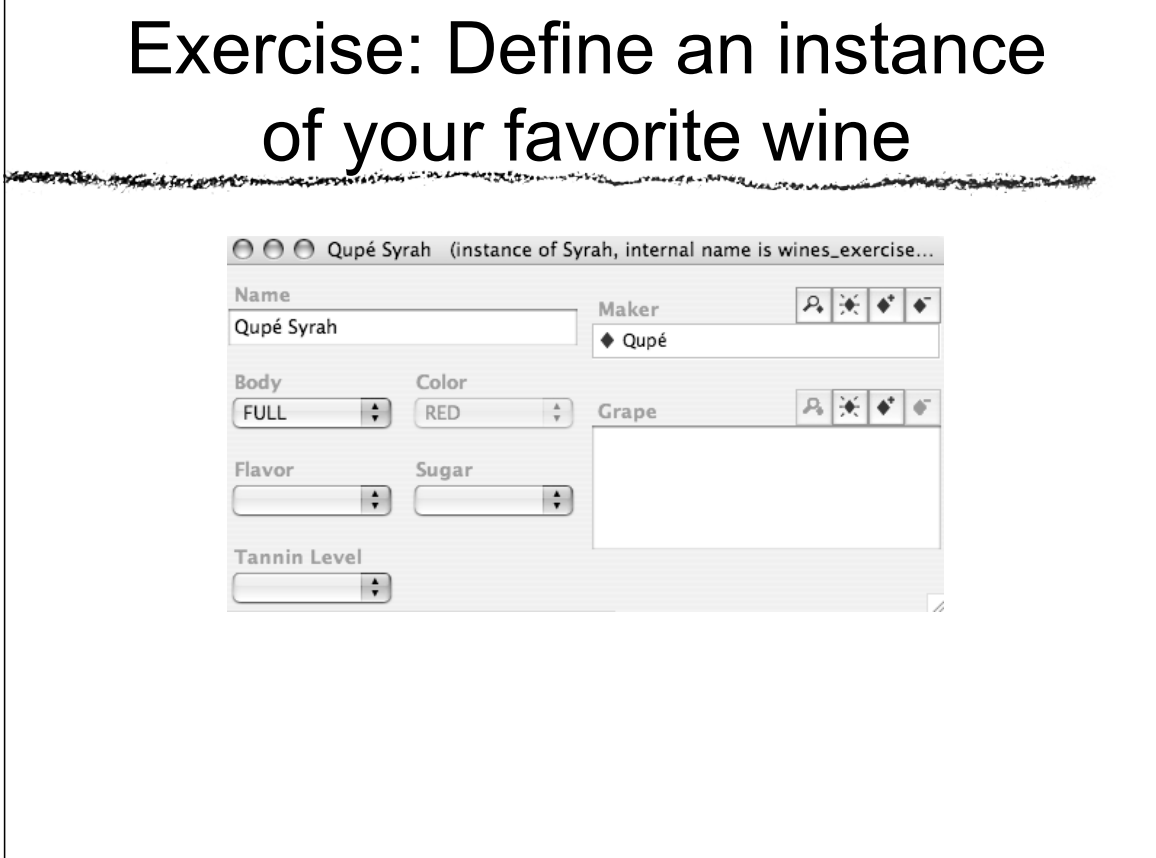

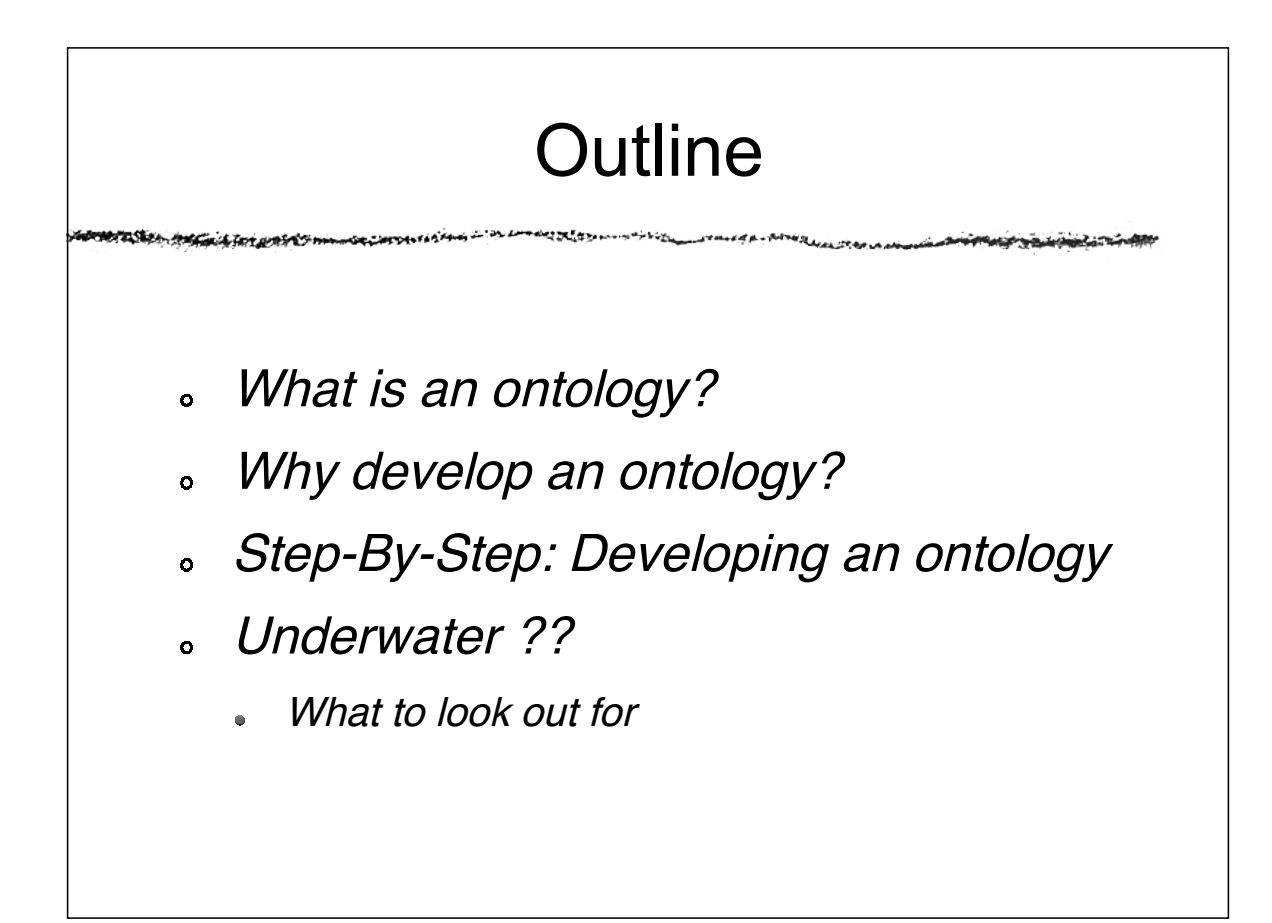

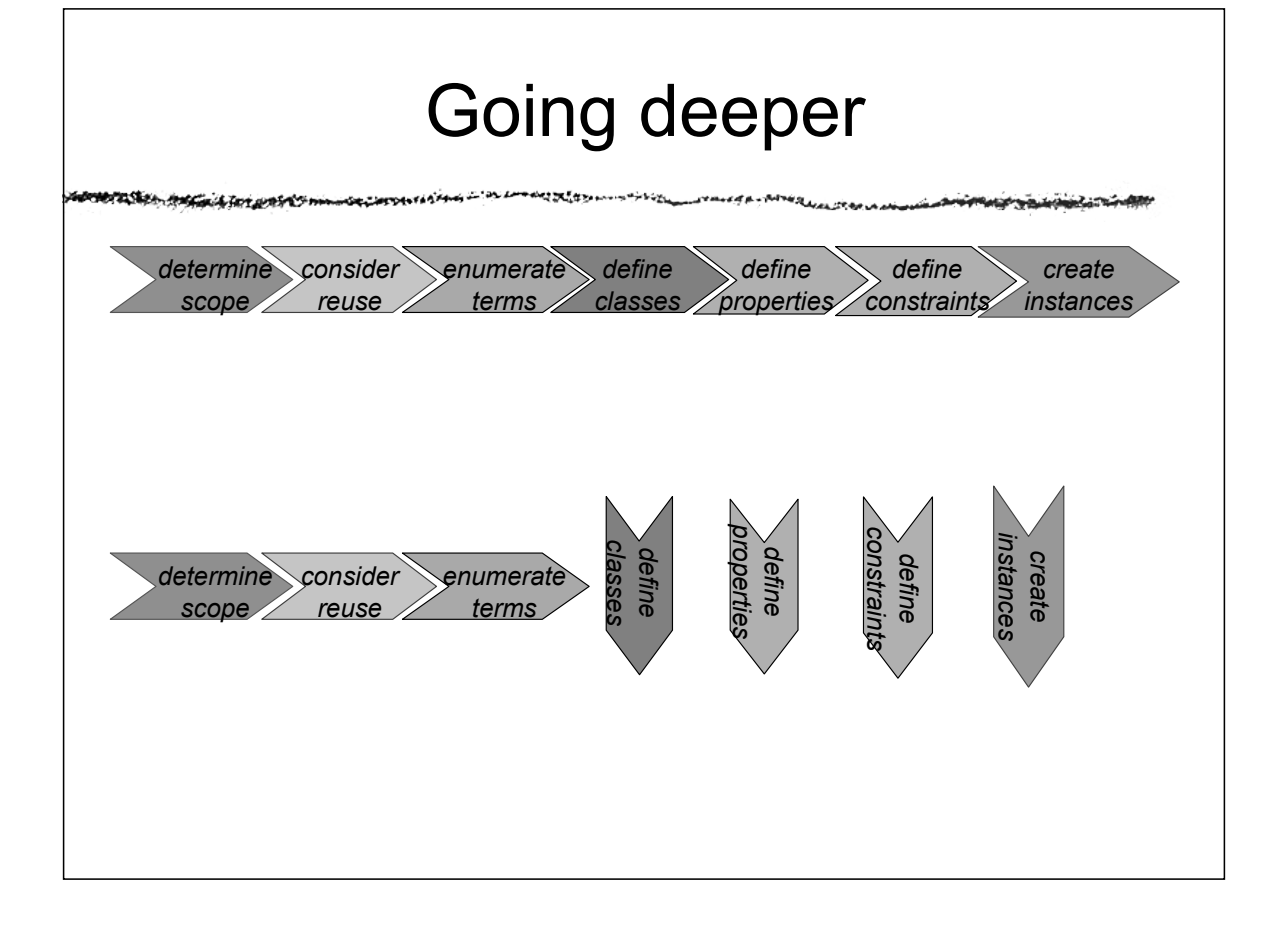

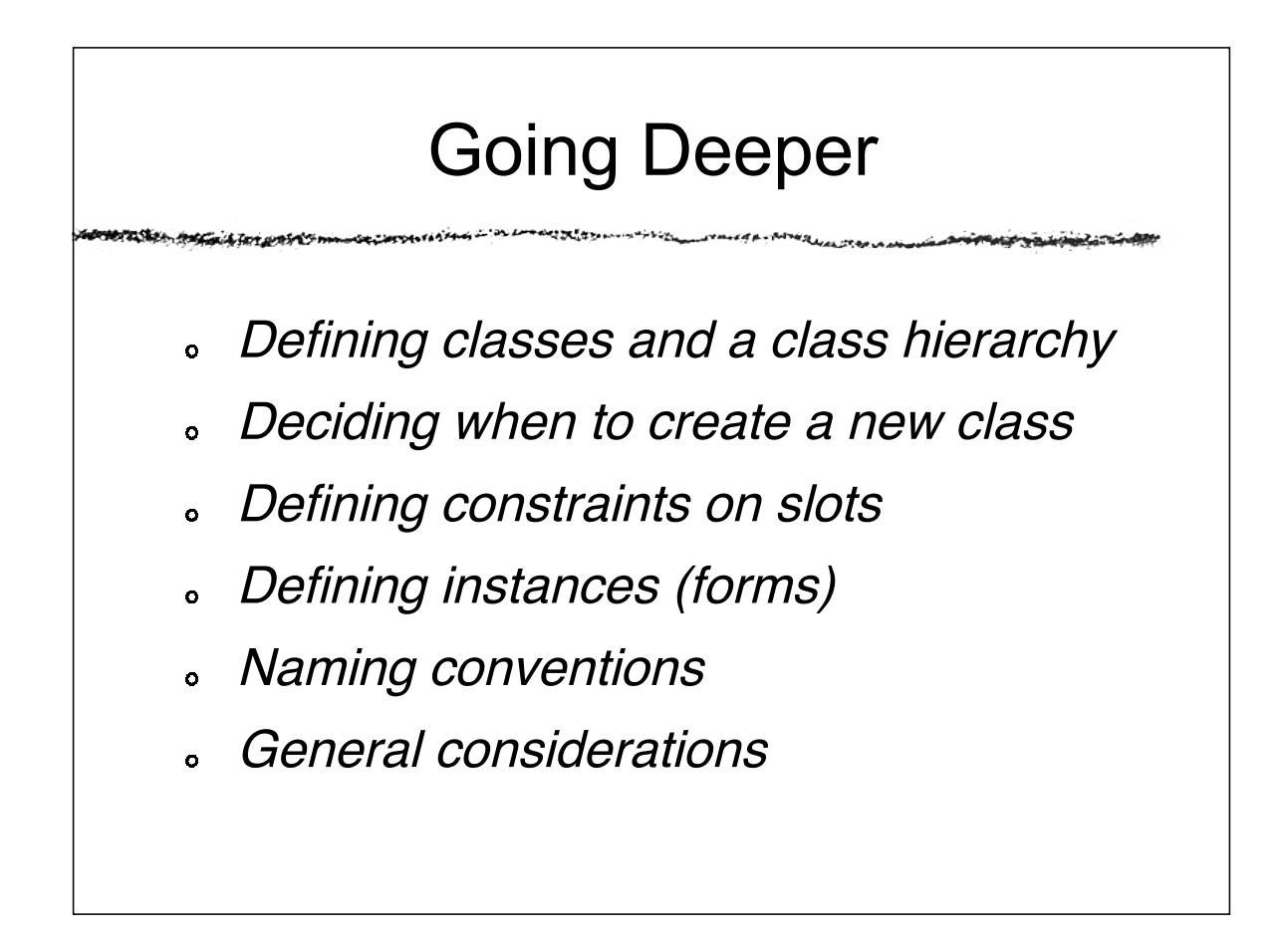

# Going Deeper

- Defining classes and <sup>a</sup> class hierarchy
- Deciding when to create <sup>a</sup> new class  $\ddot{\mathbf{o}}$
- Defining constraints on slots  $\ddot{\mathbf{o}}$
- Defining instances (forms)
- Naming conventions  $\ddot{\mathbf{o}}$
- General considerations

#### Defining classes and a class hierarchy

- The question to ask:
	- "Is each instance of the subclass an instance of its superclass?"
- The things to remember:
	- There is no single correct class hierarchy
	- But there are some guidelines

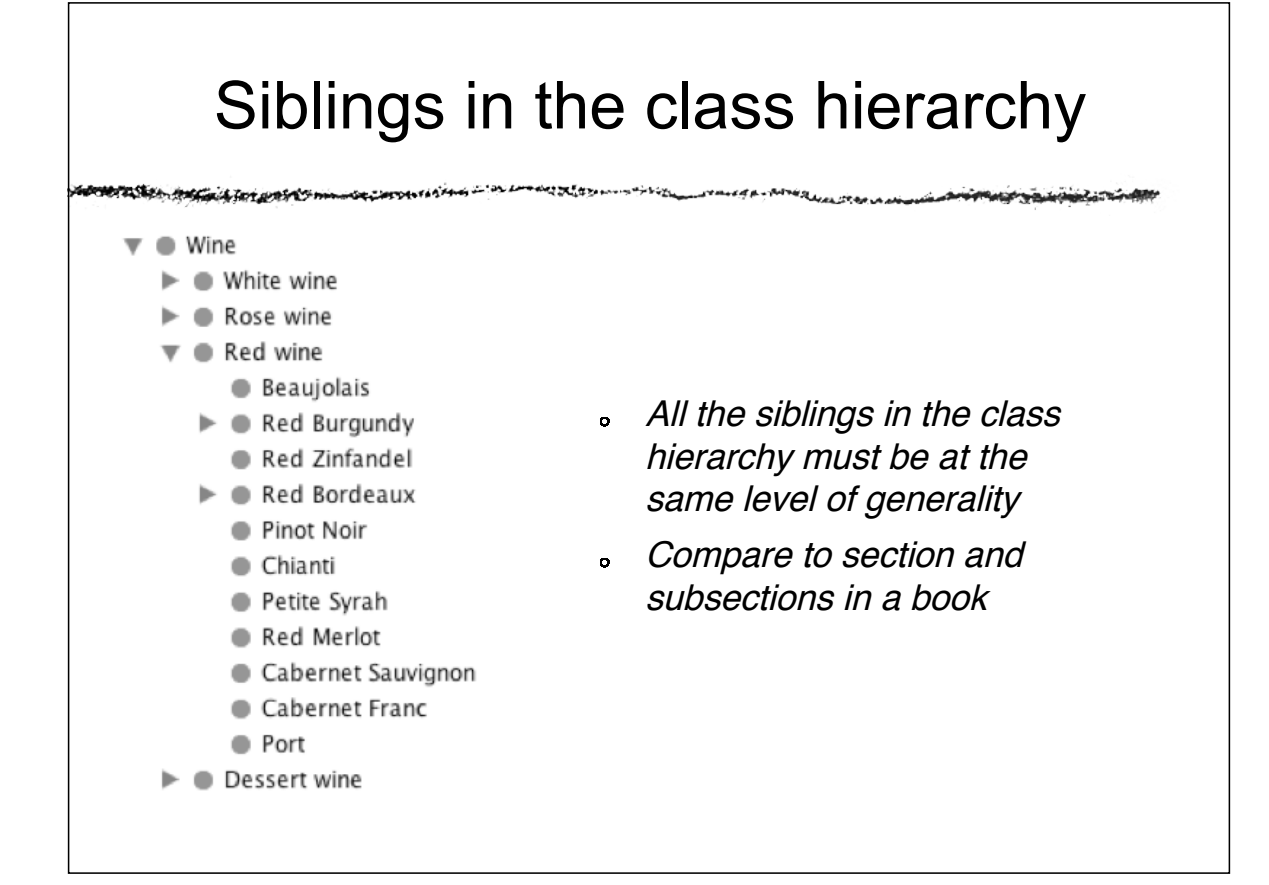

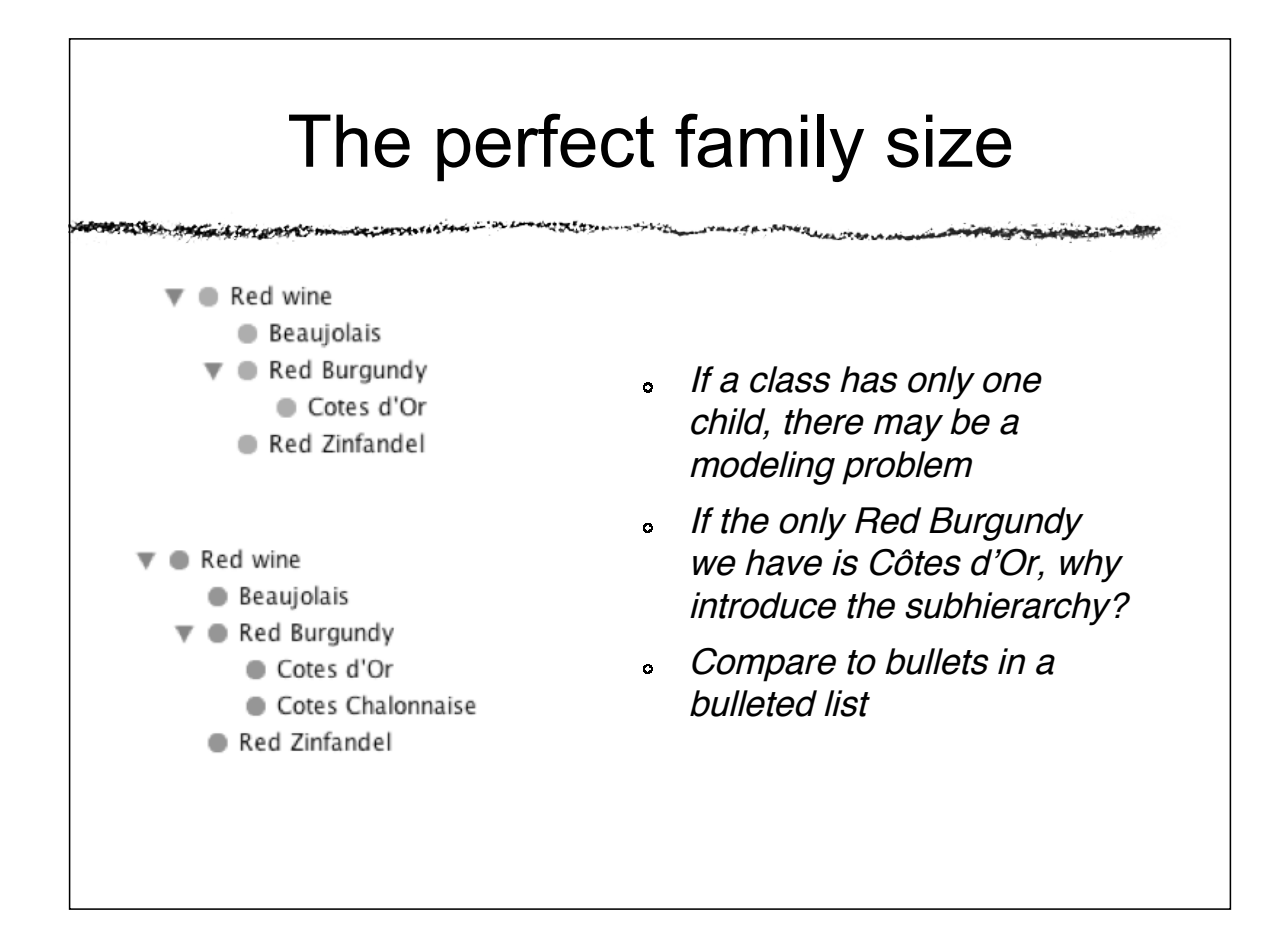

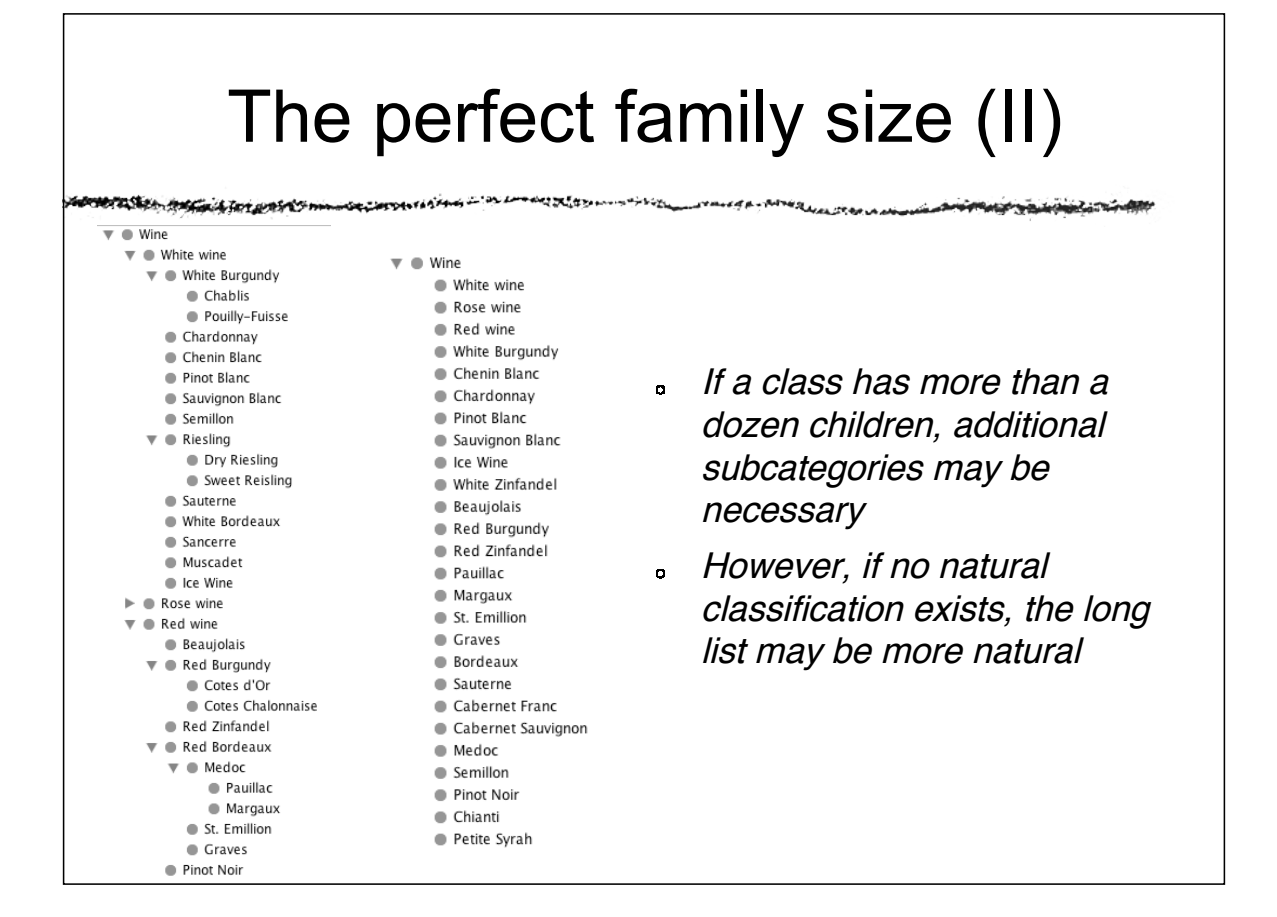

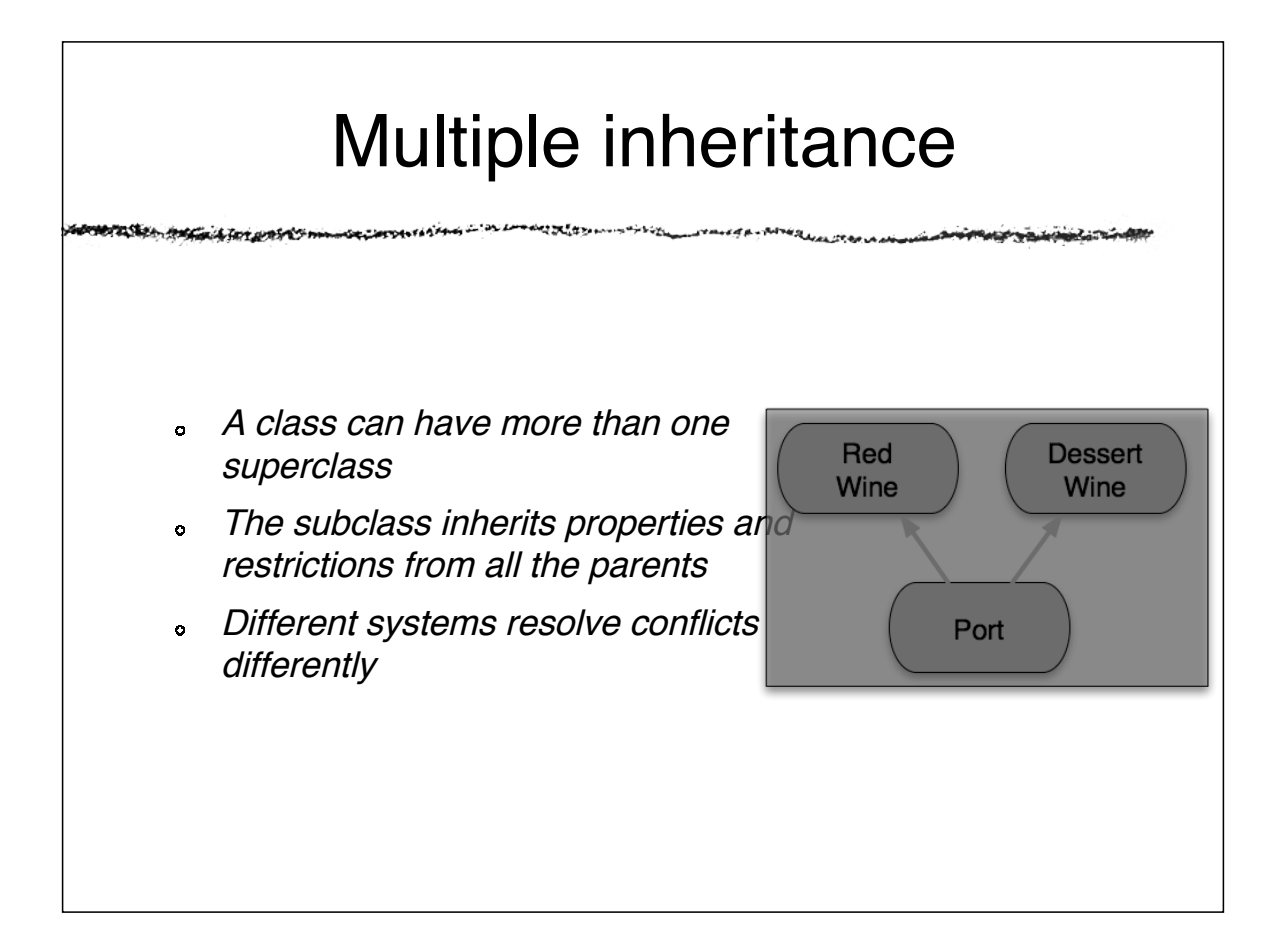

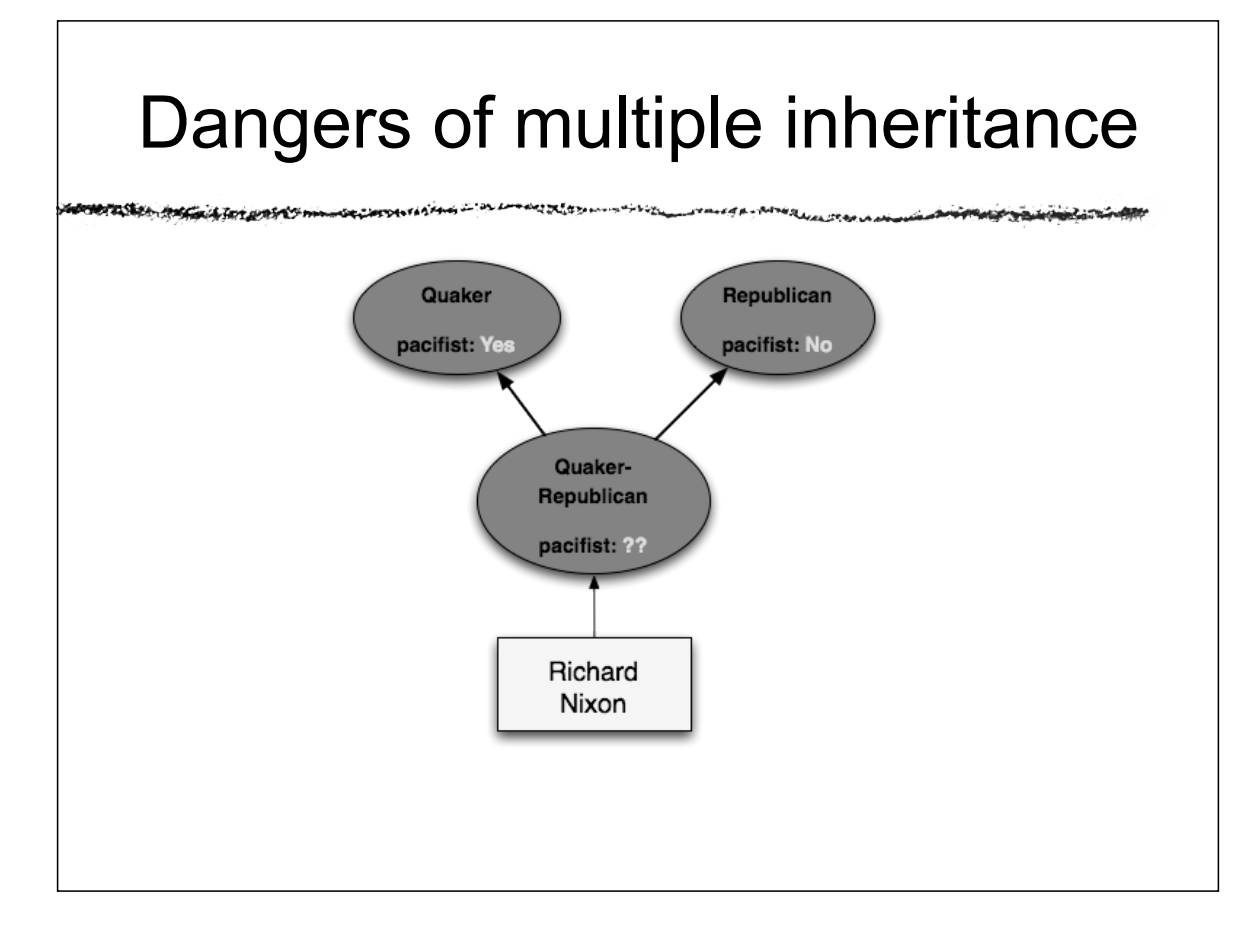

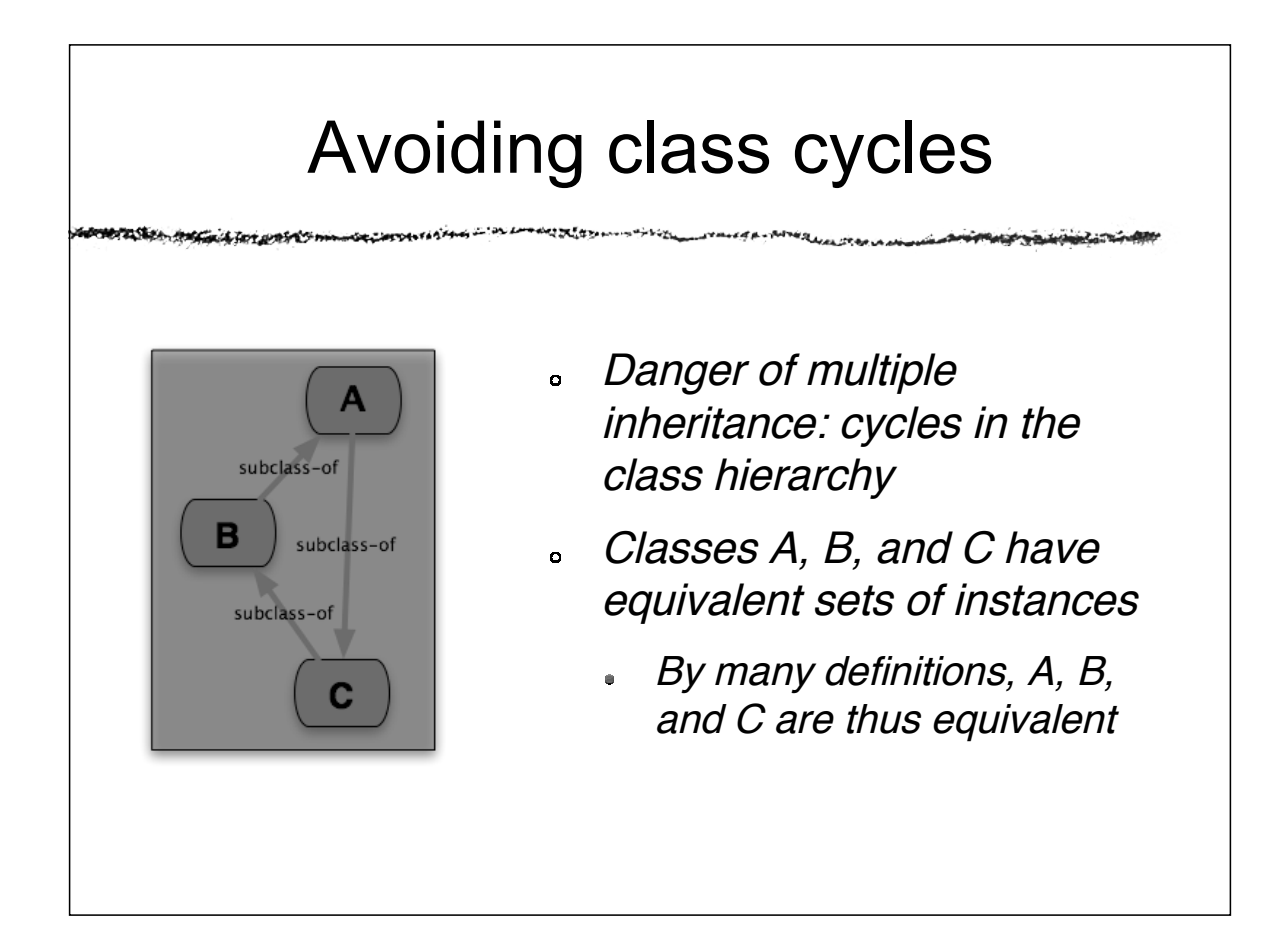

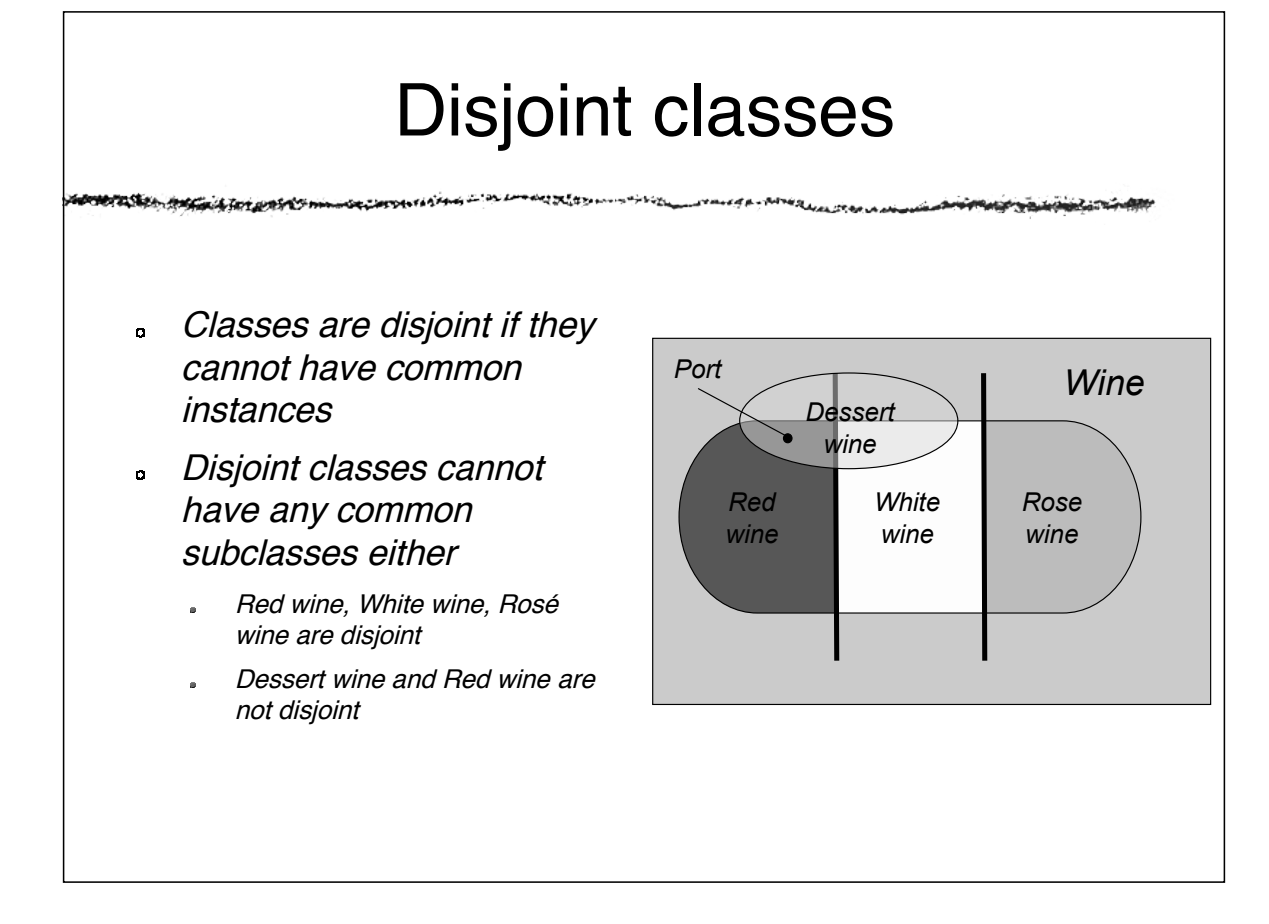

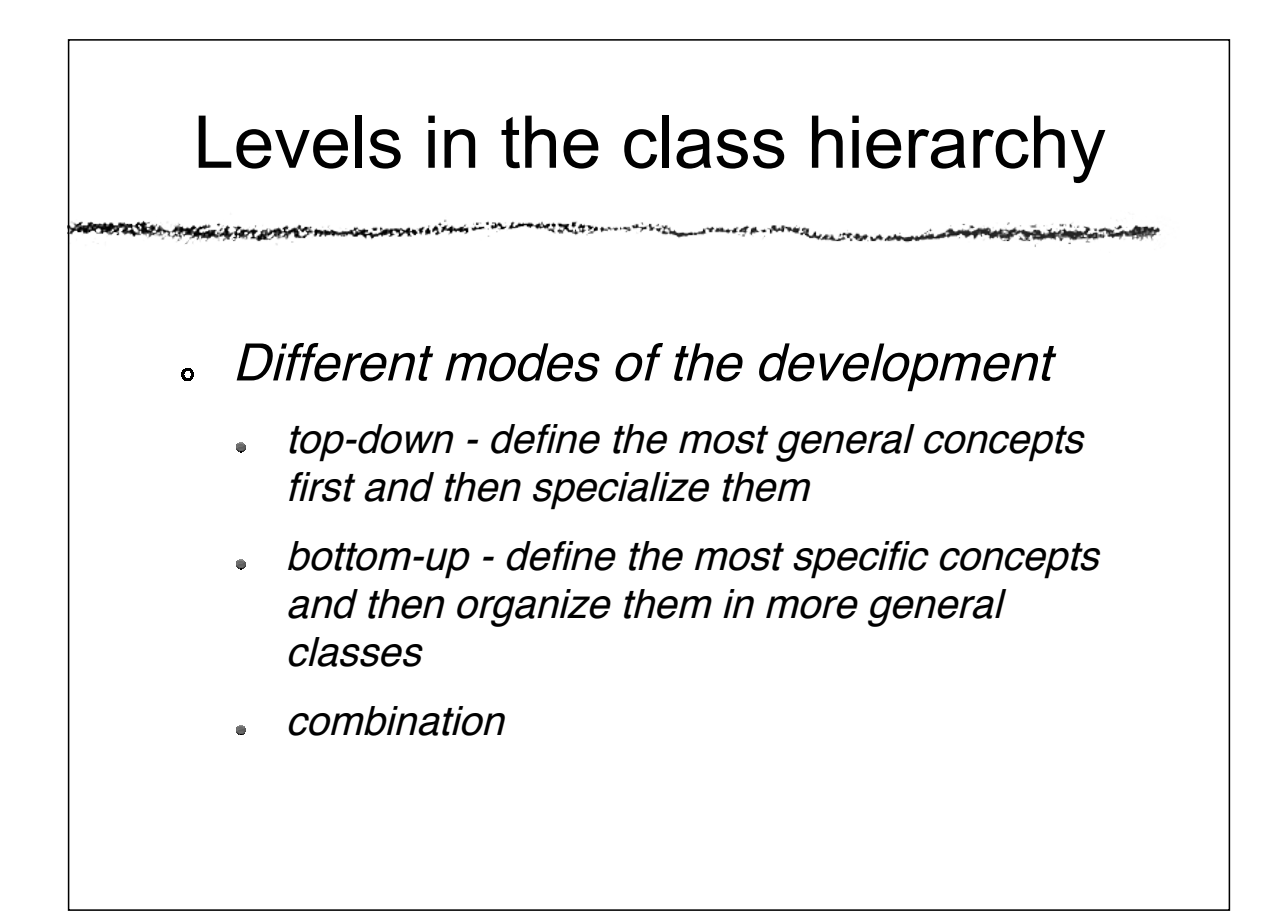

# Levels in the class hierarchy

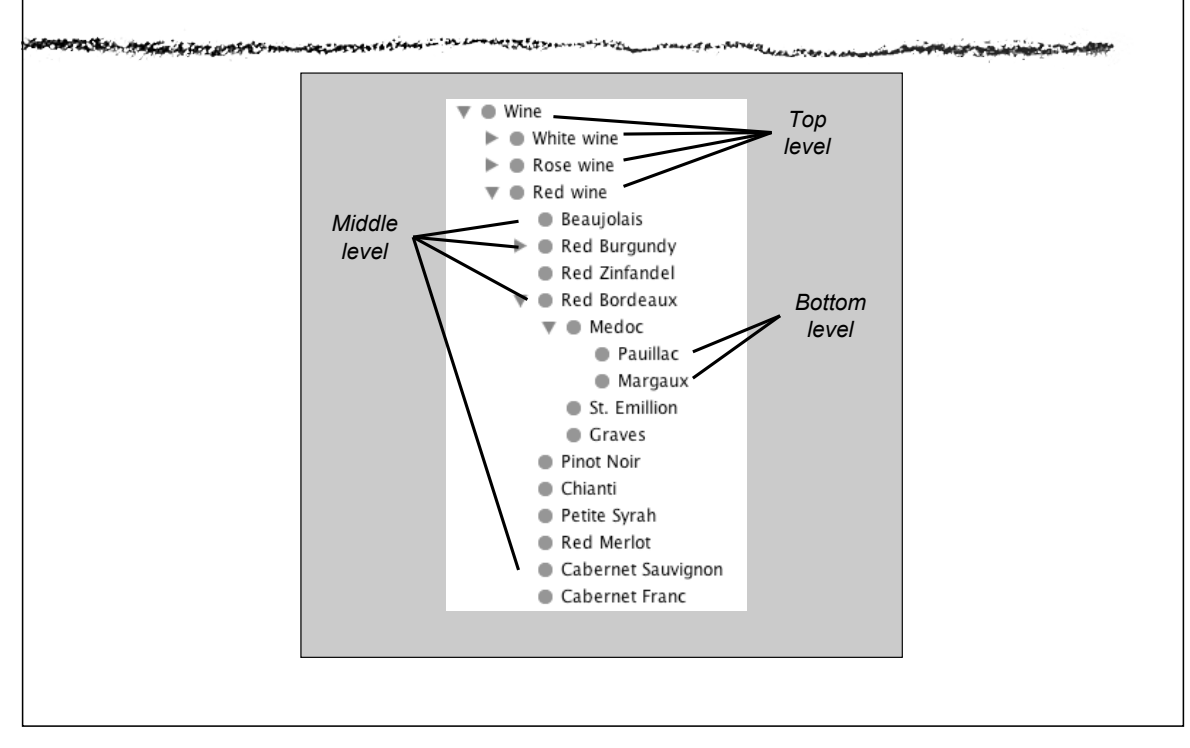

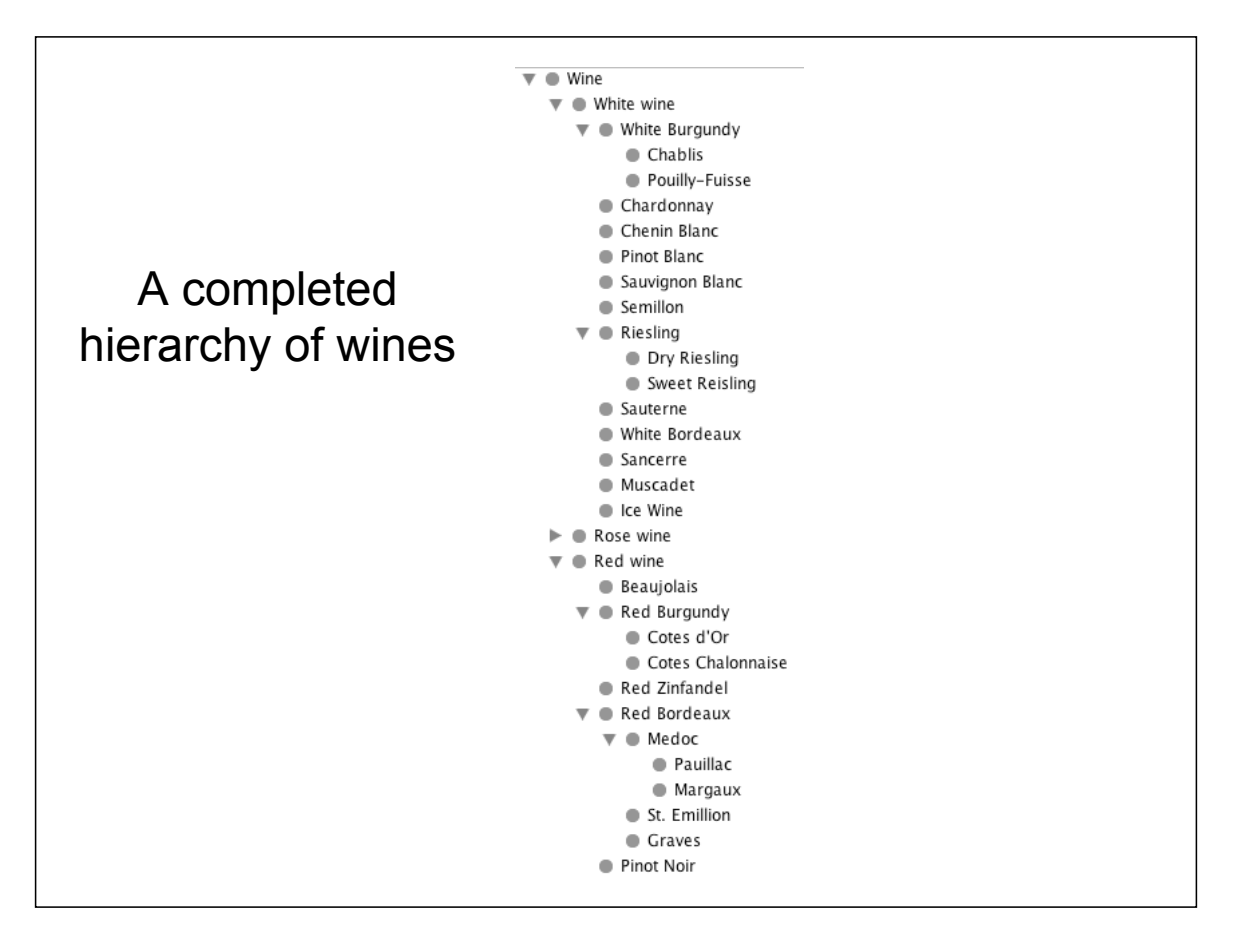

# Going Deeper

- Defining classes and <sup>a</sup> class hierarchy
- Deciding when to create <sup>a</sup> new class
- Defining constraints on slots
- Defining instances (forms)
- Naming conventions
- General considerations

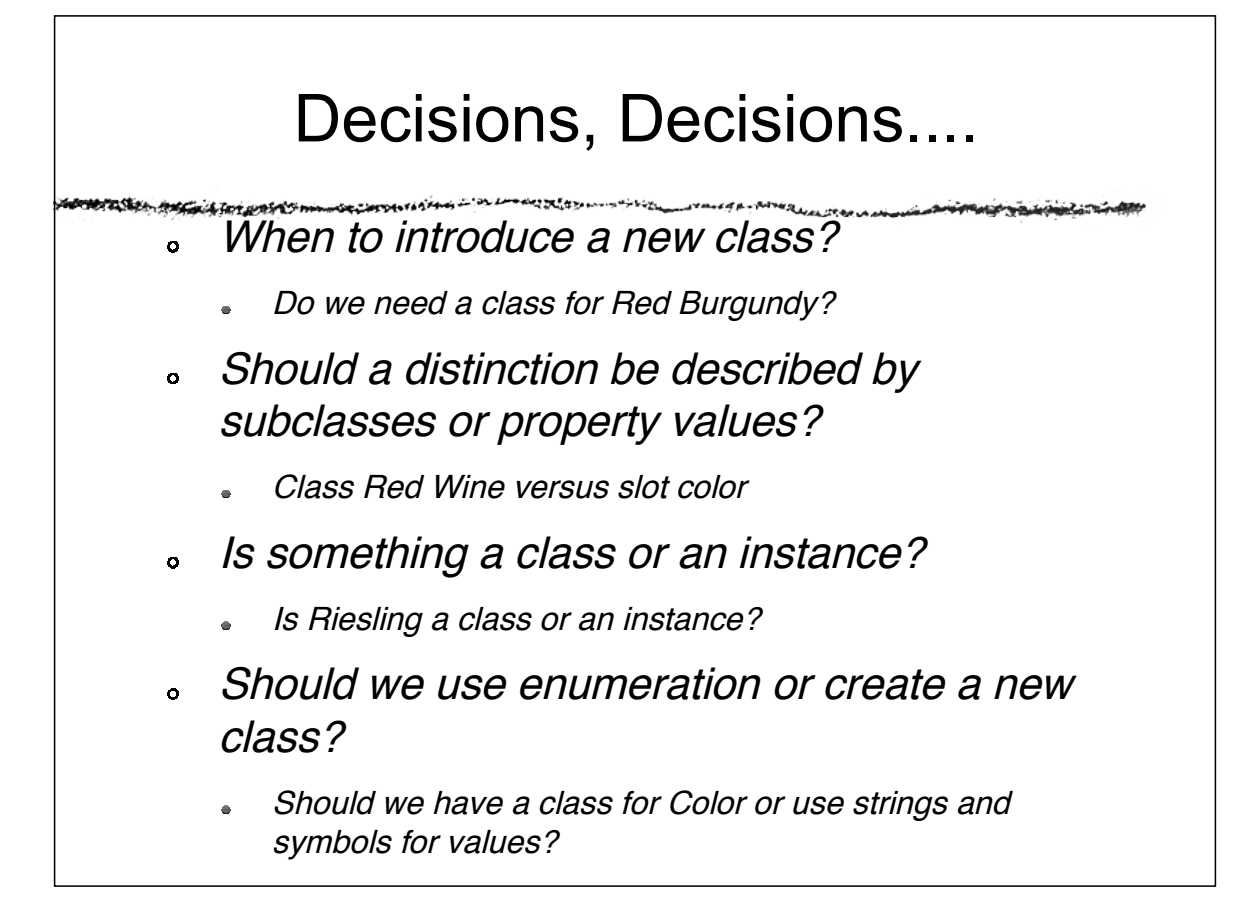

#### When to introduce a new class?

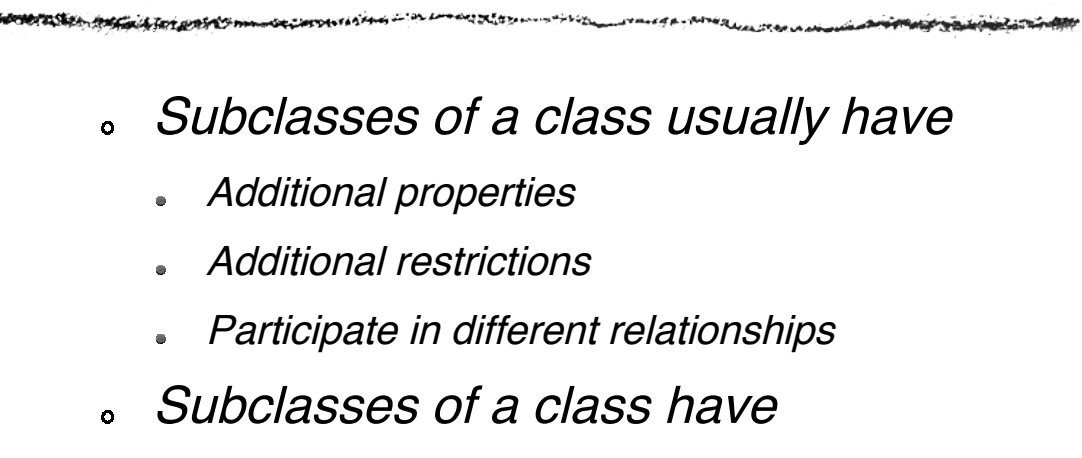

- New properties
- New restrictions

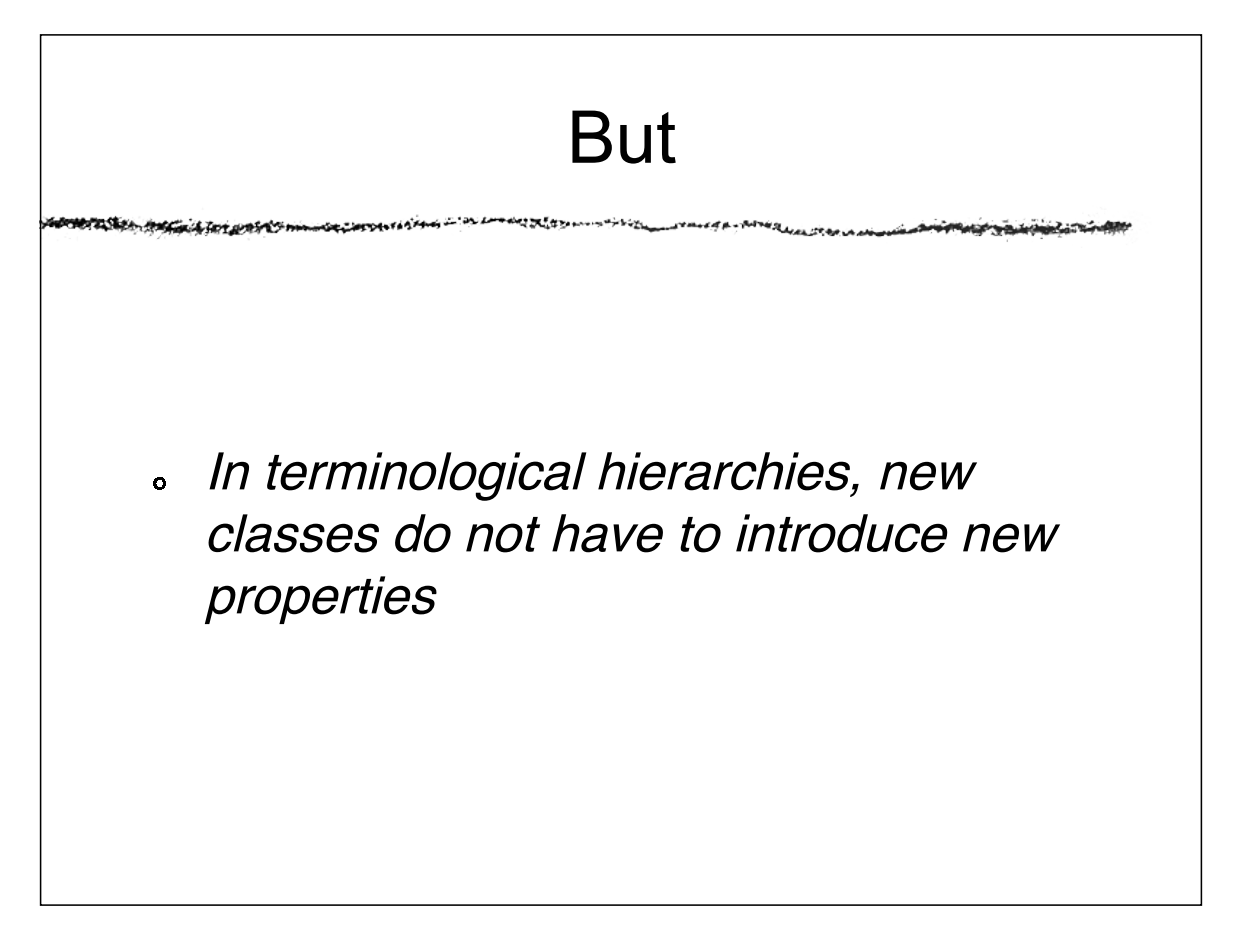

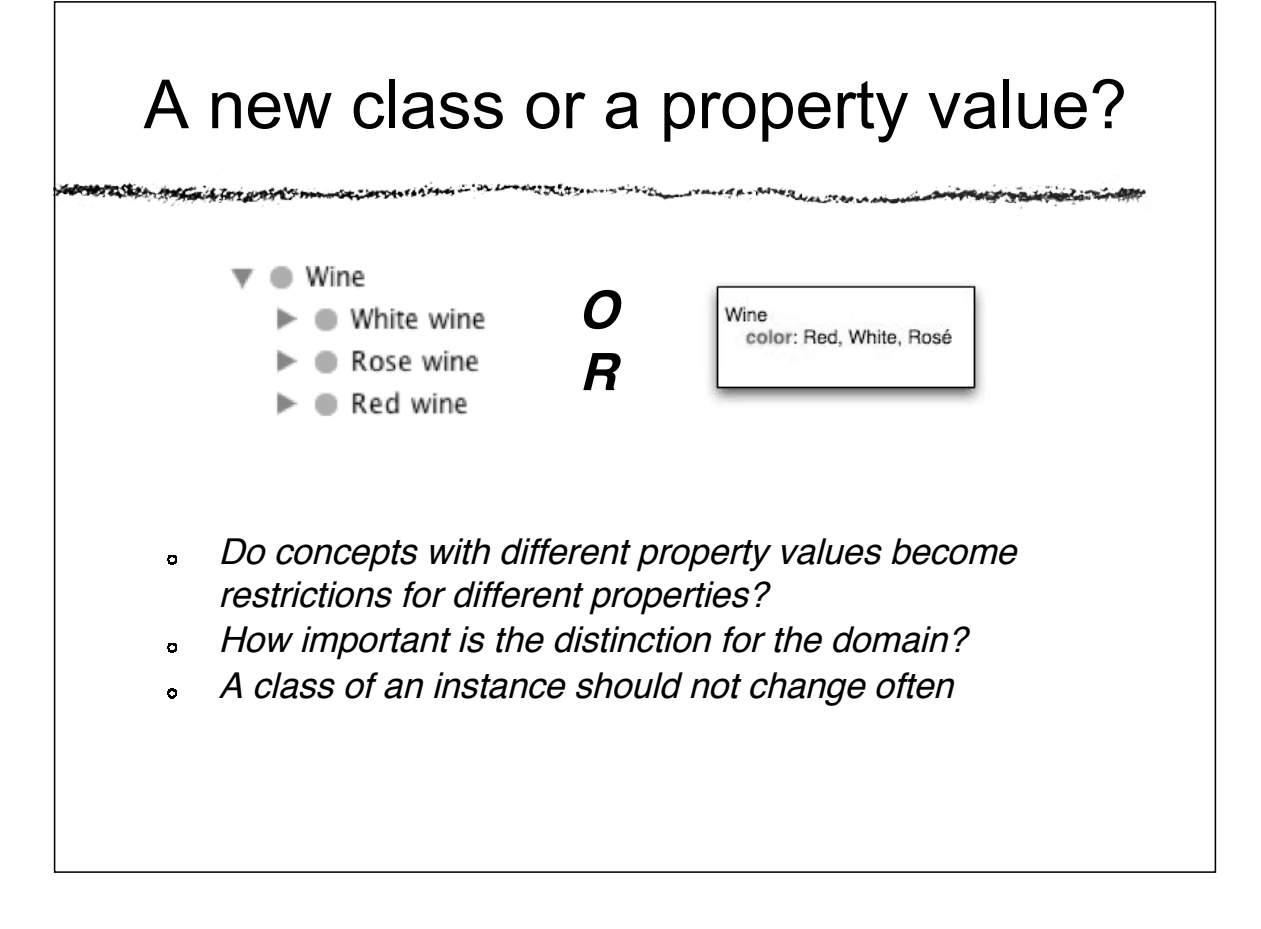

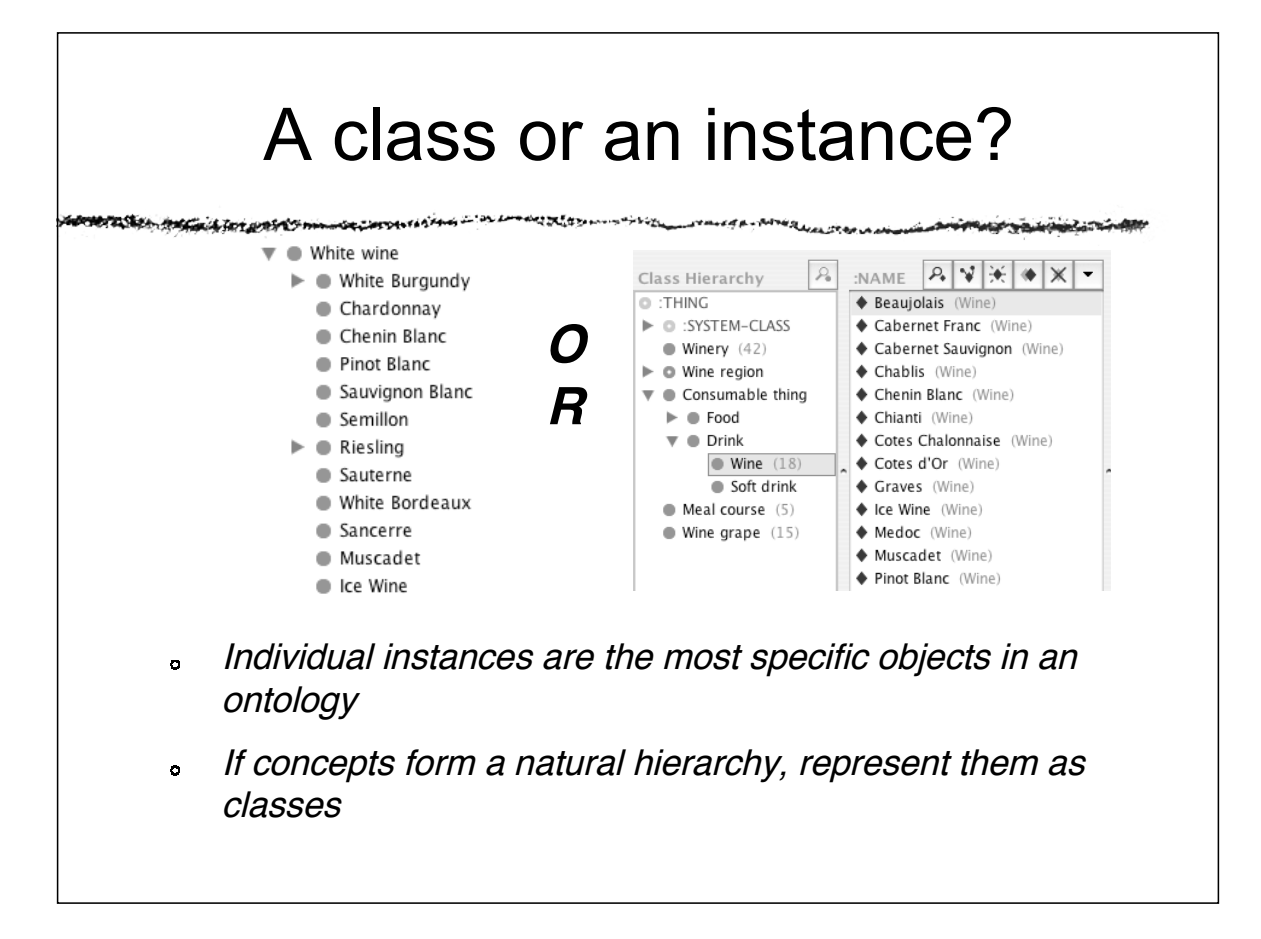

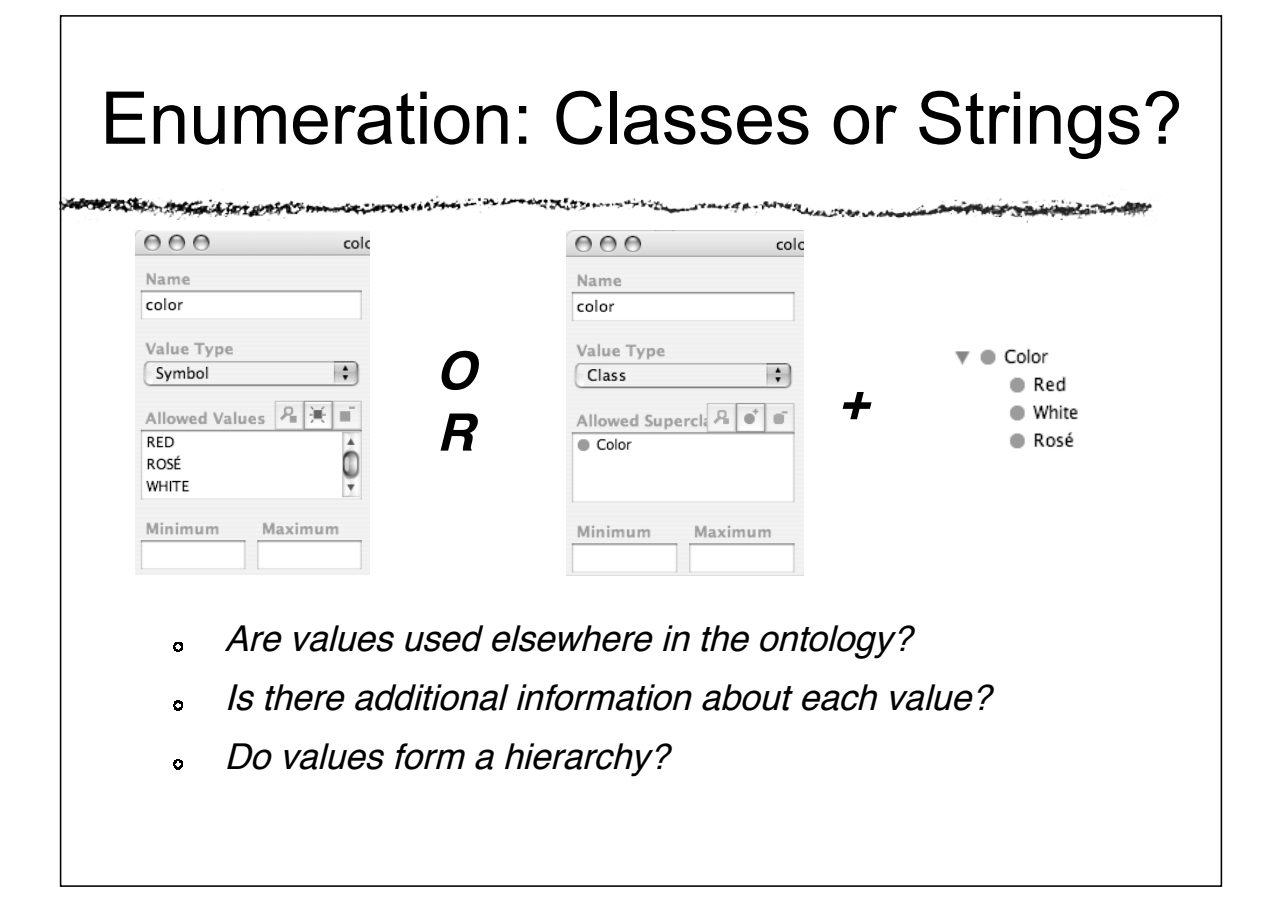

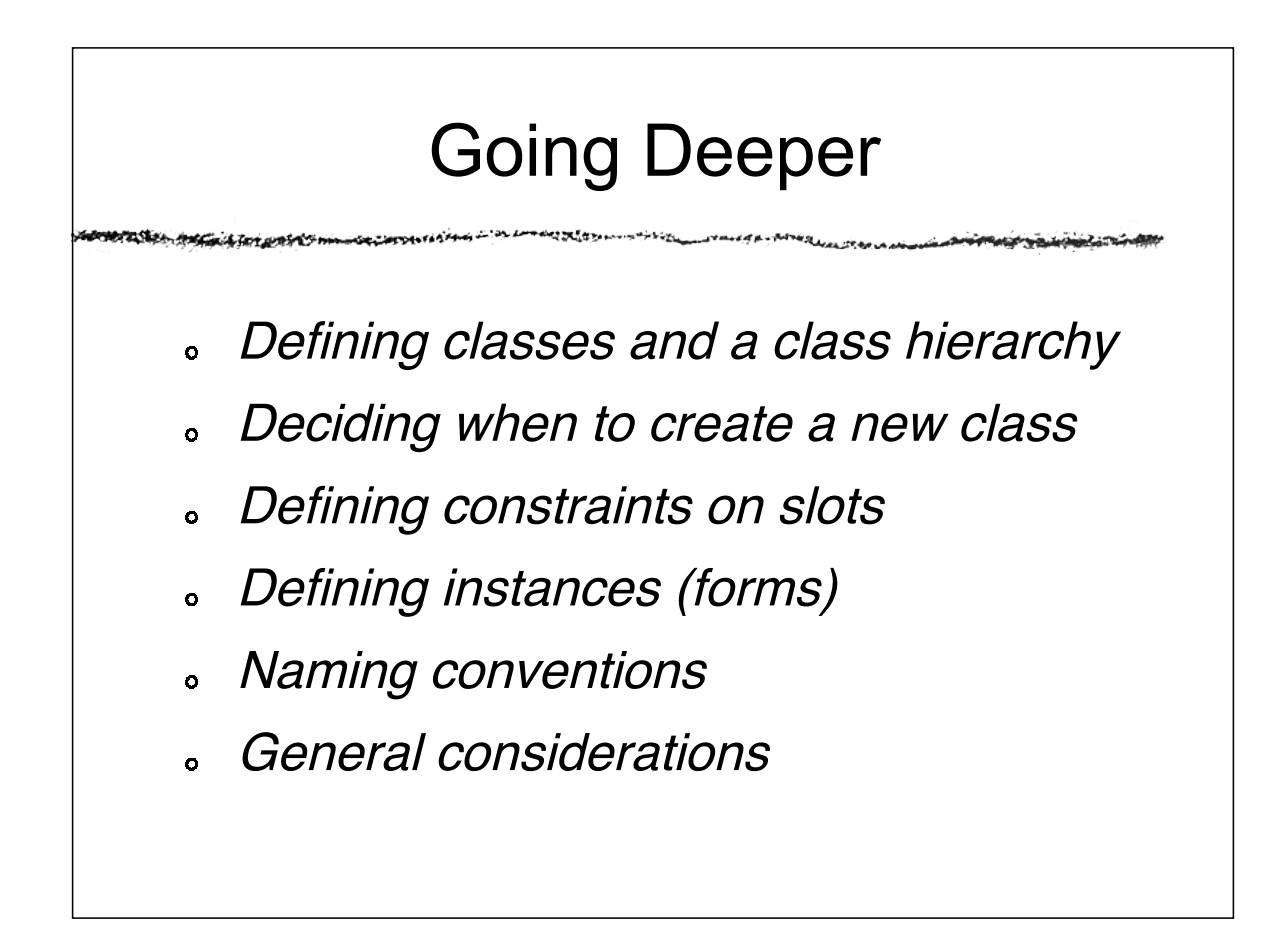

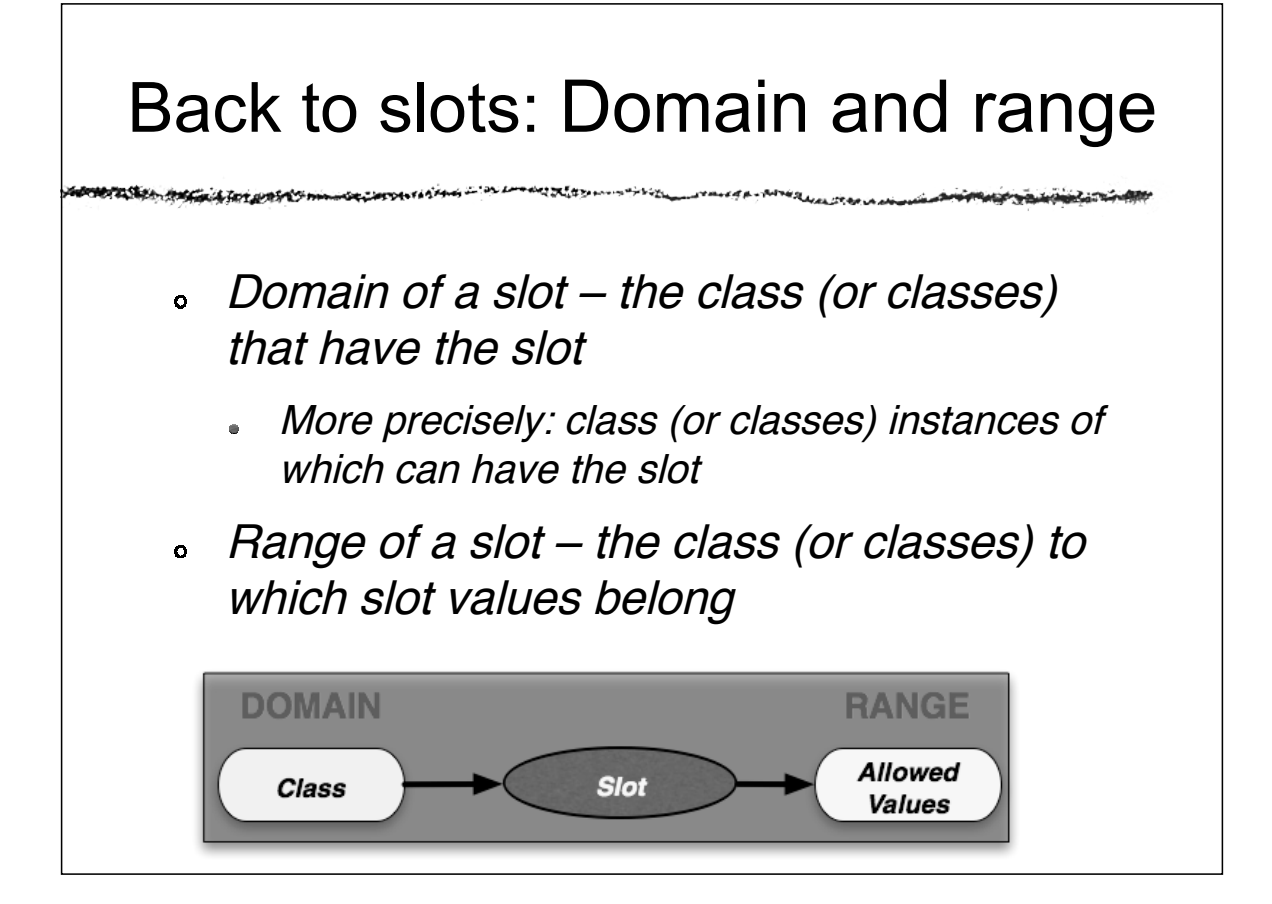

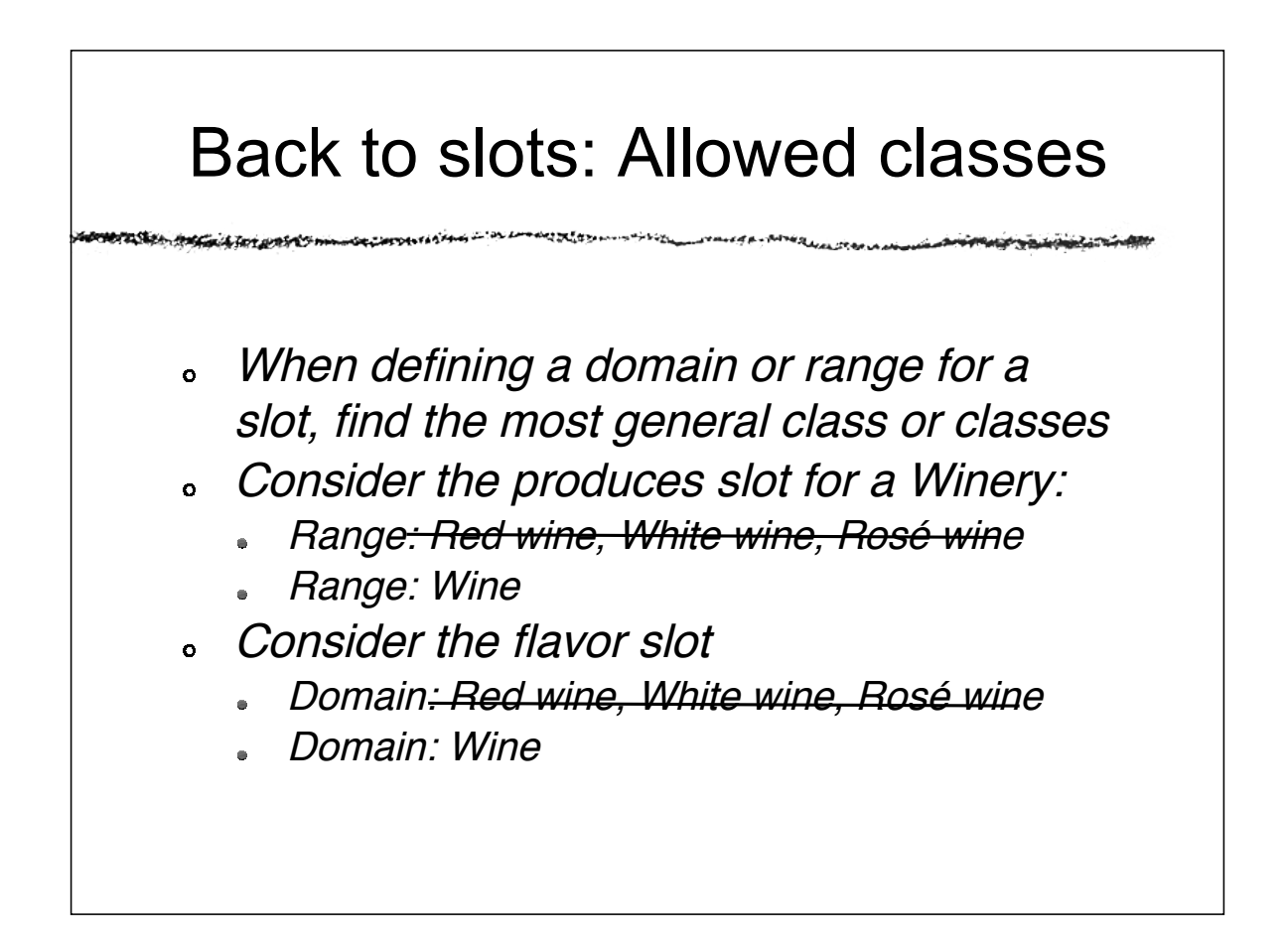

**brasken mag** 

# Defining domain and range

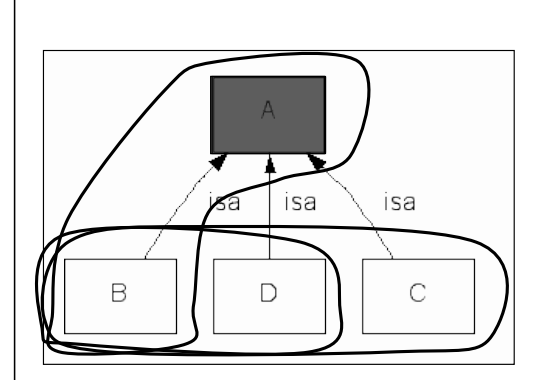

- A class and <sup>a</sup> superclass – replace with the superclass
- All subclasses of a class – replace with the superclass
- Most subclasses of a ó class – consider replacing with the superclass

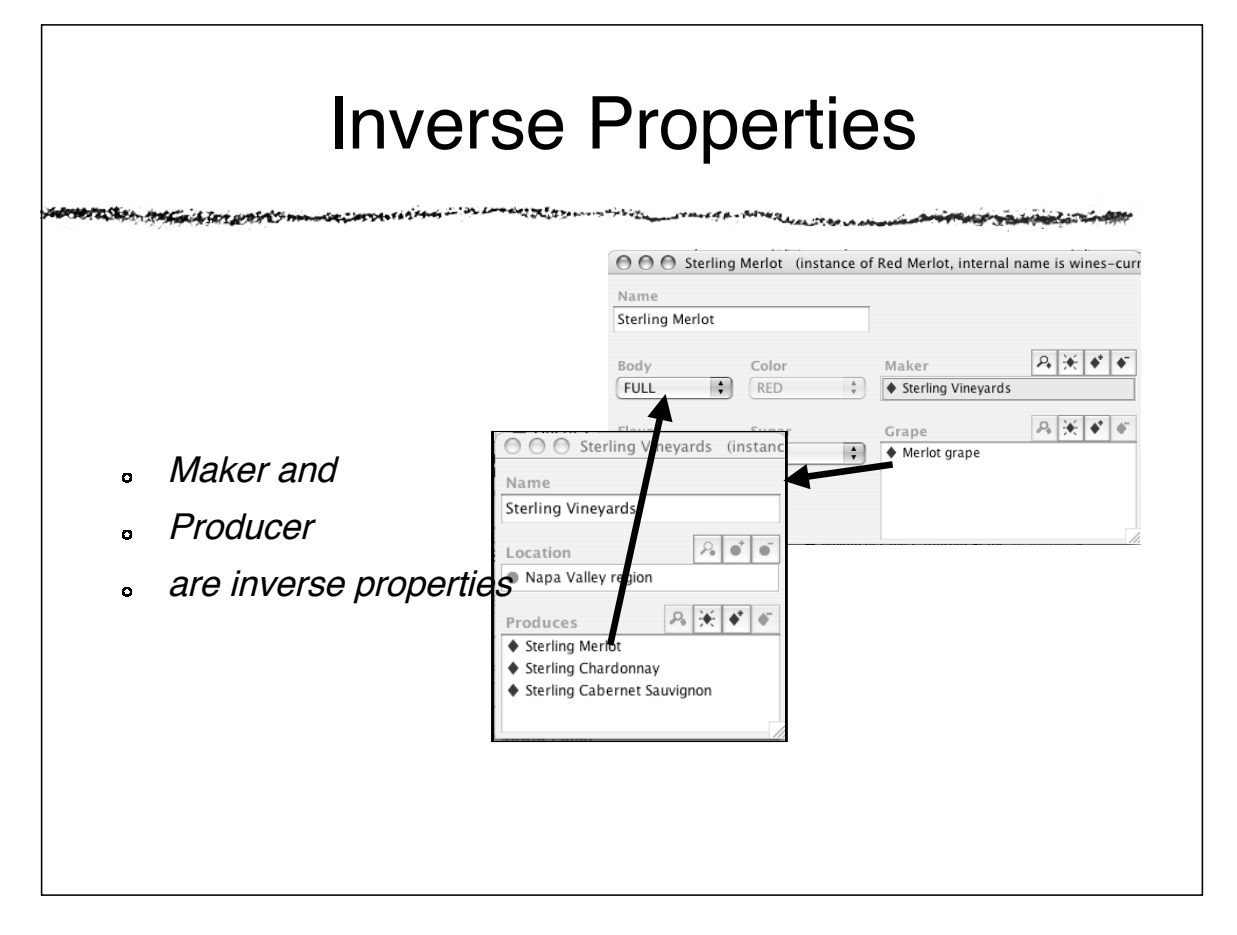

## Inverse Properties (II)

Inverse prorties contain redundant  $\ddot{\mathbf{o}}$ information, but

- Allow acquisition of the information in either direction
- Enable additional verification
- Allow presentation of information in both directions
- The actual implementation differs from  $\ddot{\mathbf{a}}$ system to system
	- Are both values stored?
	- When are the inverse values filled in?
	- What happens if we change the link to an inverse property?

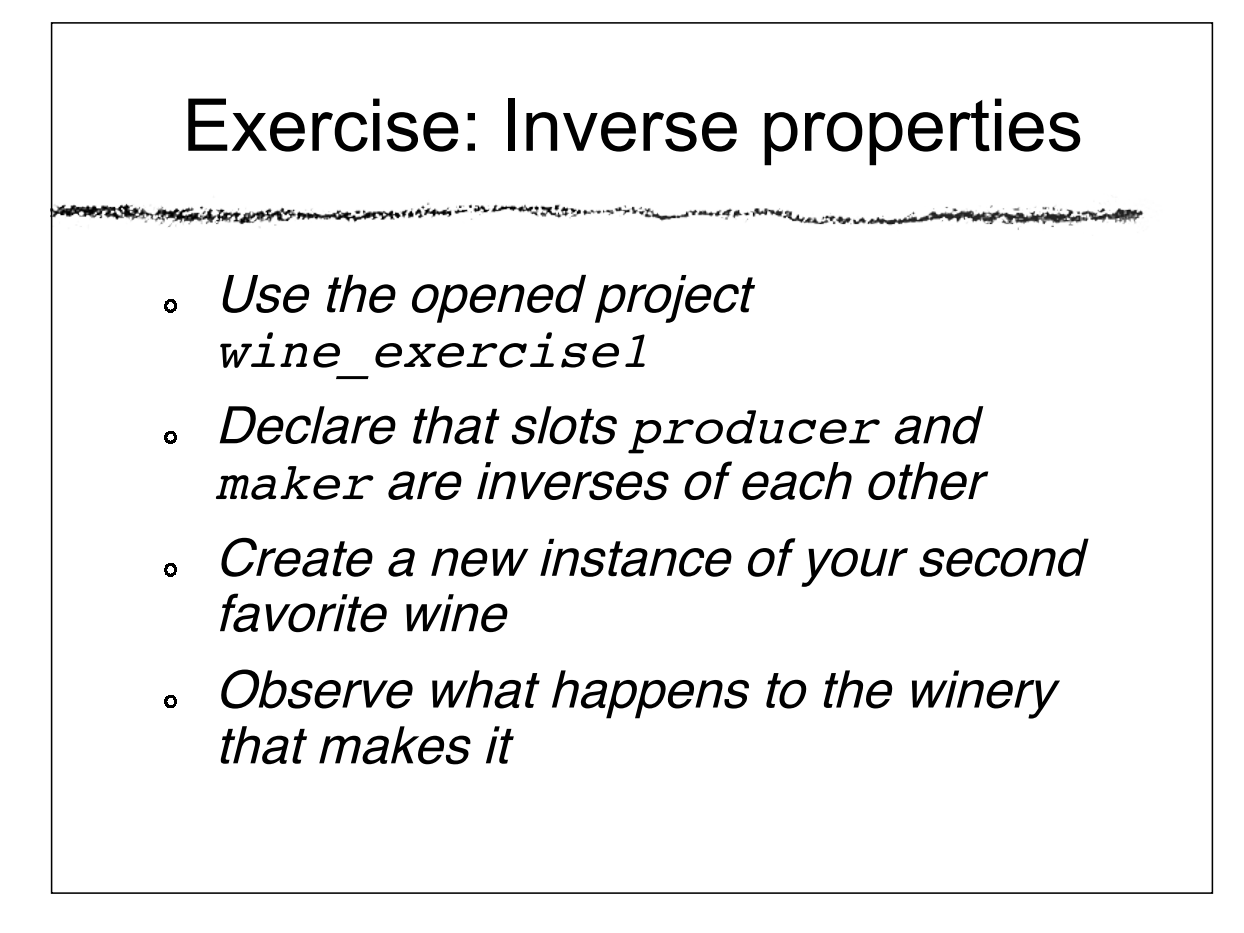

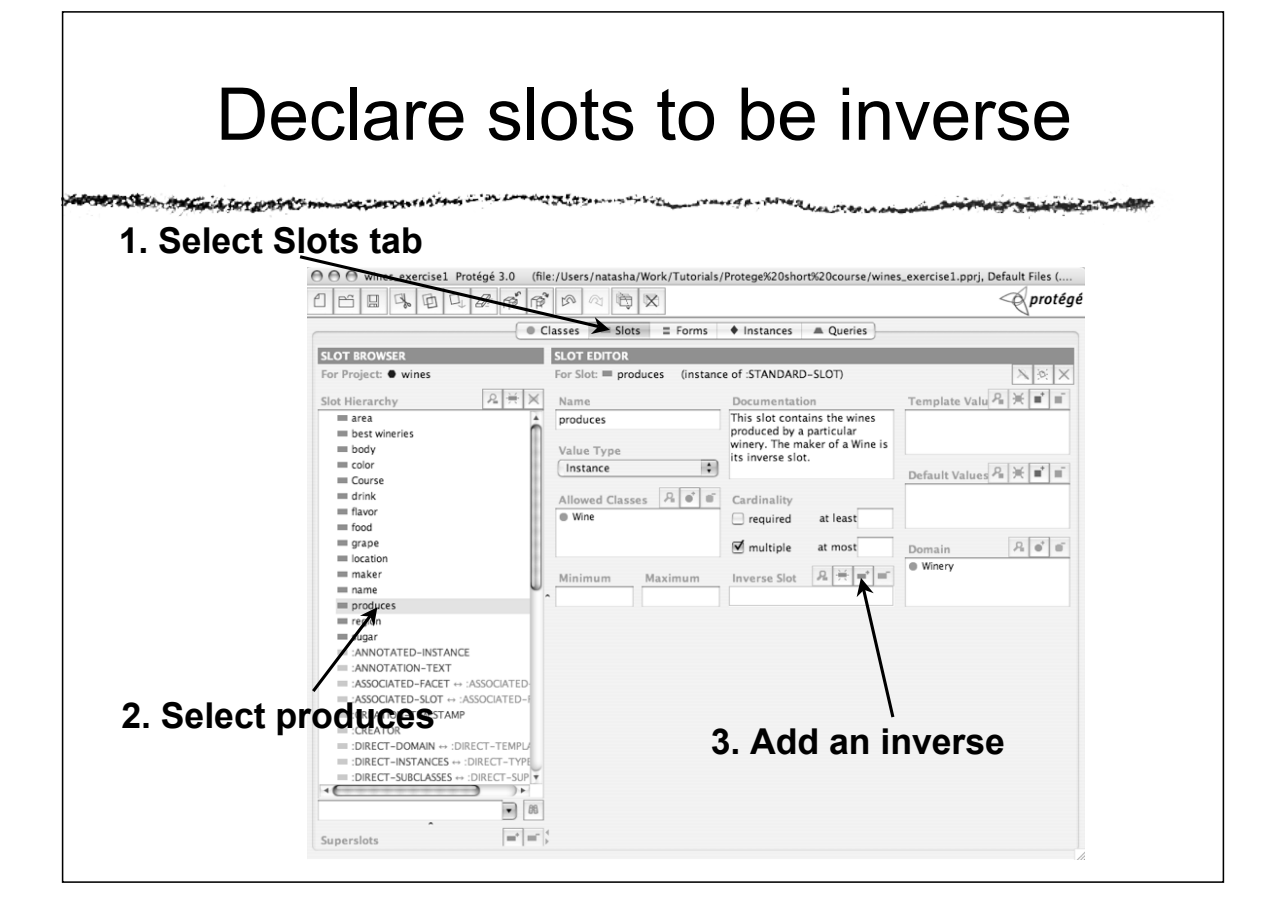

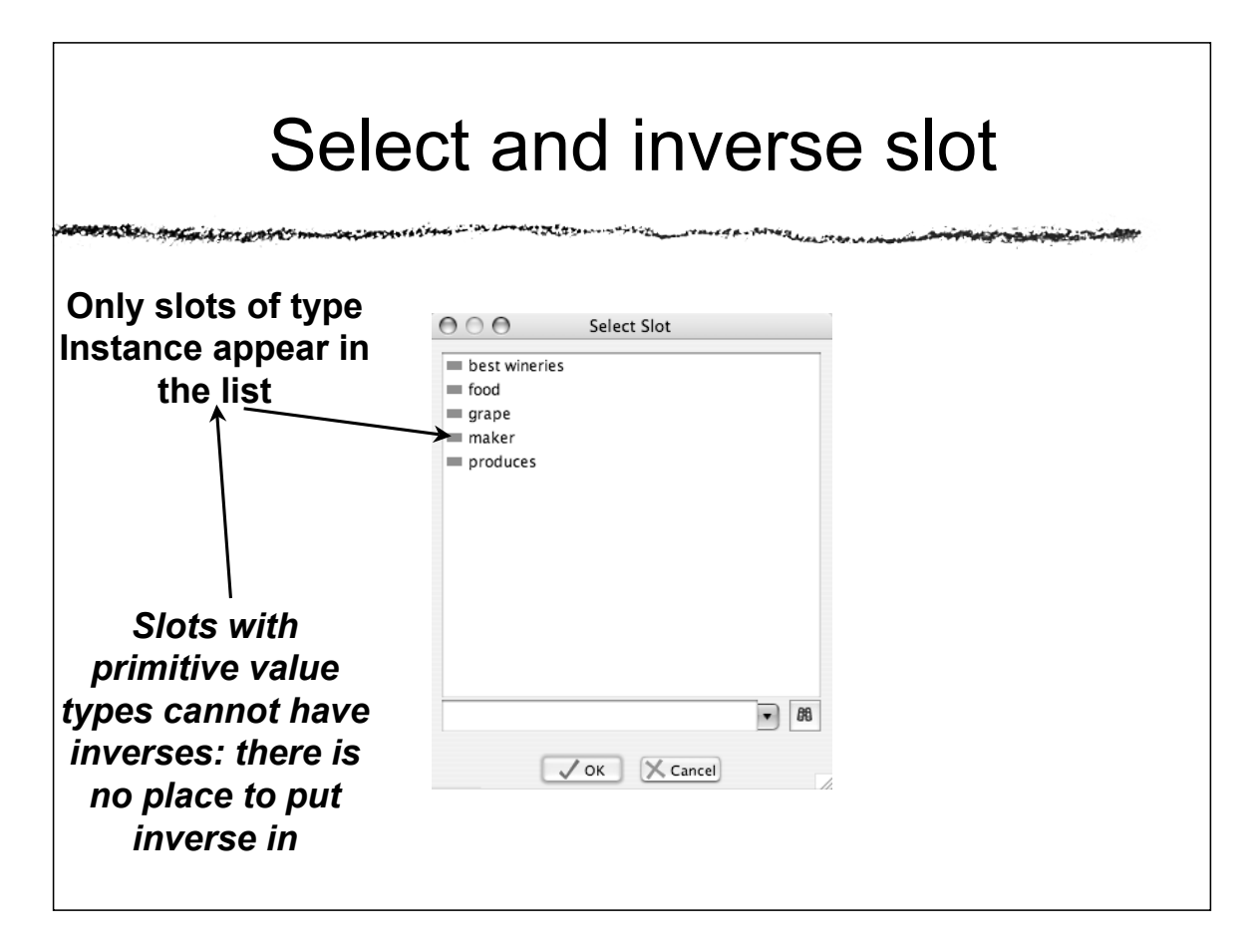

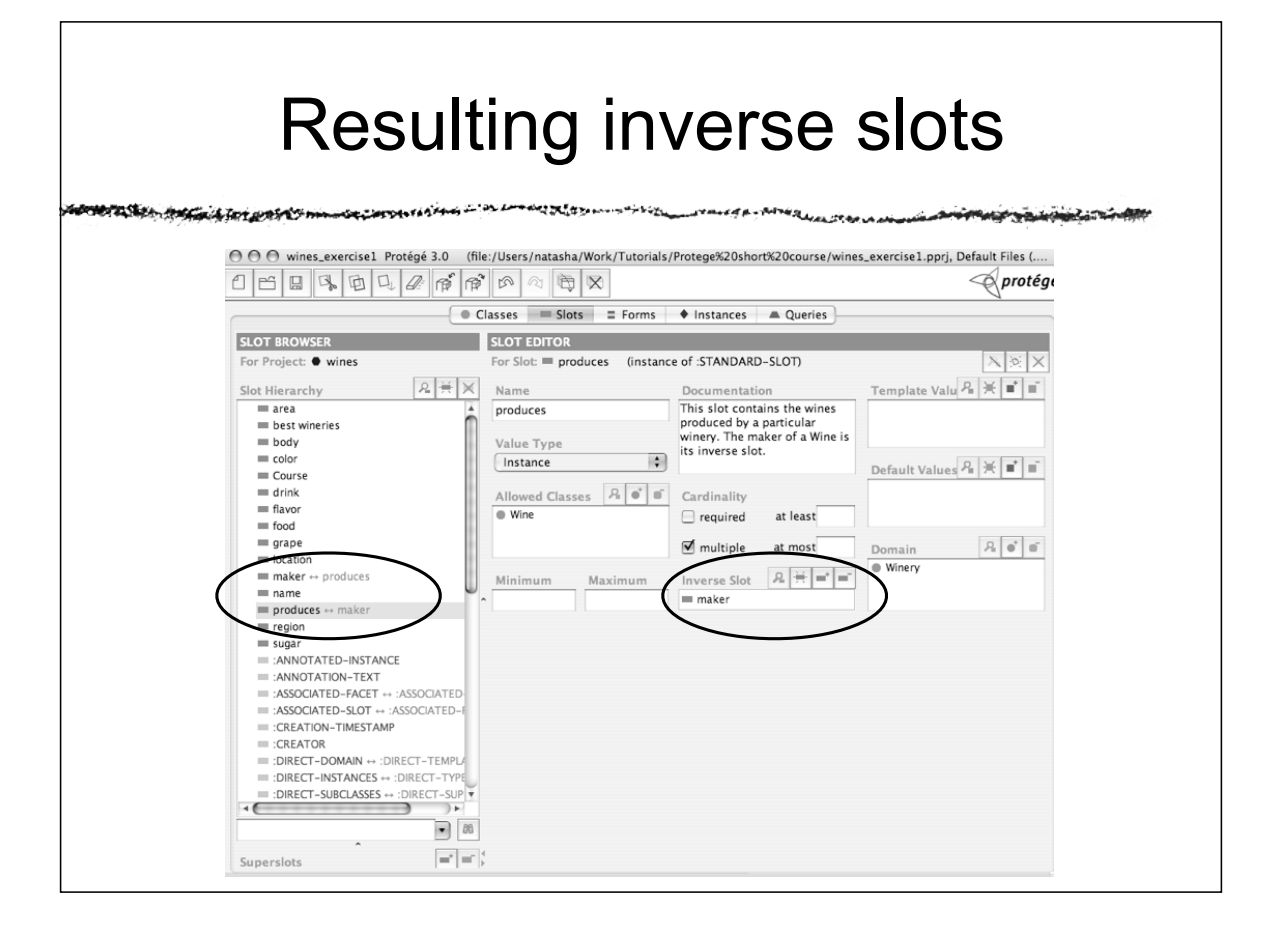

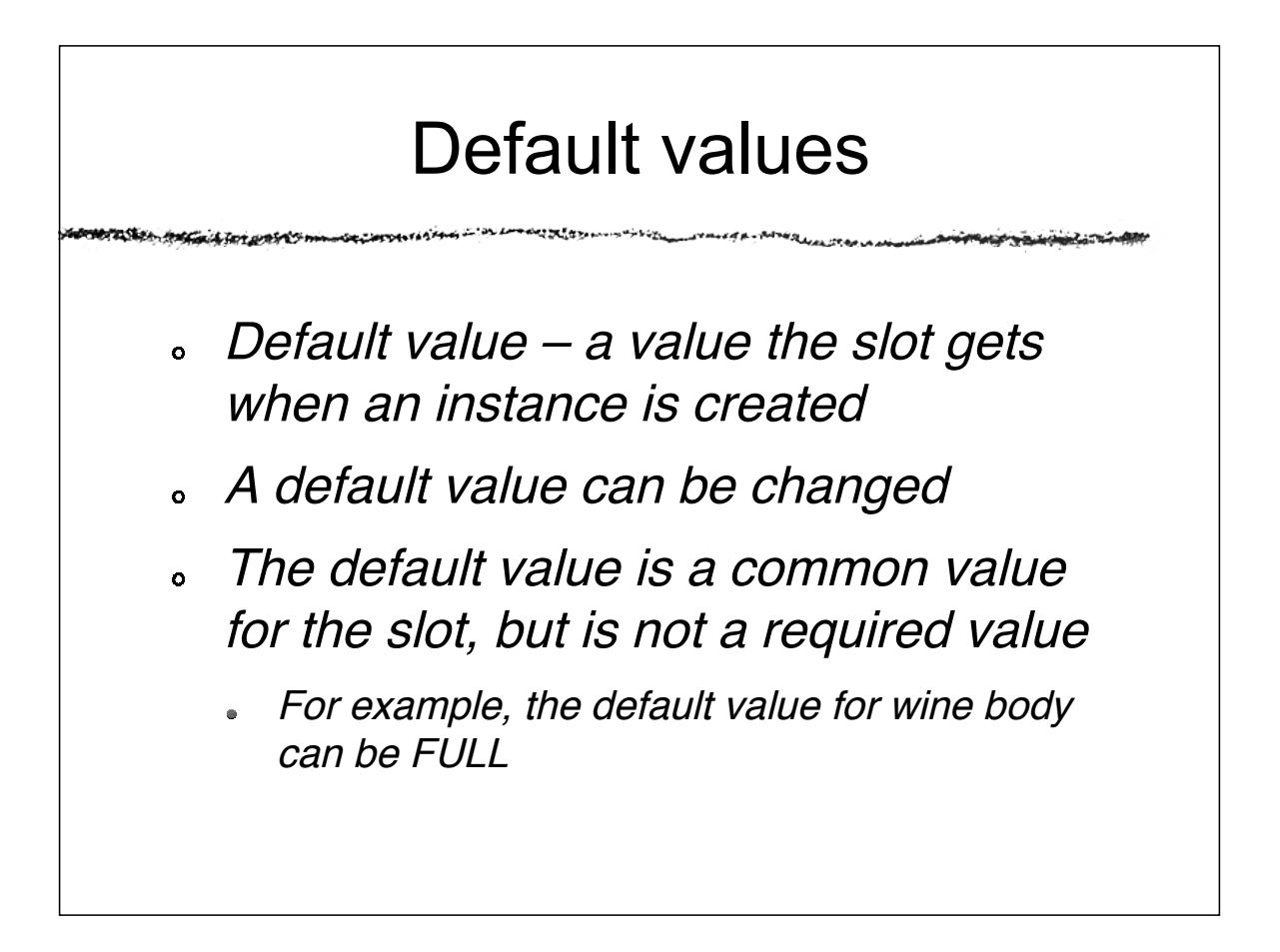

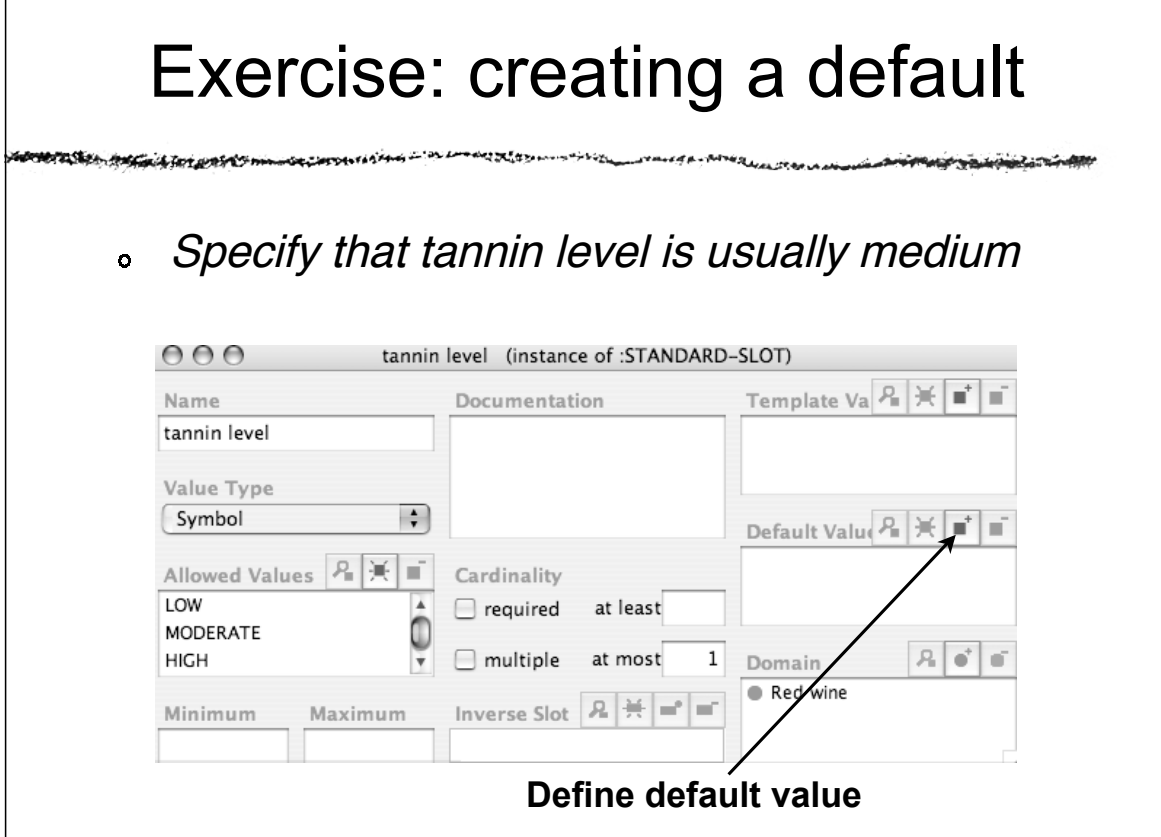

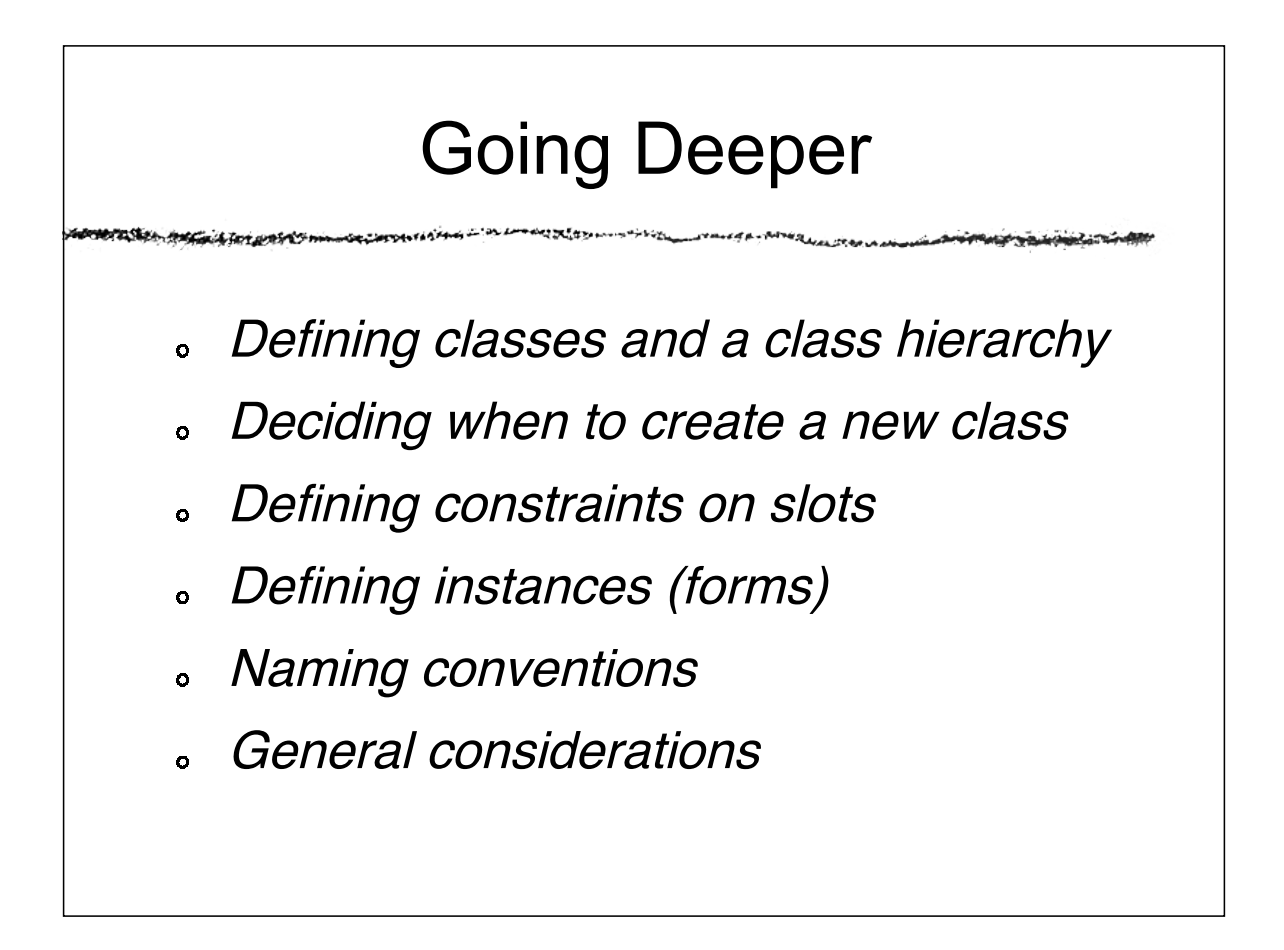

## Defining Instances: Form customization

- Knowledge-acquisition forms (instance  $\ddot{\mathbf{o}}$ forms) are generated automatically
- Protege allows customization  $\bullet$ 
	- Change the layout of the form
		- order, size of the widgets (form components)
	- Change labels on the widgets
	- Hide slots from the form
	- Change widgets used for <sup>a</sup> slot

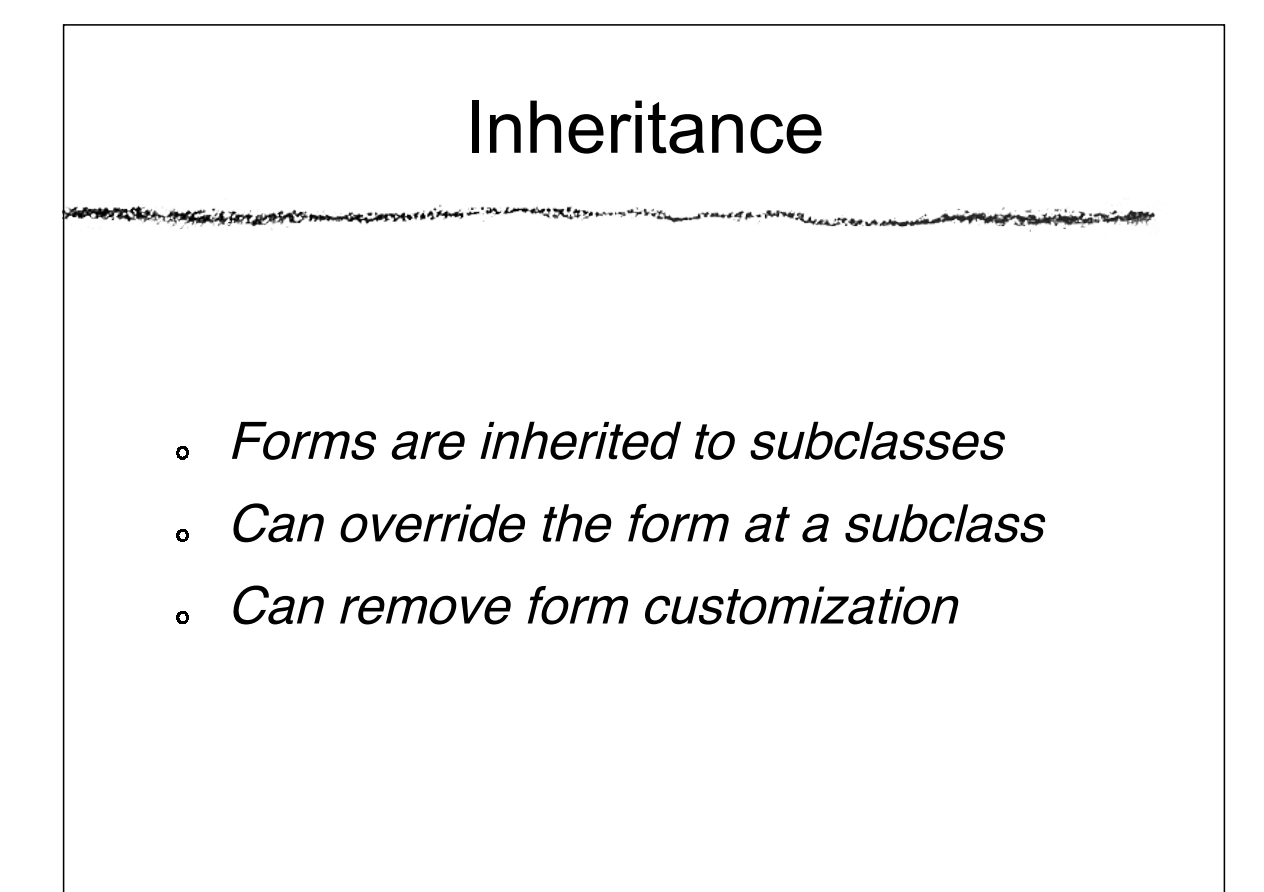

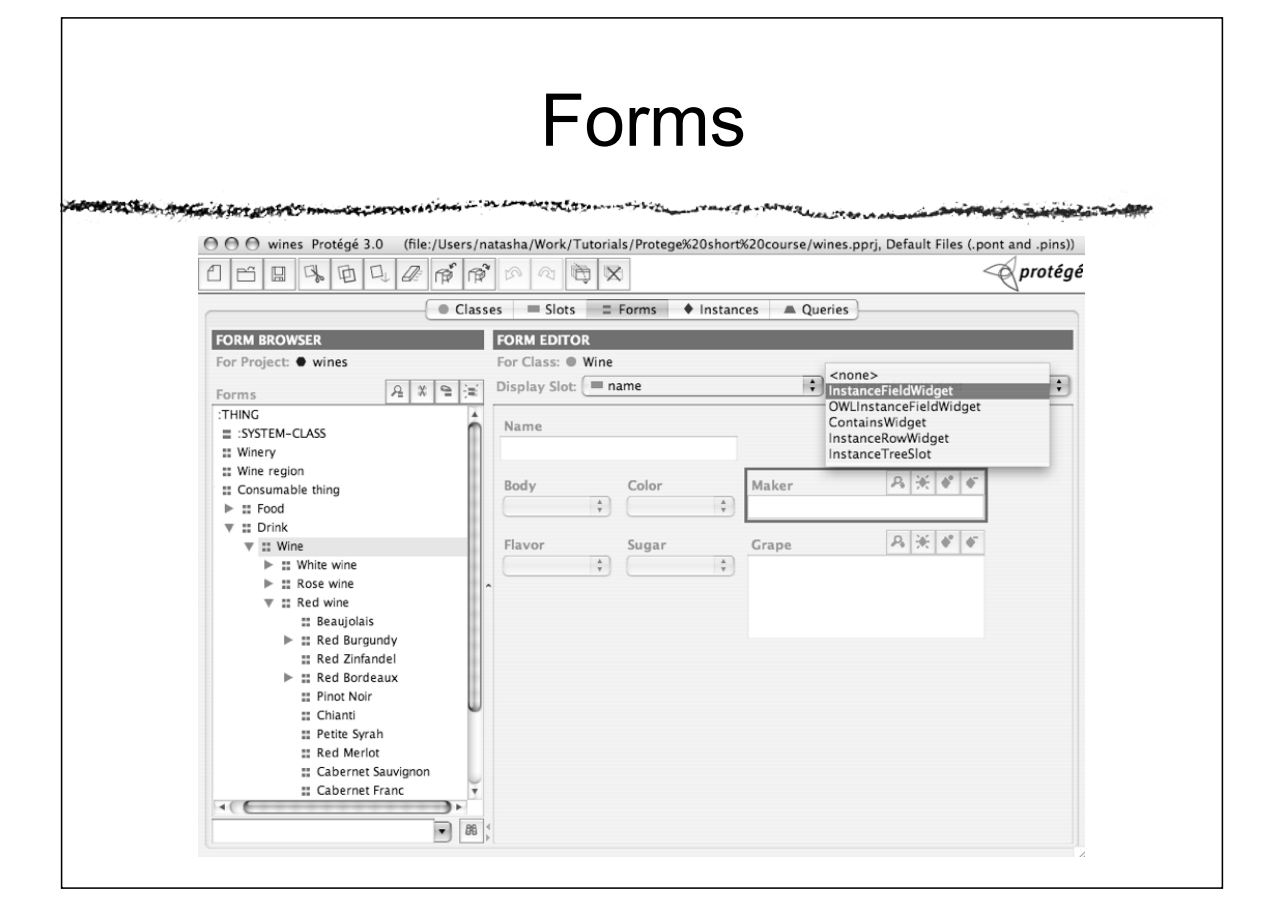

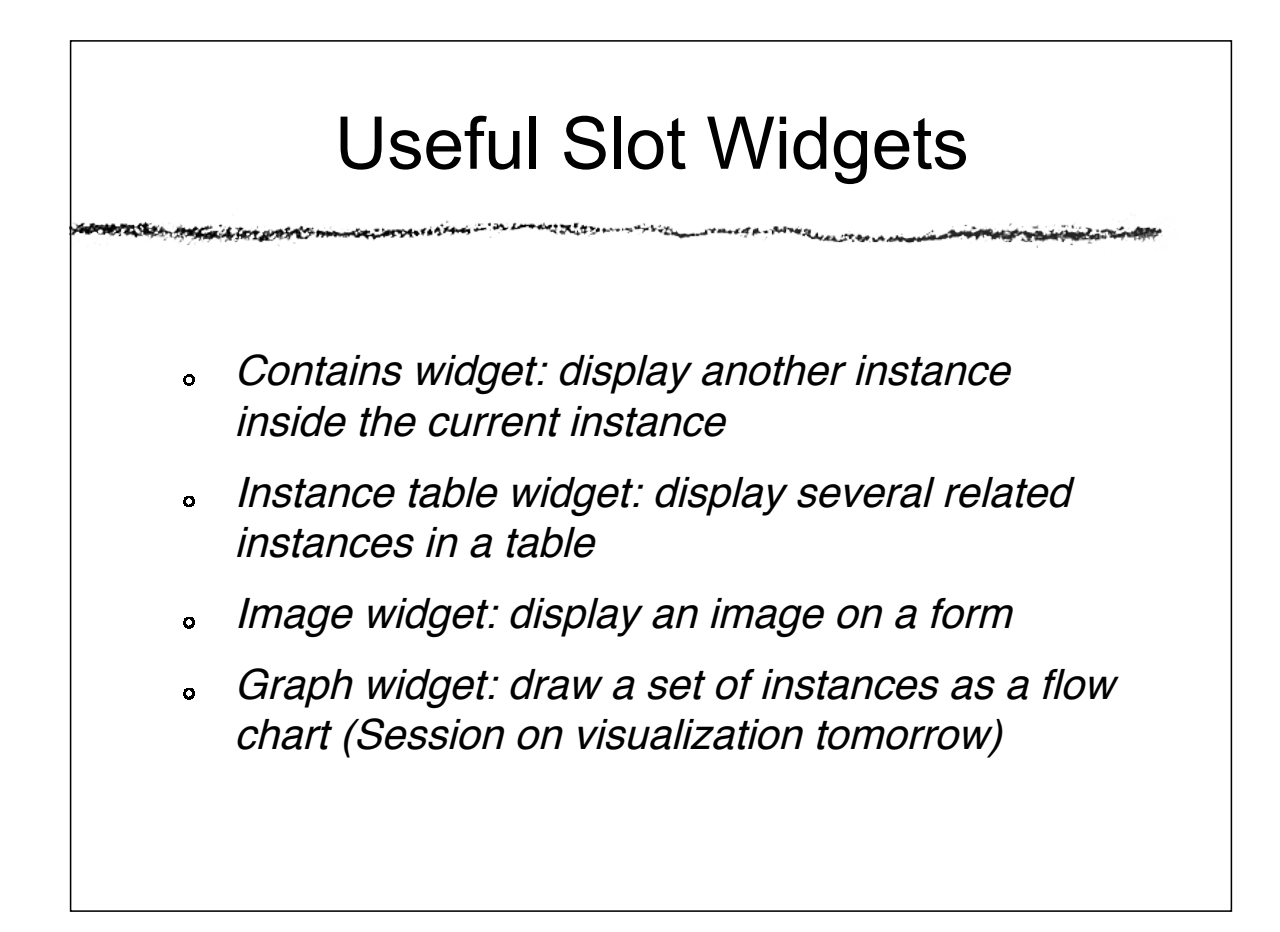

**TESTA** 

# Exercise: customizing forms

والأجاب والمحاجب

Select the form for class wine  $\bullet$ 

かくさいしゅう いい

- Adjust sizes and positions to your  $\bullet$ liking
- Change labels  $\bullet$
- Hide slots  $\mathbf{o}$

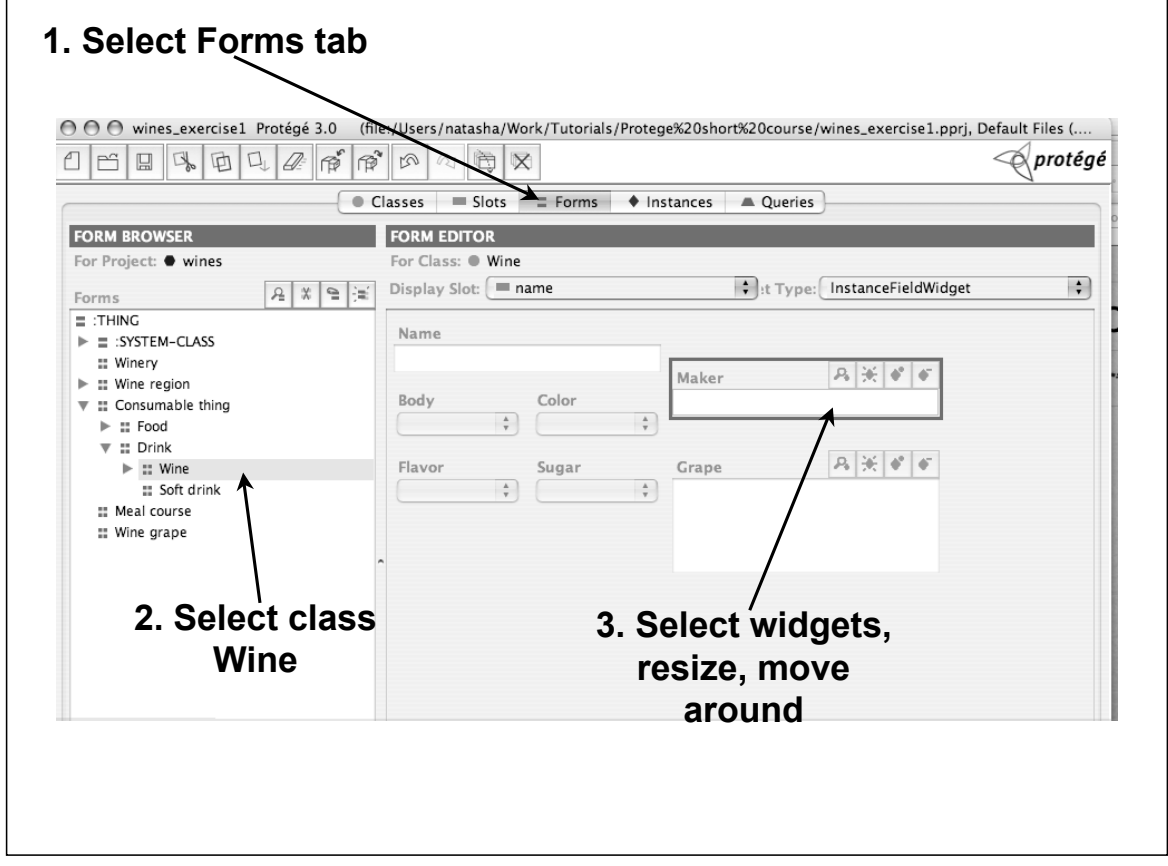

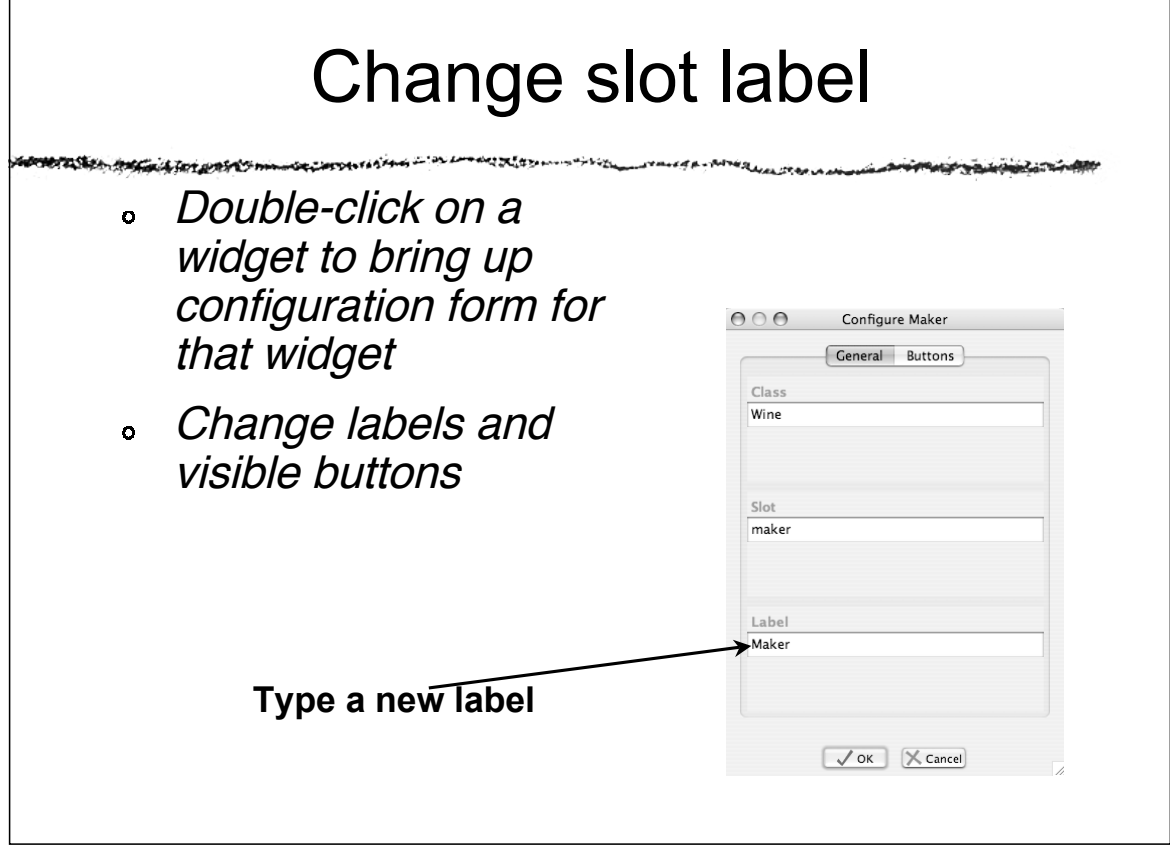

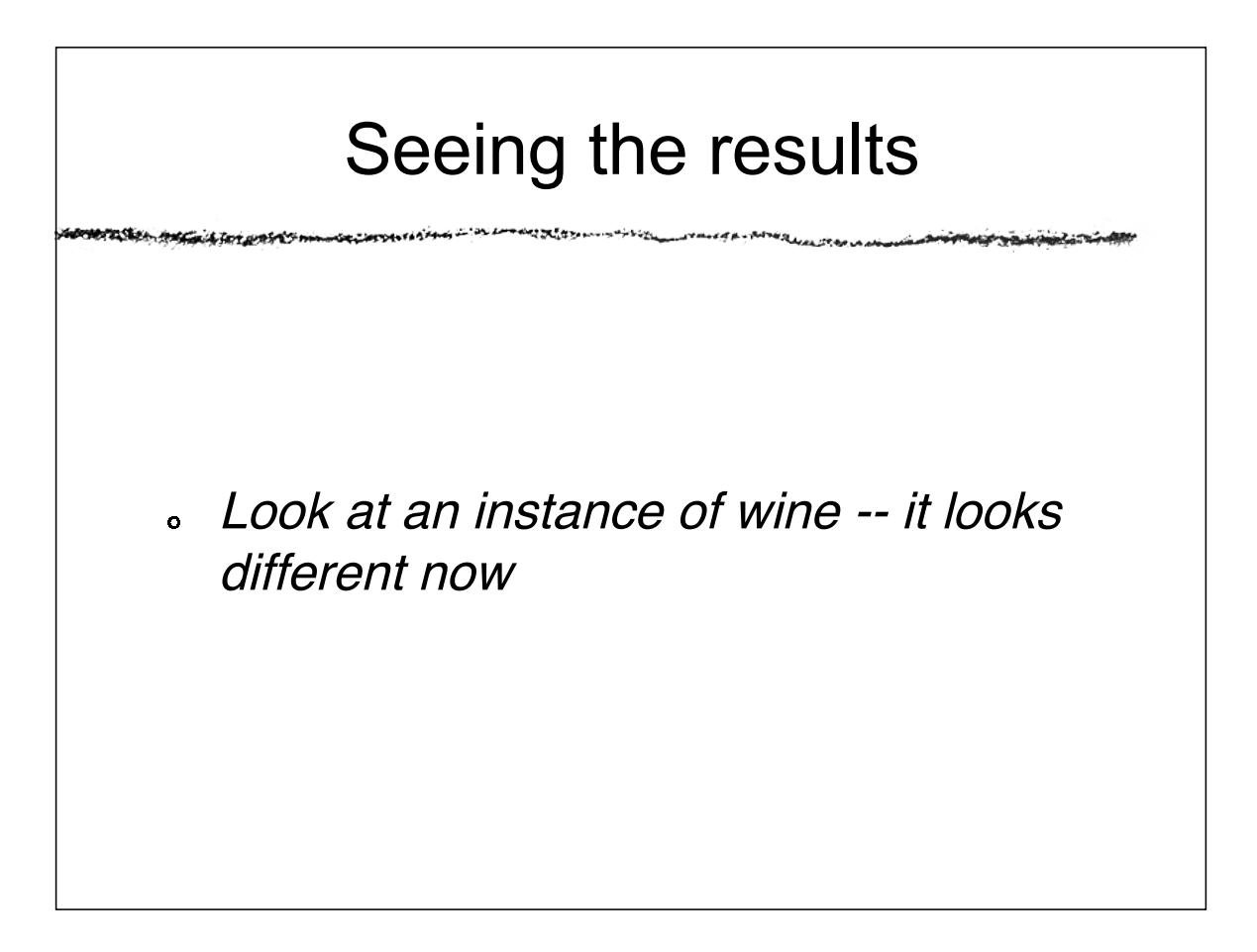

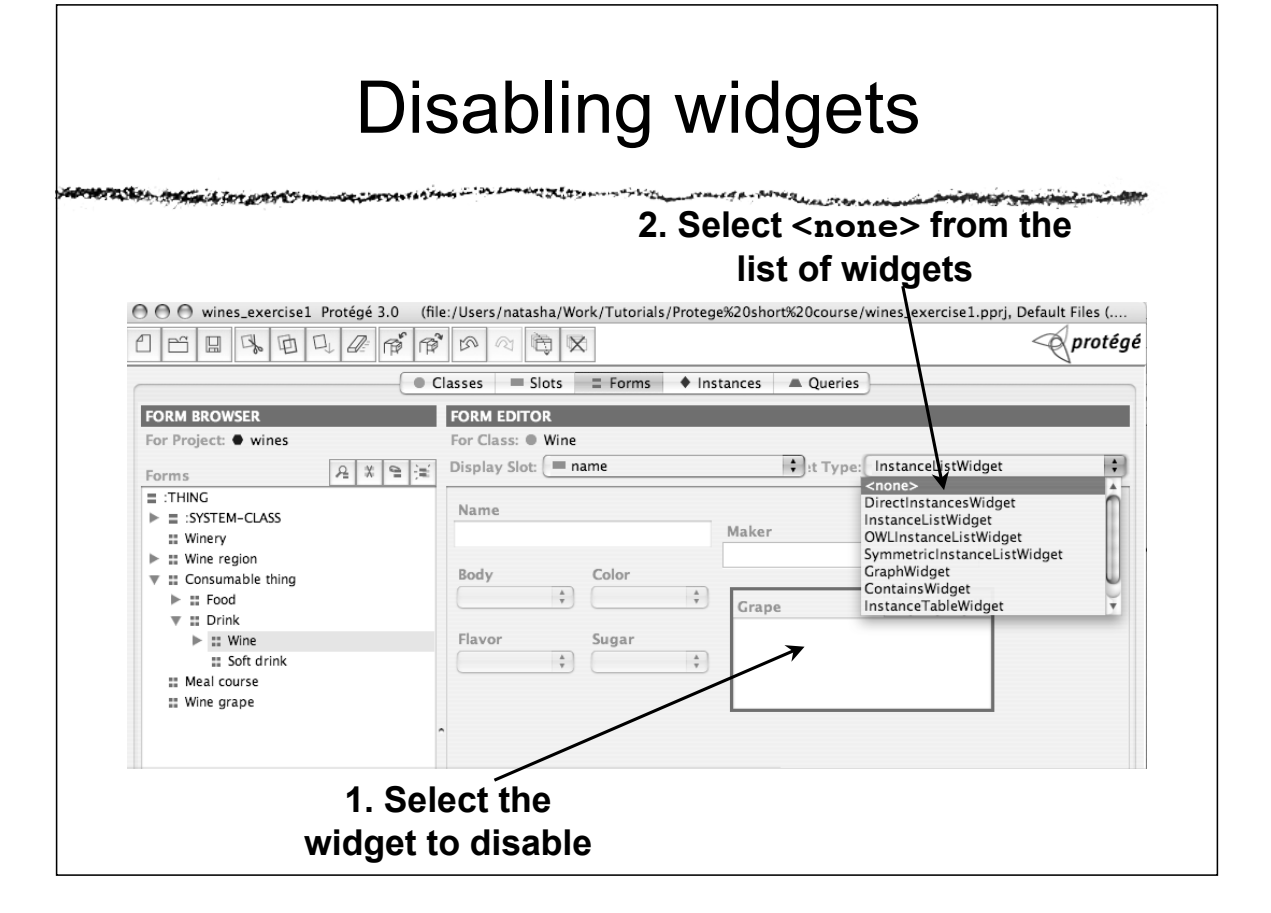

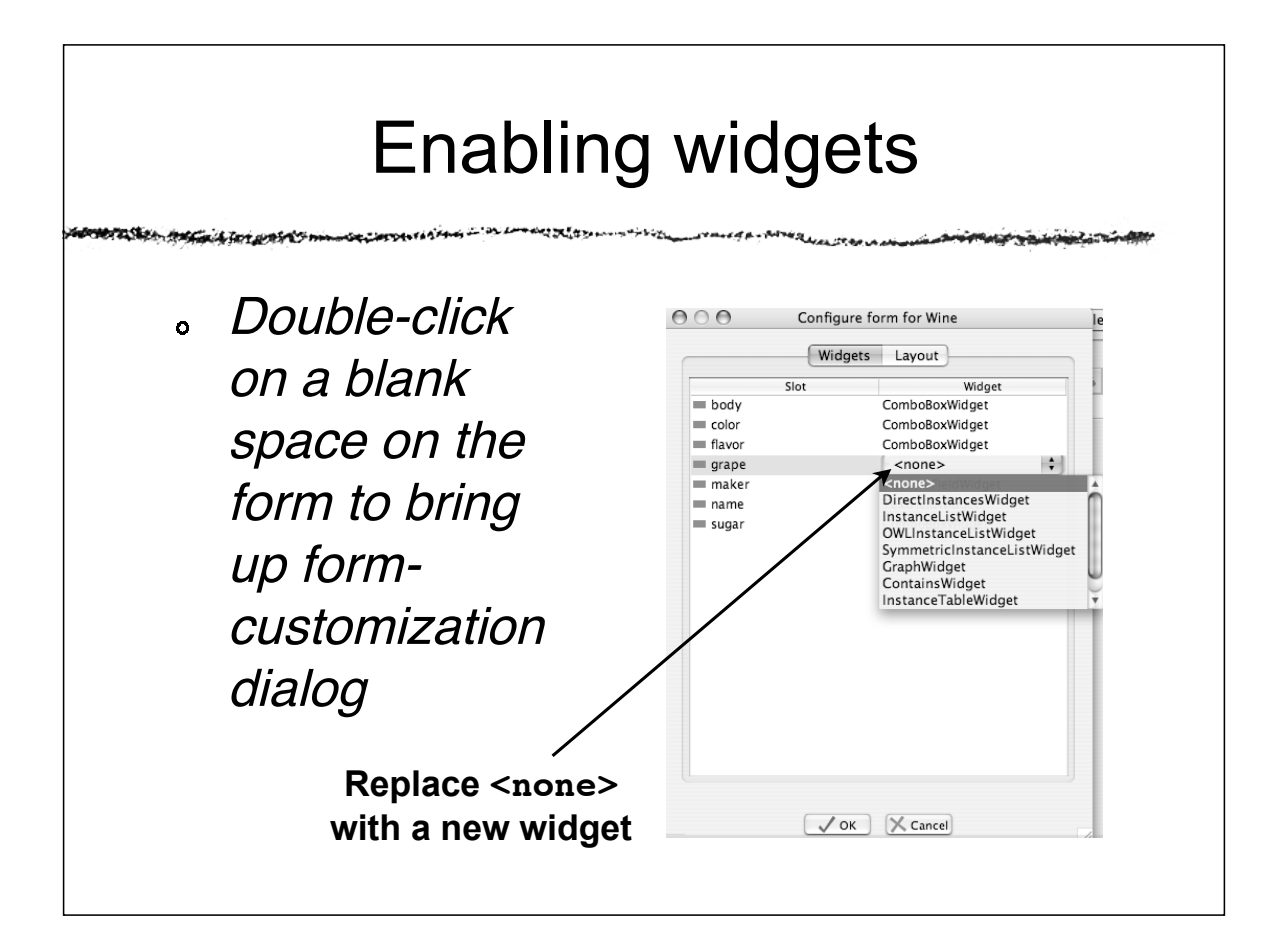

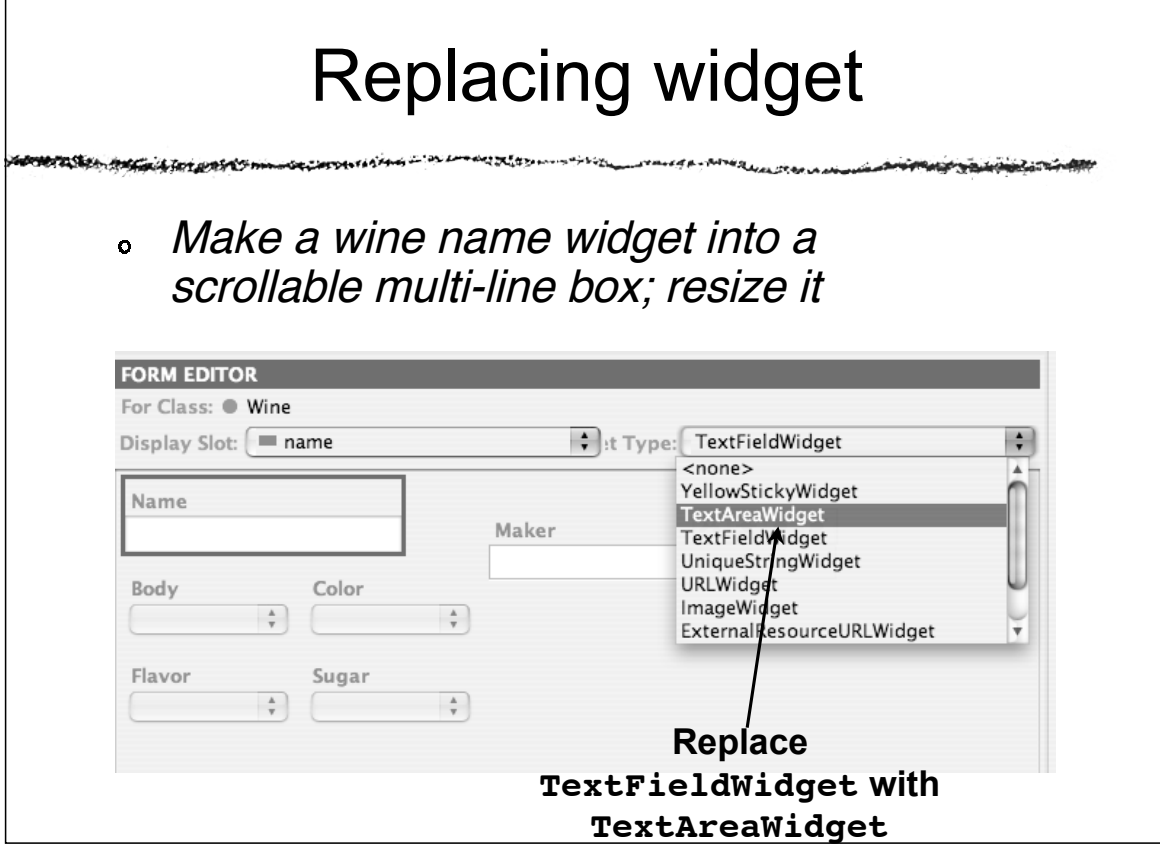

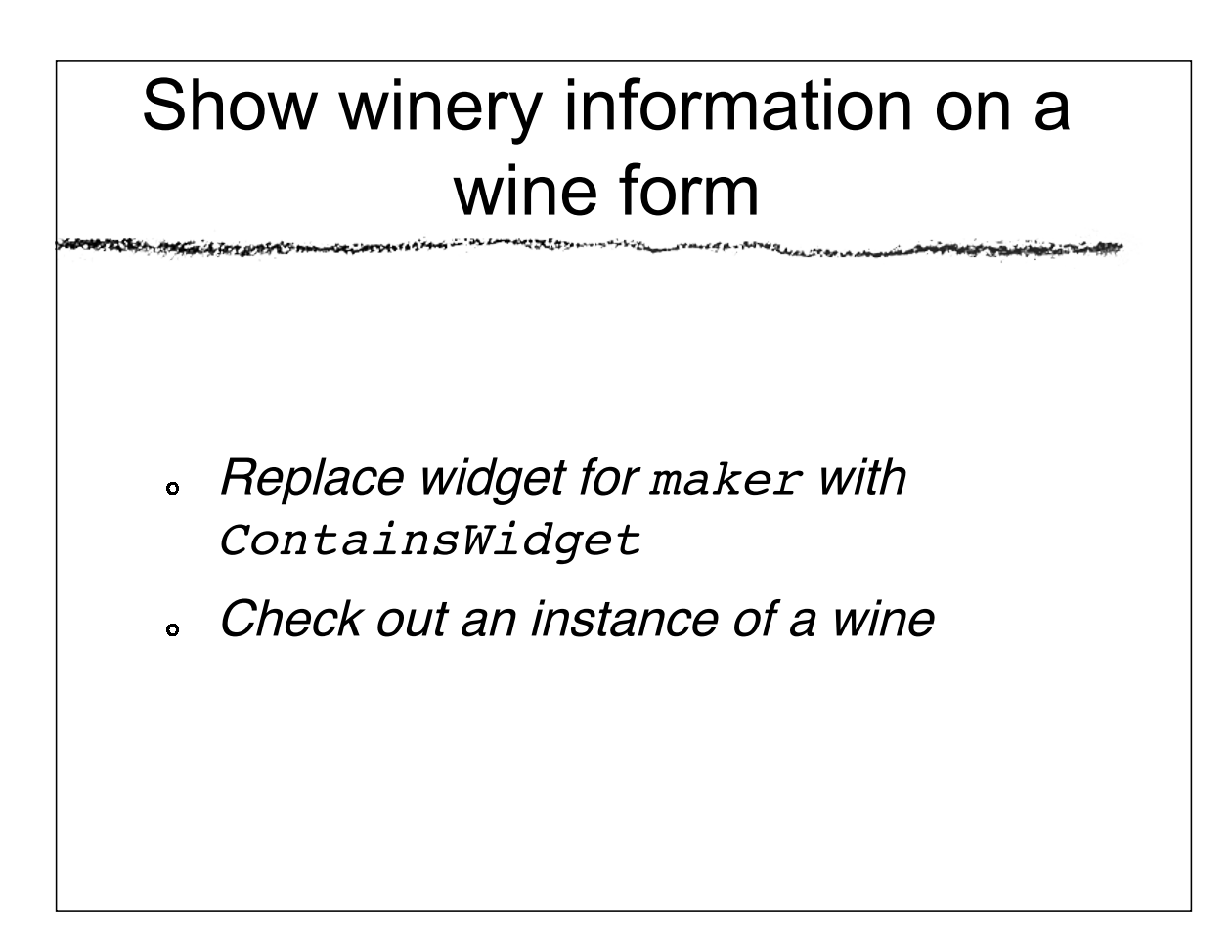

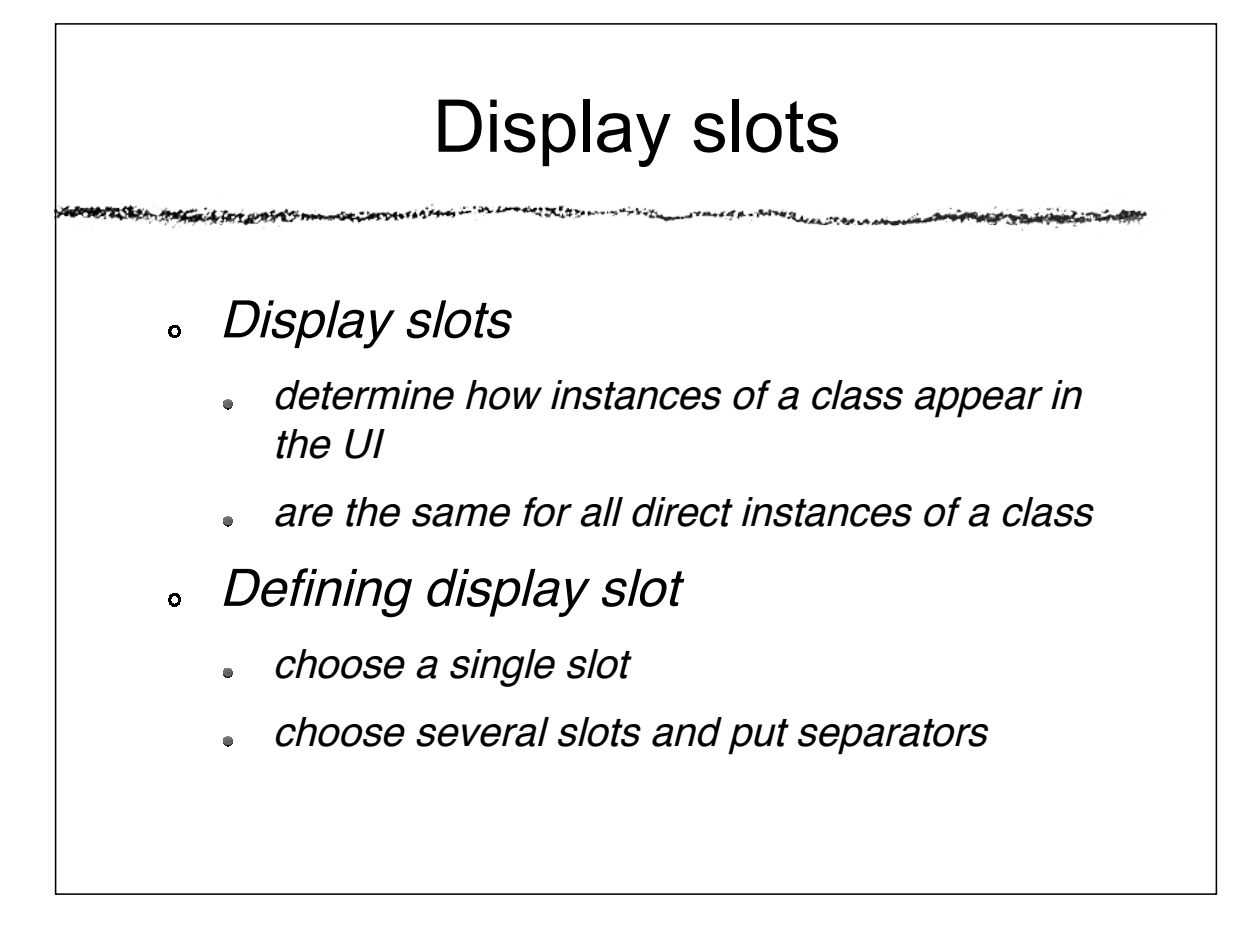

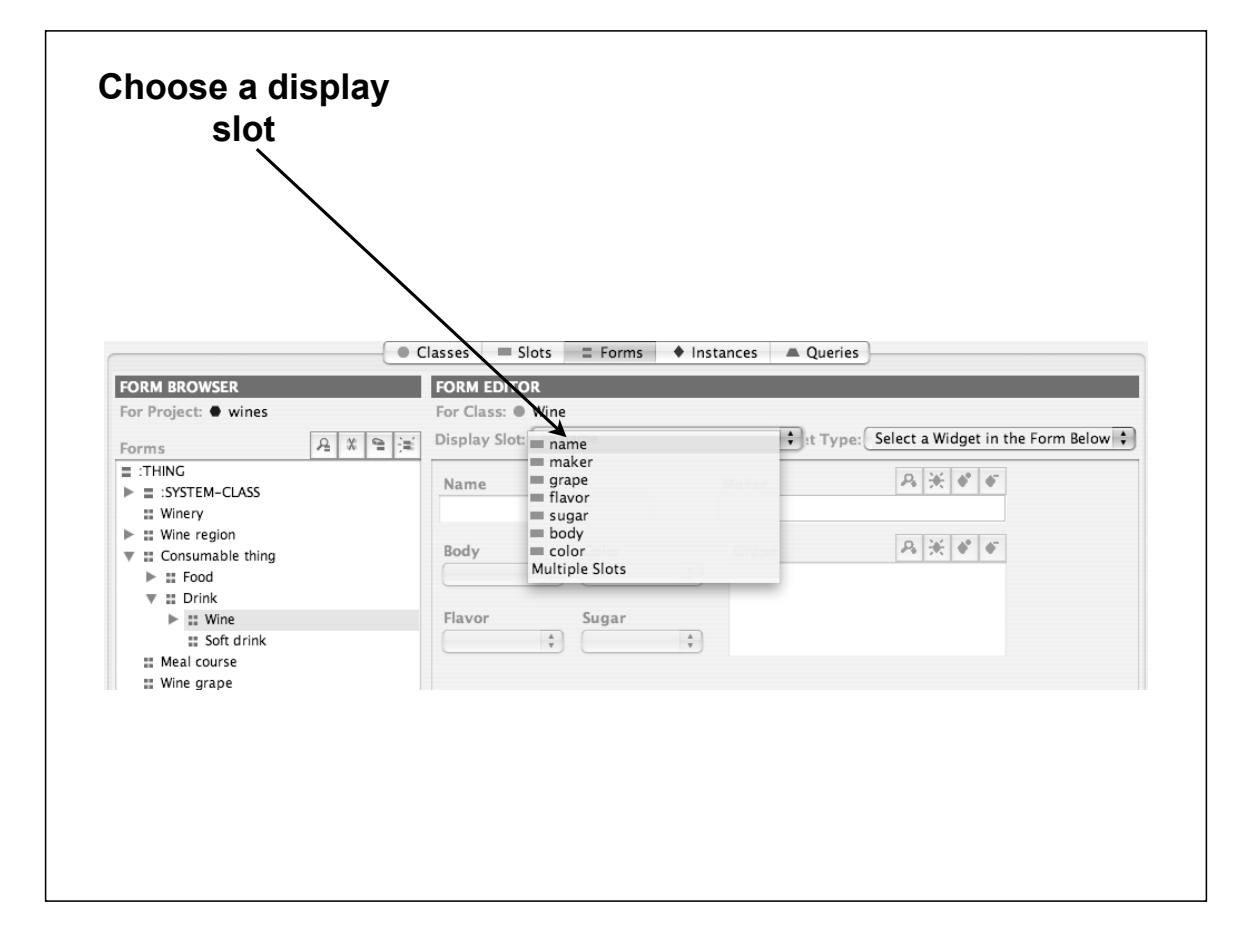

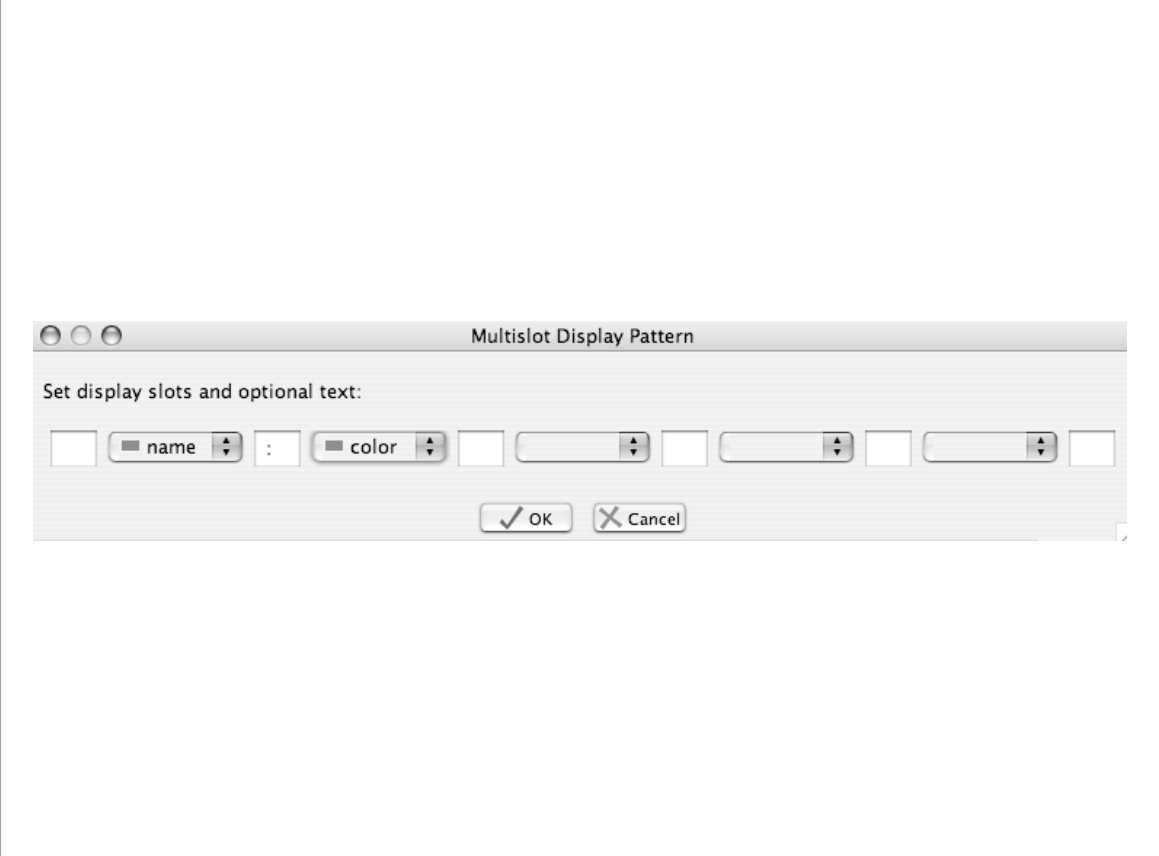

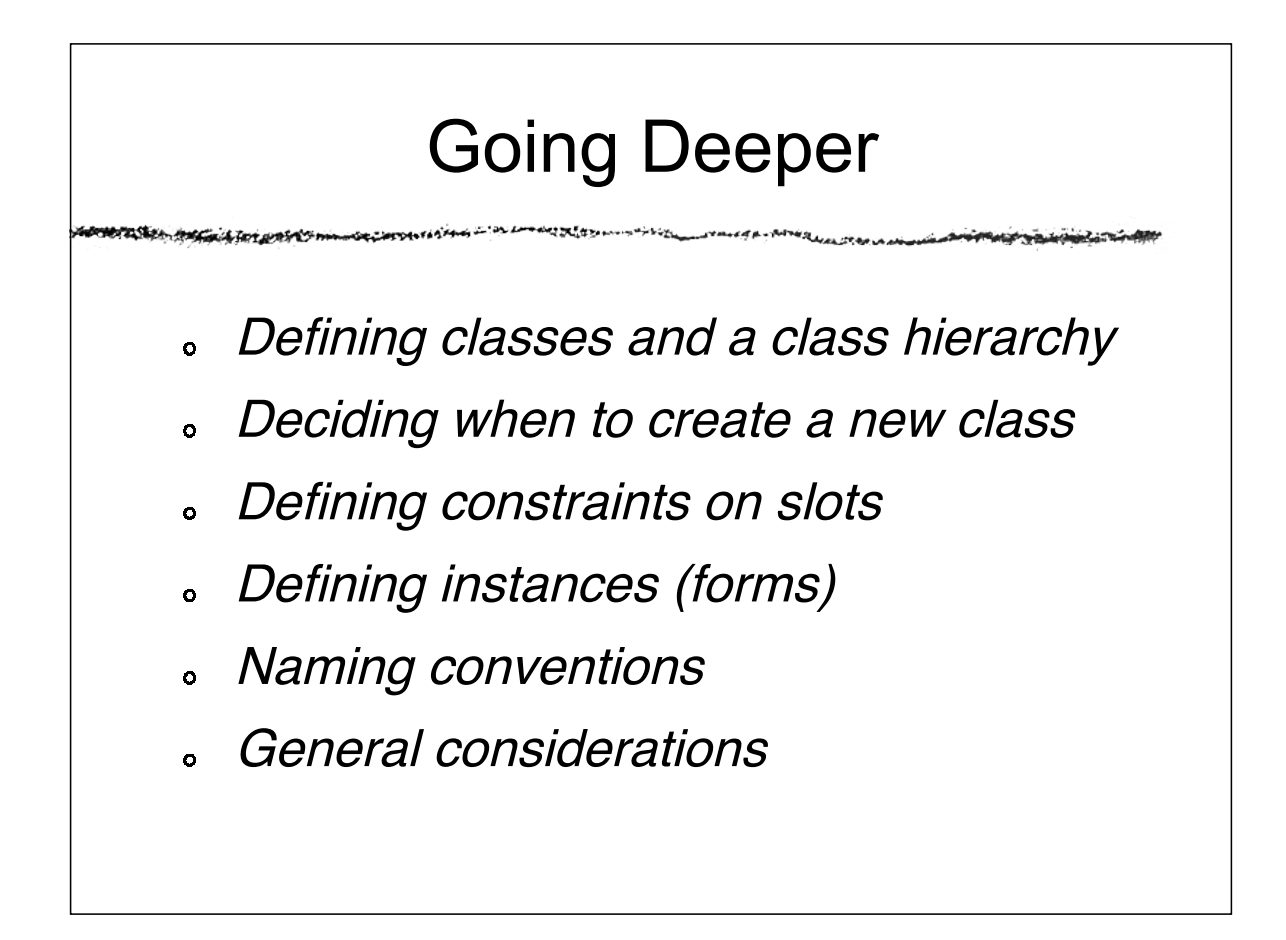

# What's in a name?

- Define <sup>a</sup> naming convention for classes  $\ddot{\mathbf{o}}$ and properties and adhere to it
- Features of an ontology tool to consider:
	- Can classes and properties have the same names?
	- Is the system case-sensitive?
	- What delimiters are allowed?

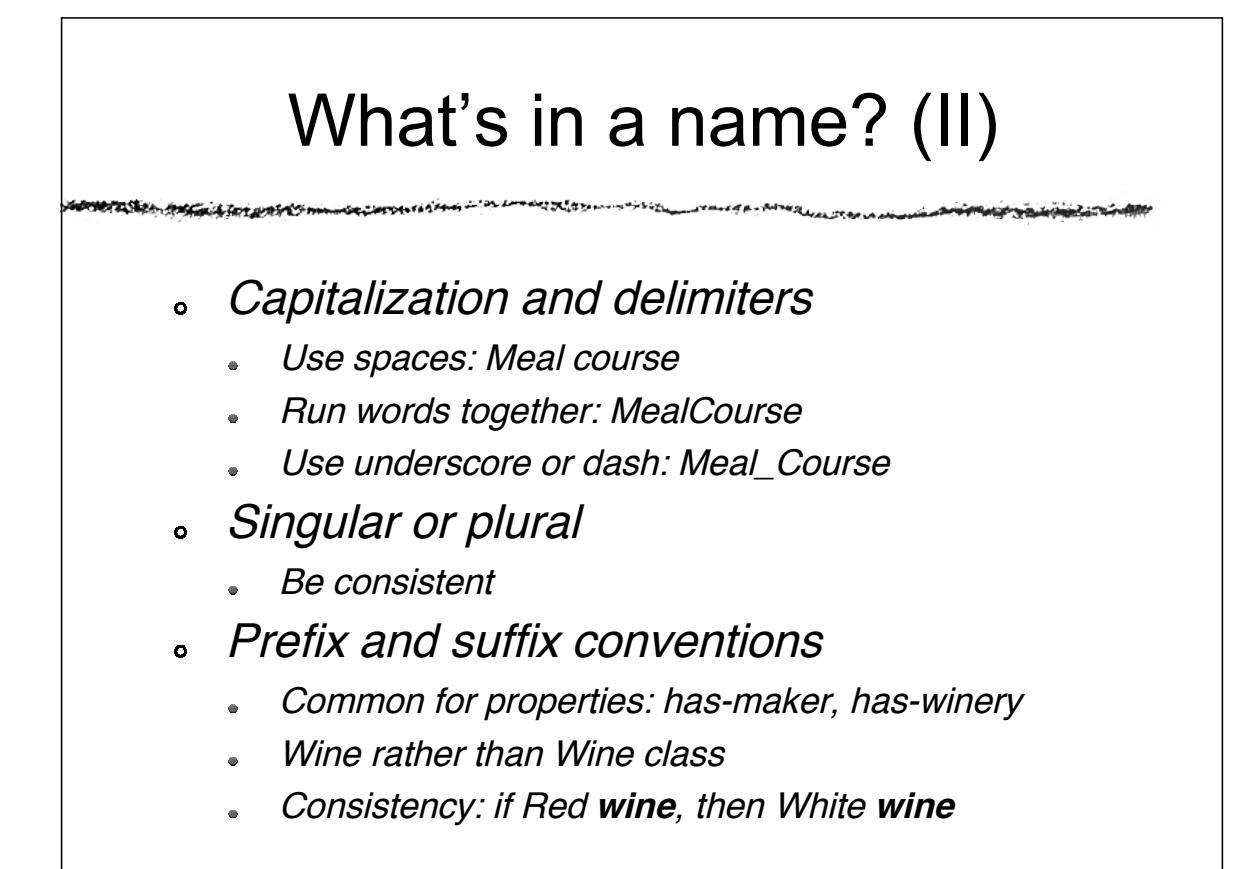

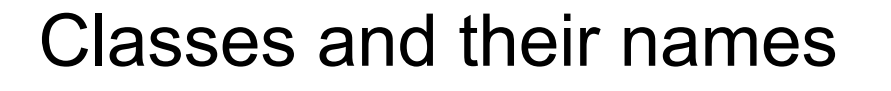

- Classes represent concepts in the  $\ddot{\mathbf{o}}$ domain, not their names
- The class name can change, but it will  $\bullet$ still refer to the same concept
- Synonym names for the same concept are not different classes
	- Many systems allow listing synonyms as part of the class definition

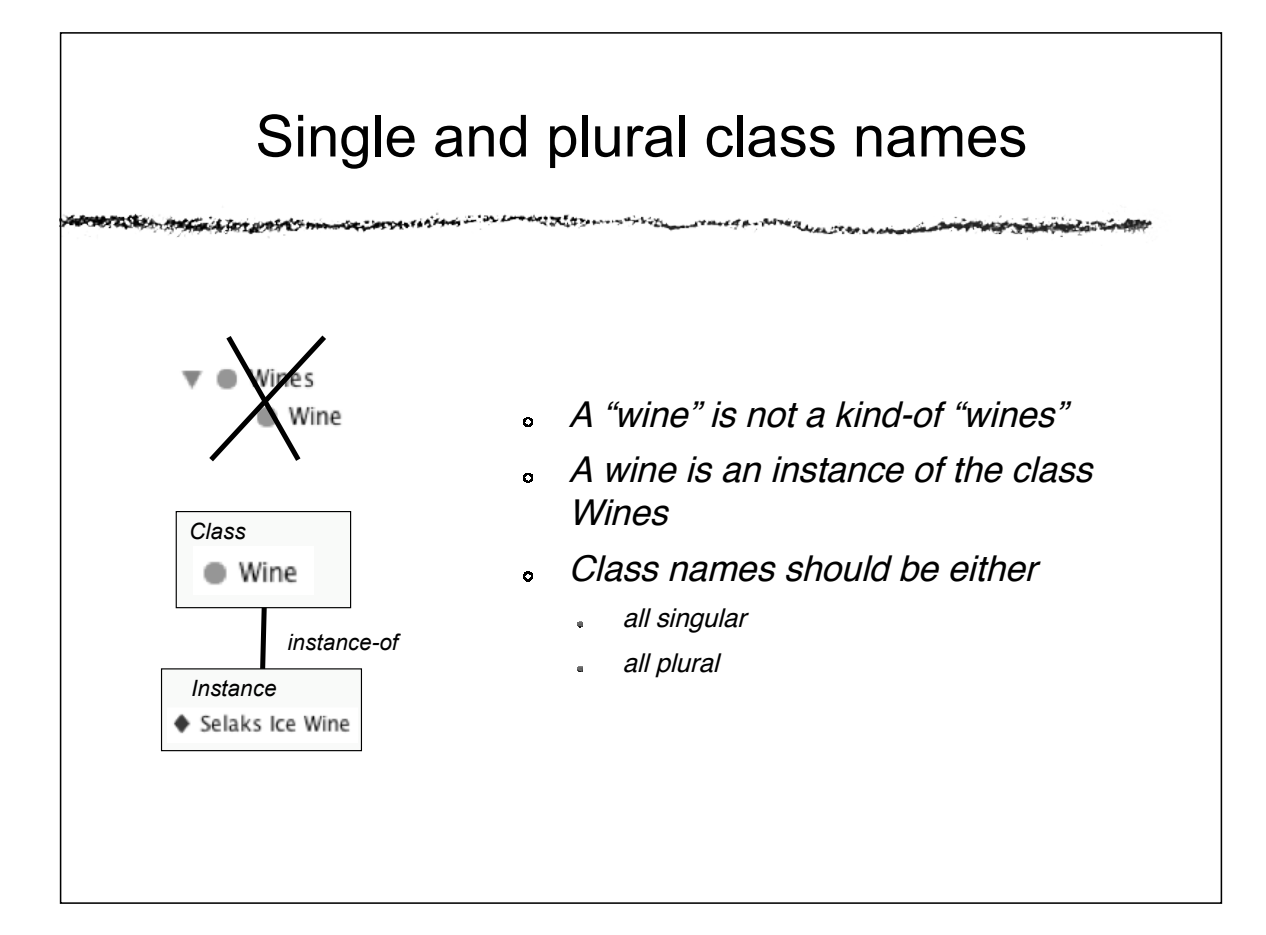

# Going Deeper

- Defining classes and <sup>a</sup> class hierarchy
- Deciding when to create <sup>a</sup> new class  $\ddot{\mathbf{o}}$
- Defining constraints on slots ö
- Defining instances (forms)
- Naming conventions
- General considerations

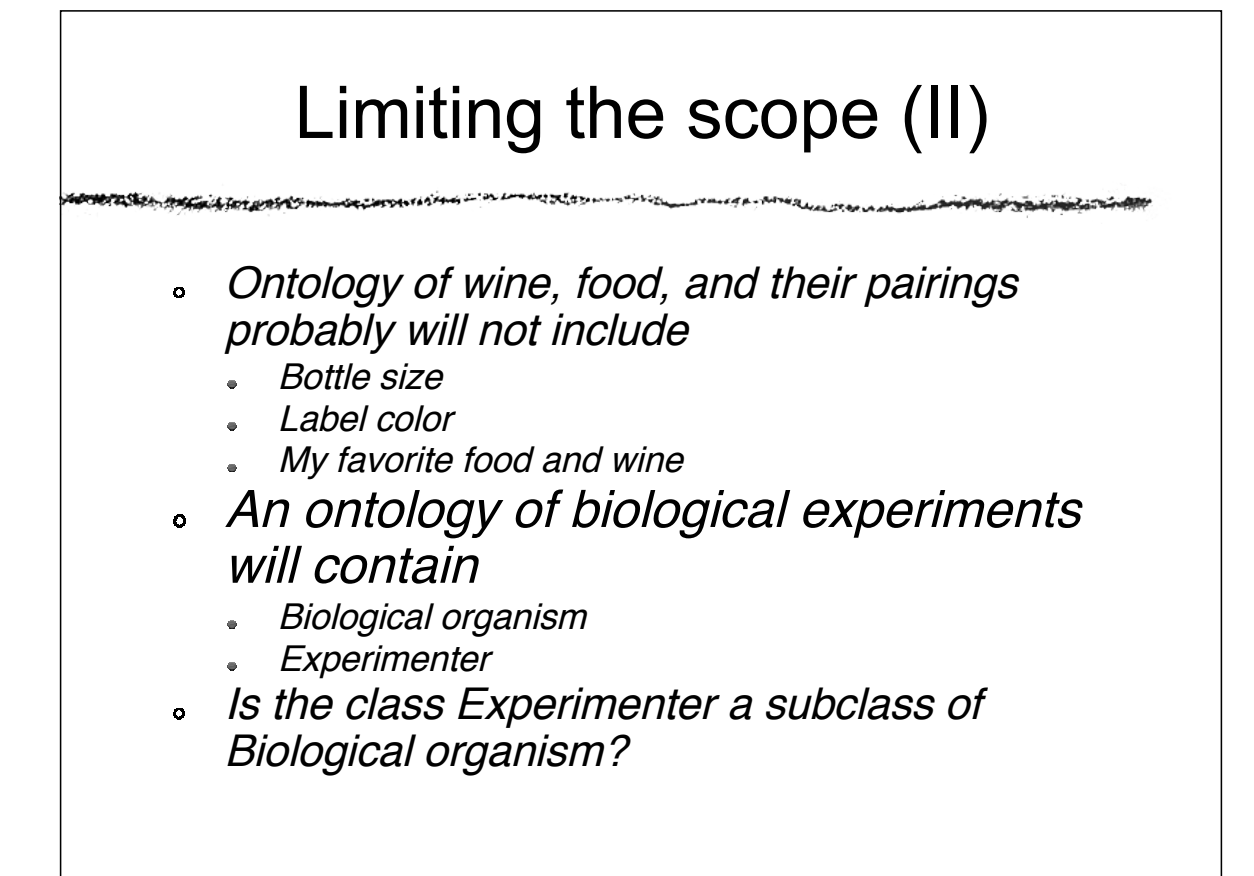

# Limiting the scope An ontology should not contain all the possible information about the domain No need to specialize or generalize more than the application requires No need to include all possible properties of a  $\bullet$ class Only the most salient properties Only the properties that the applications require

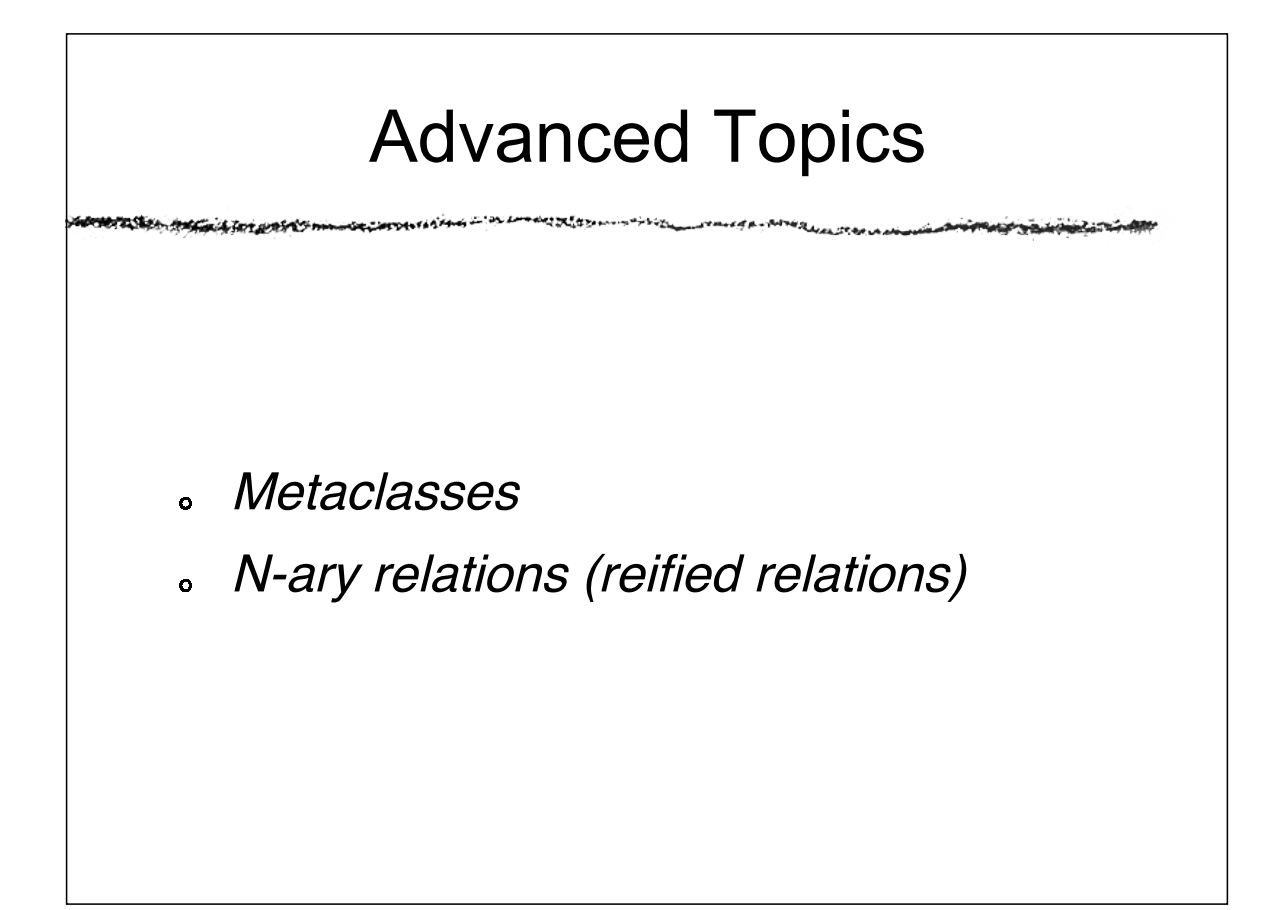

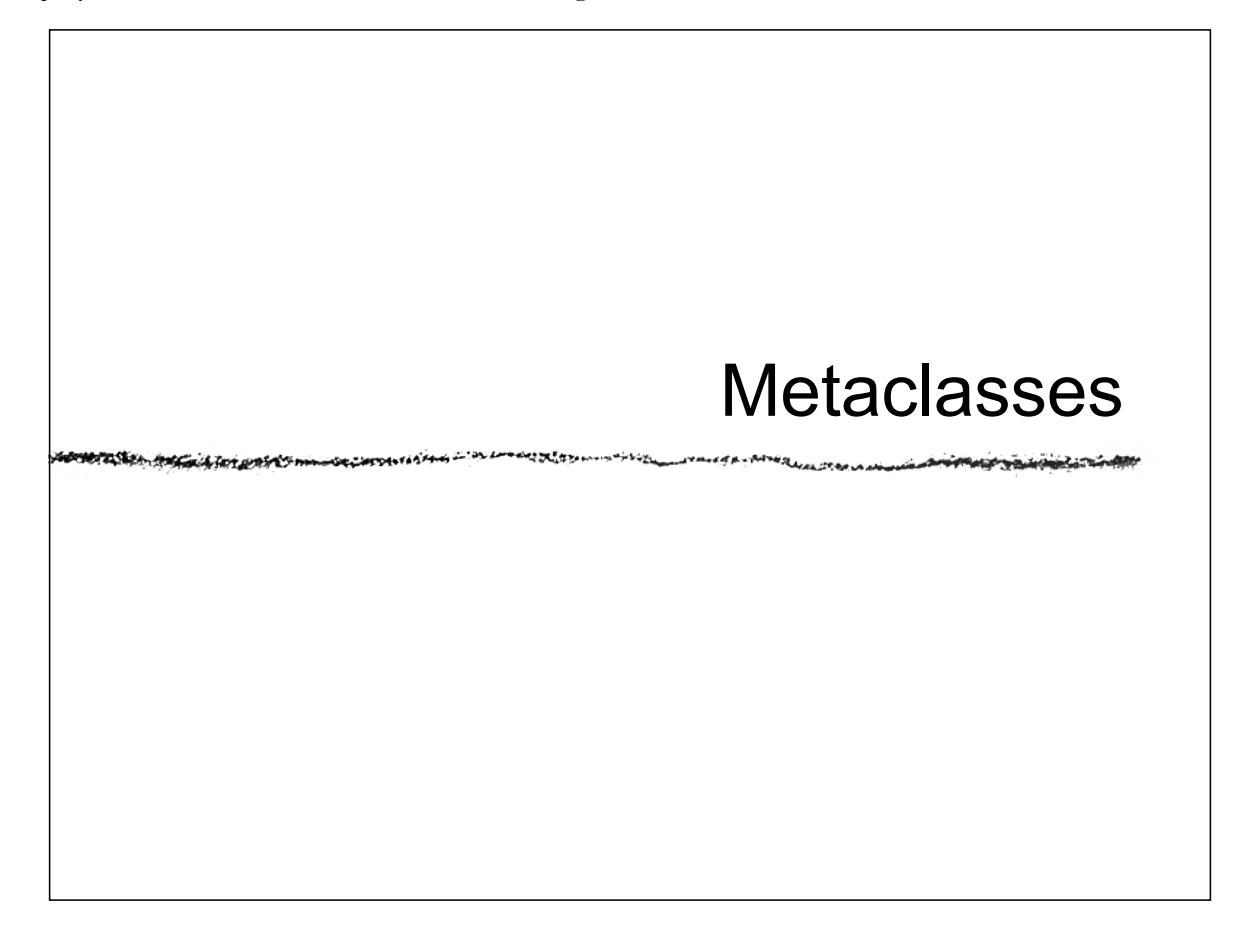

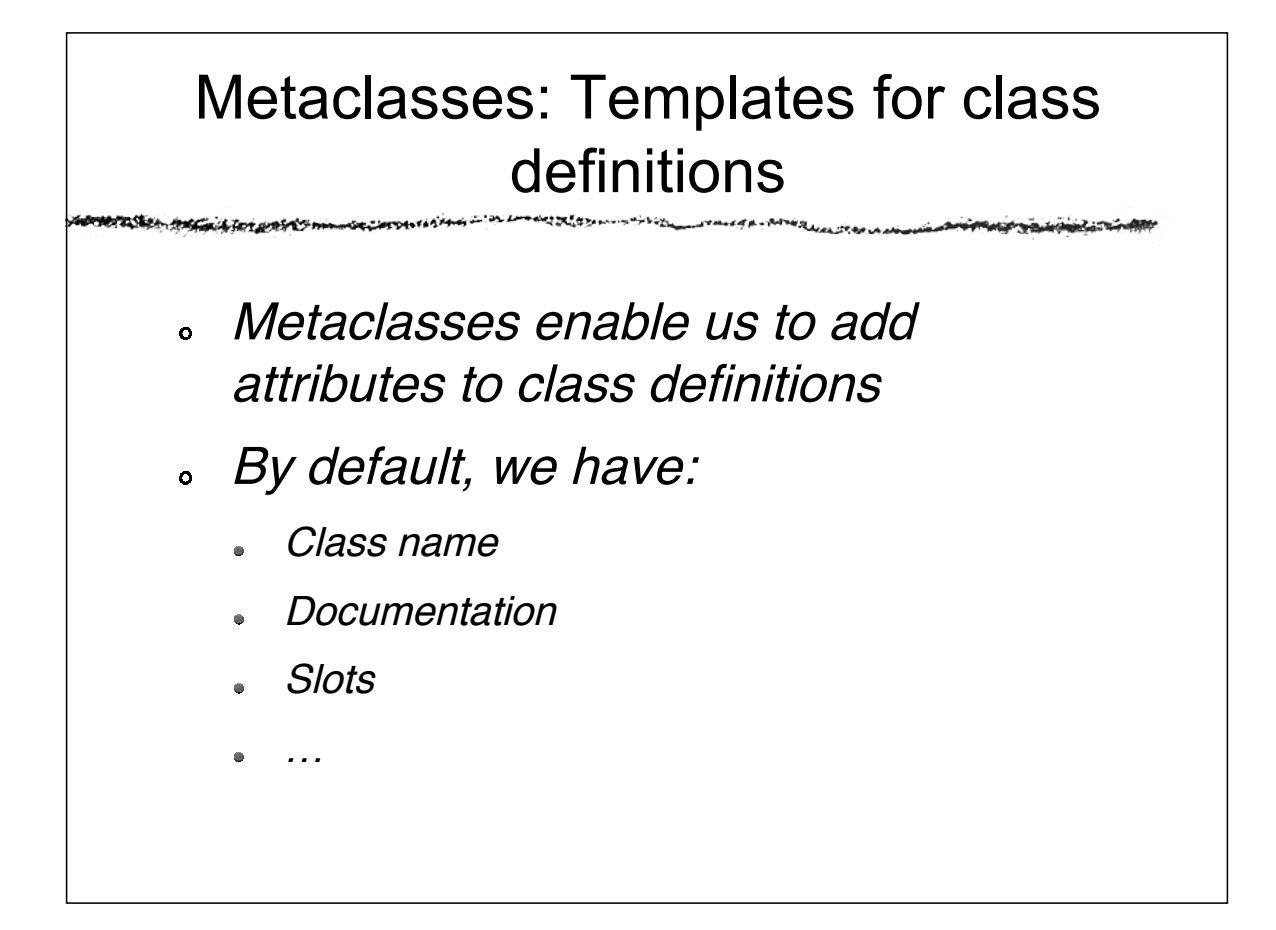

brasker.

منا تعاطفها بقيانها

# Metaclasses (II)

**http://www.neth.com** 

- Additional attributes:  $\bullet$ 
	- Synonyms  $\bullet$
	- Concept identifier  $\bullet$
	- Common counter-indications for a drug
	- Other class-level properties

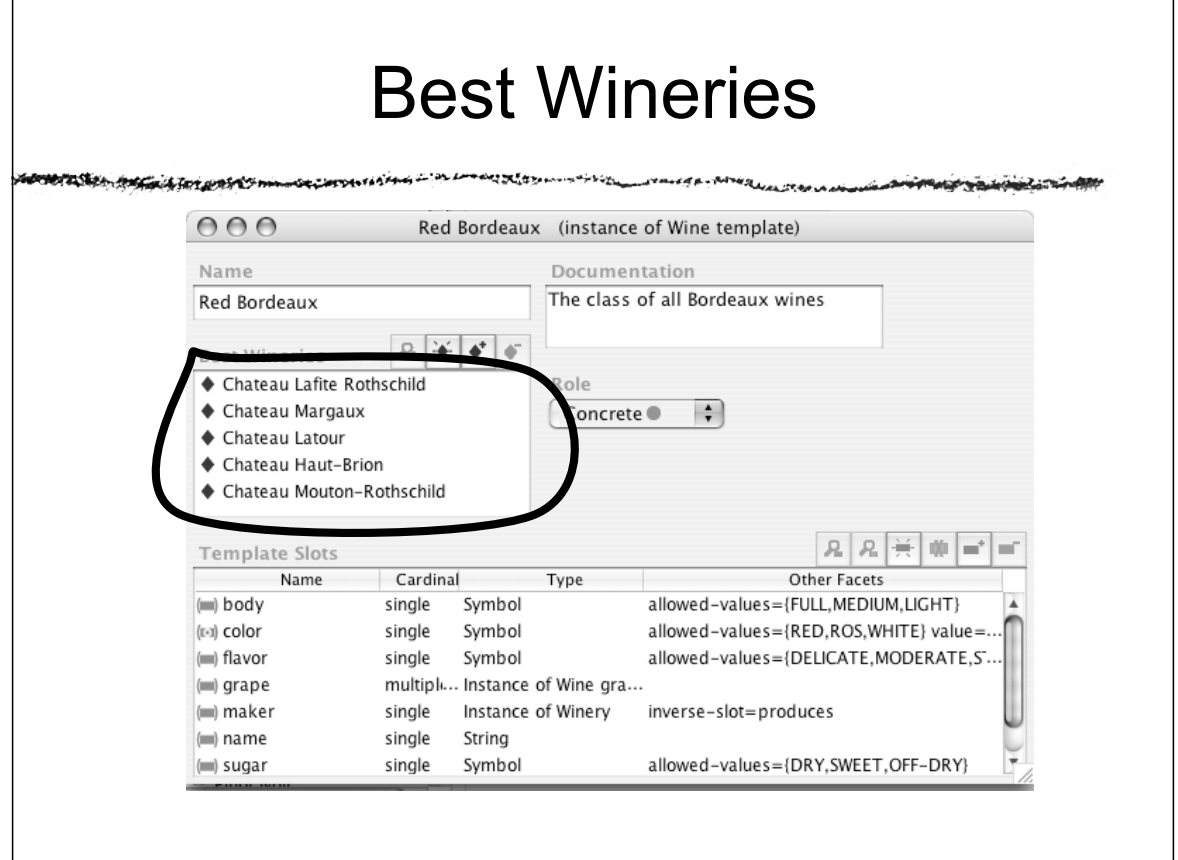

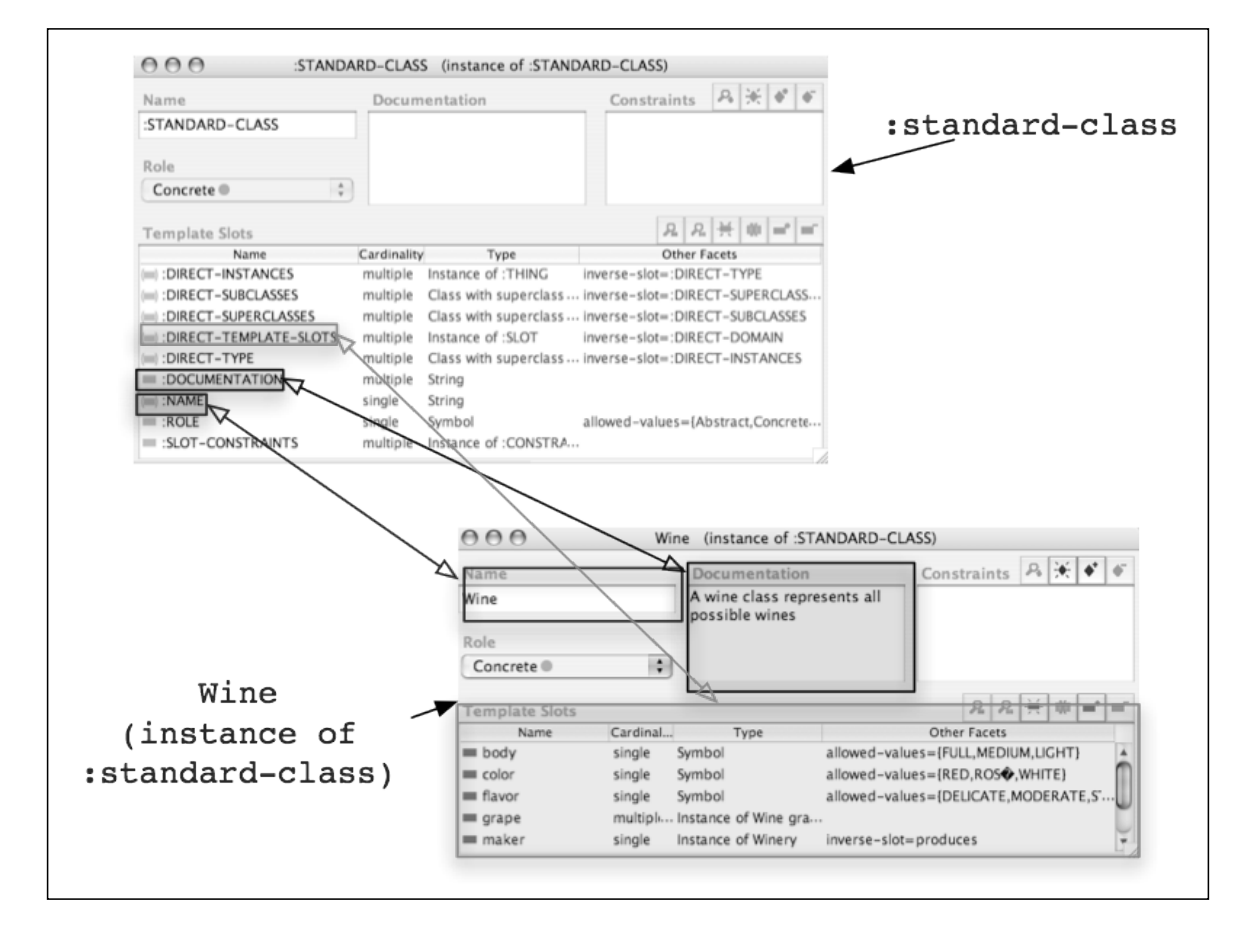

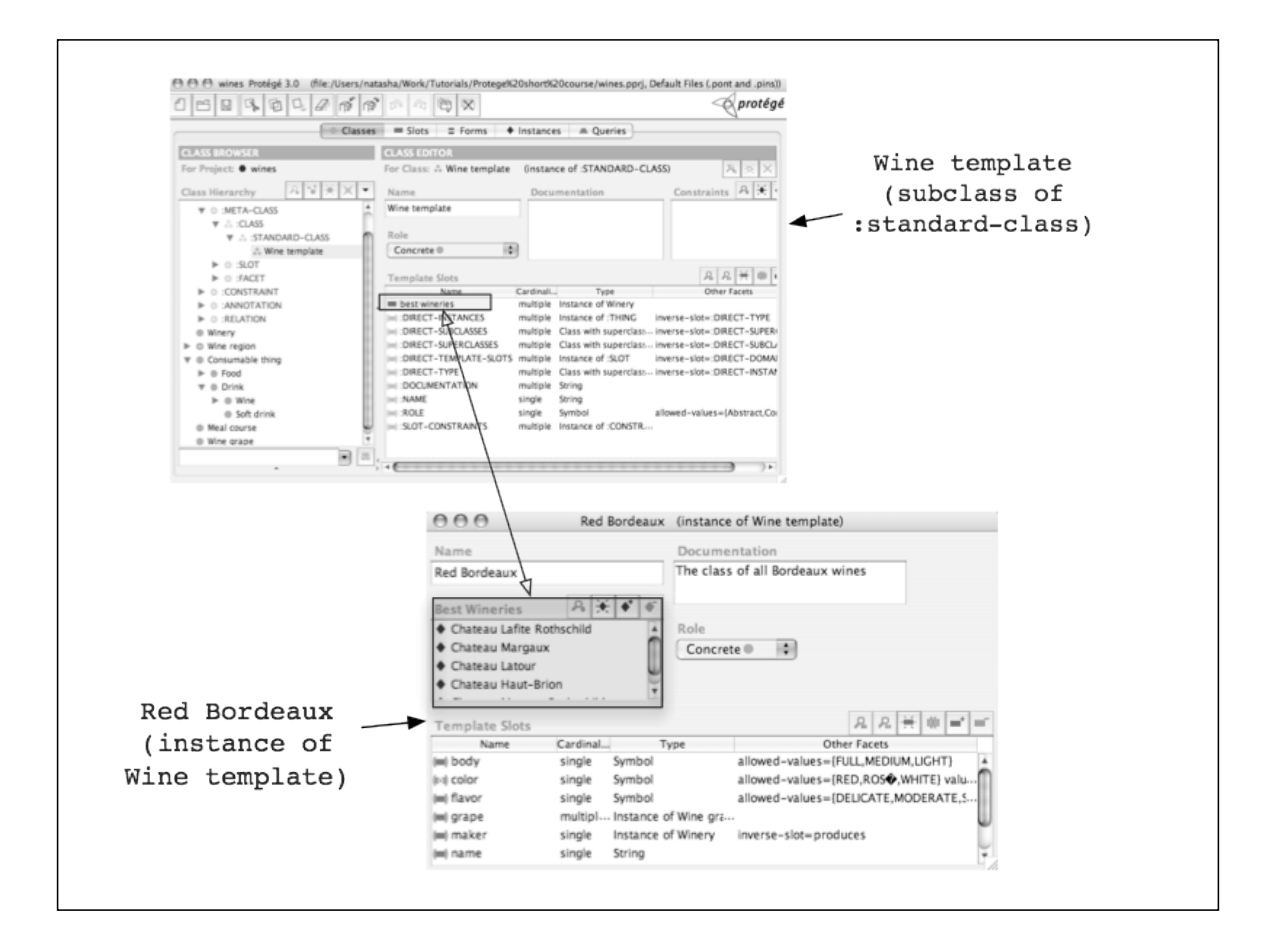

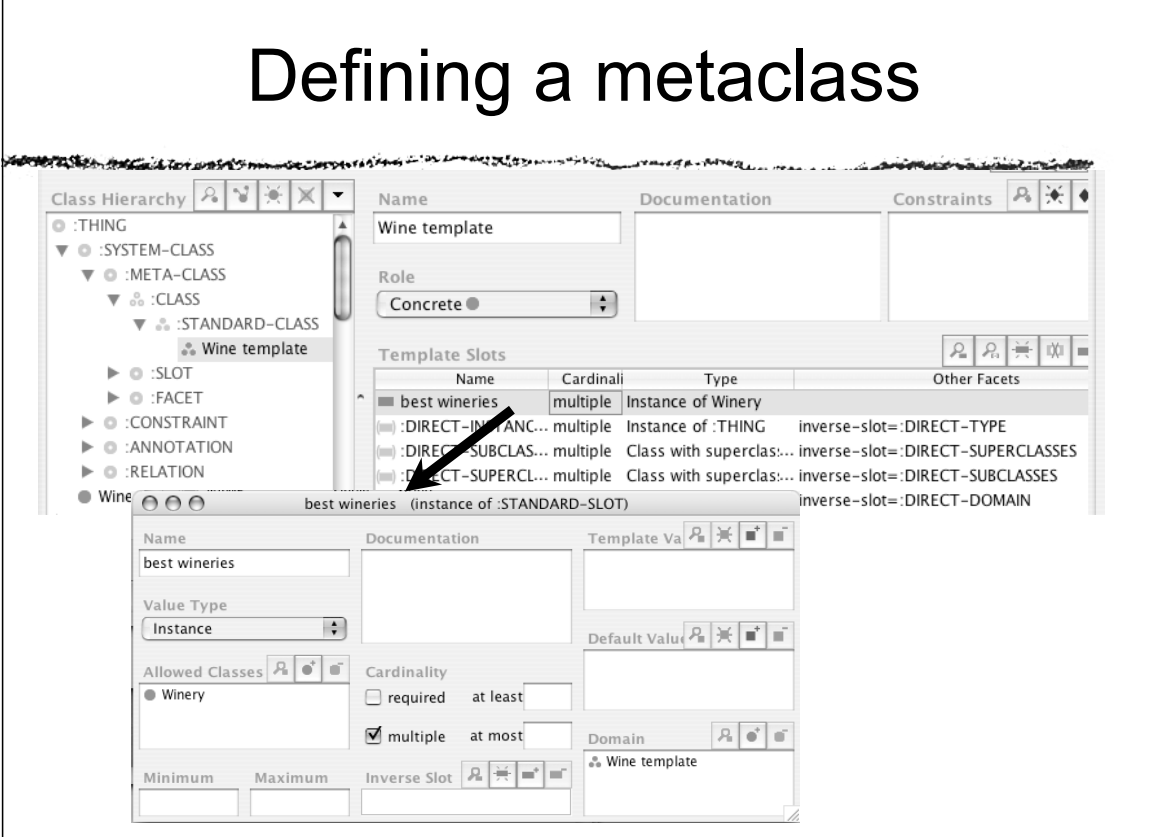

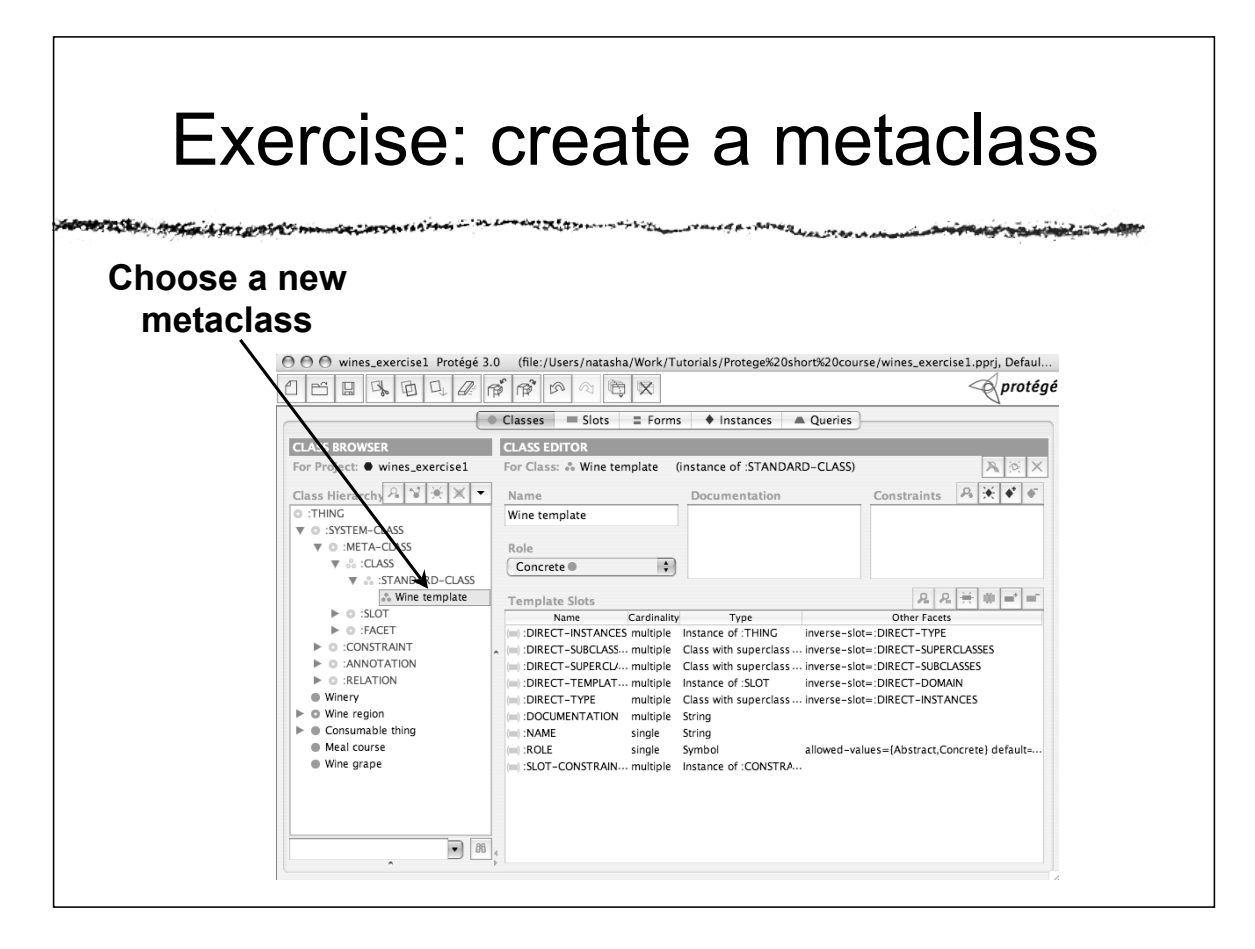

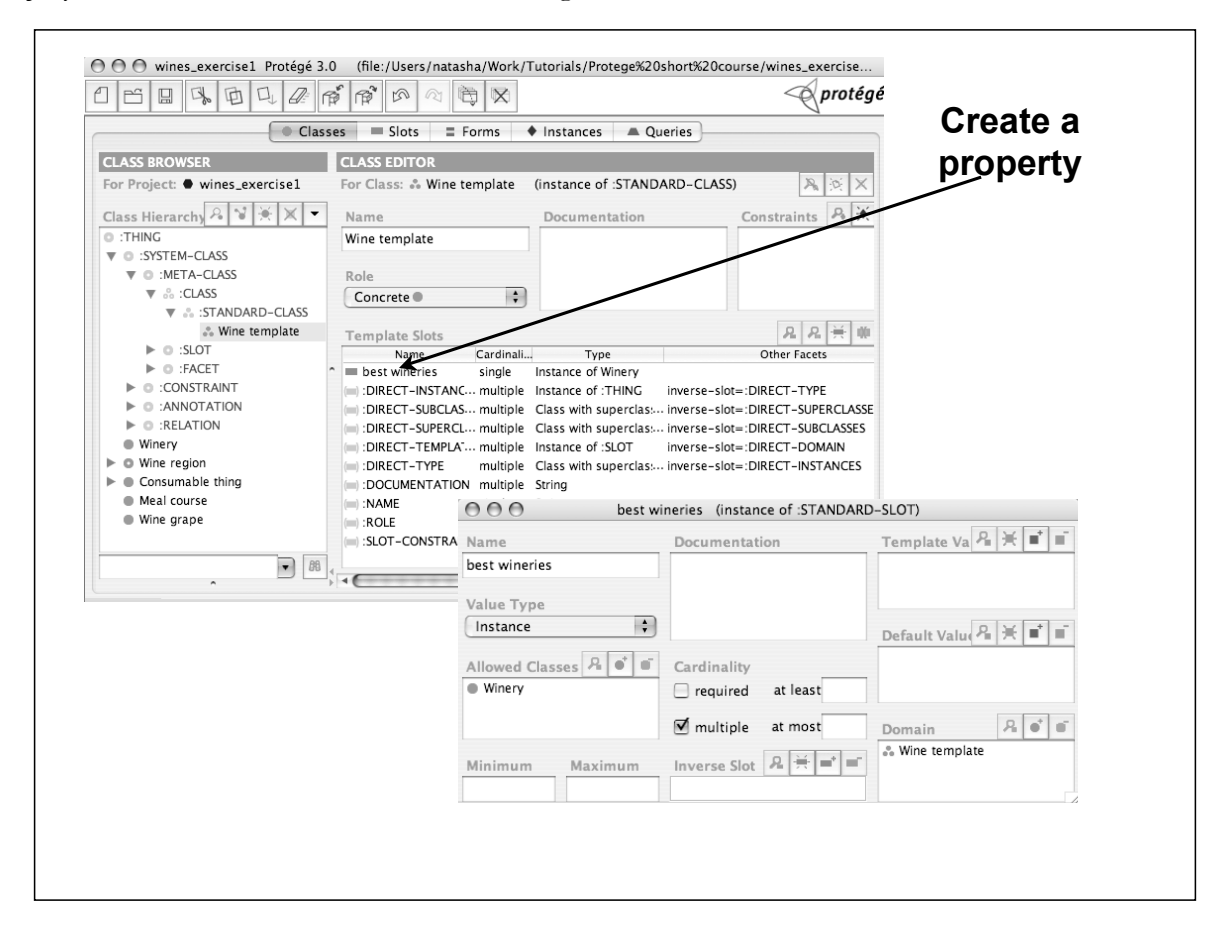

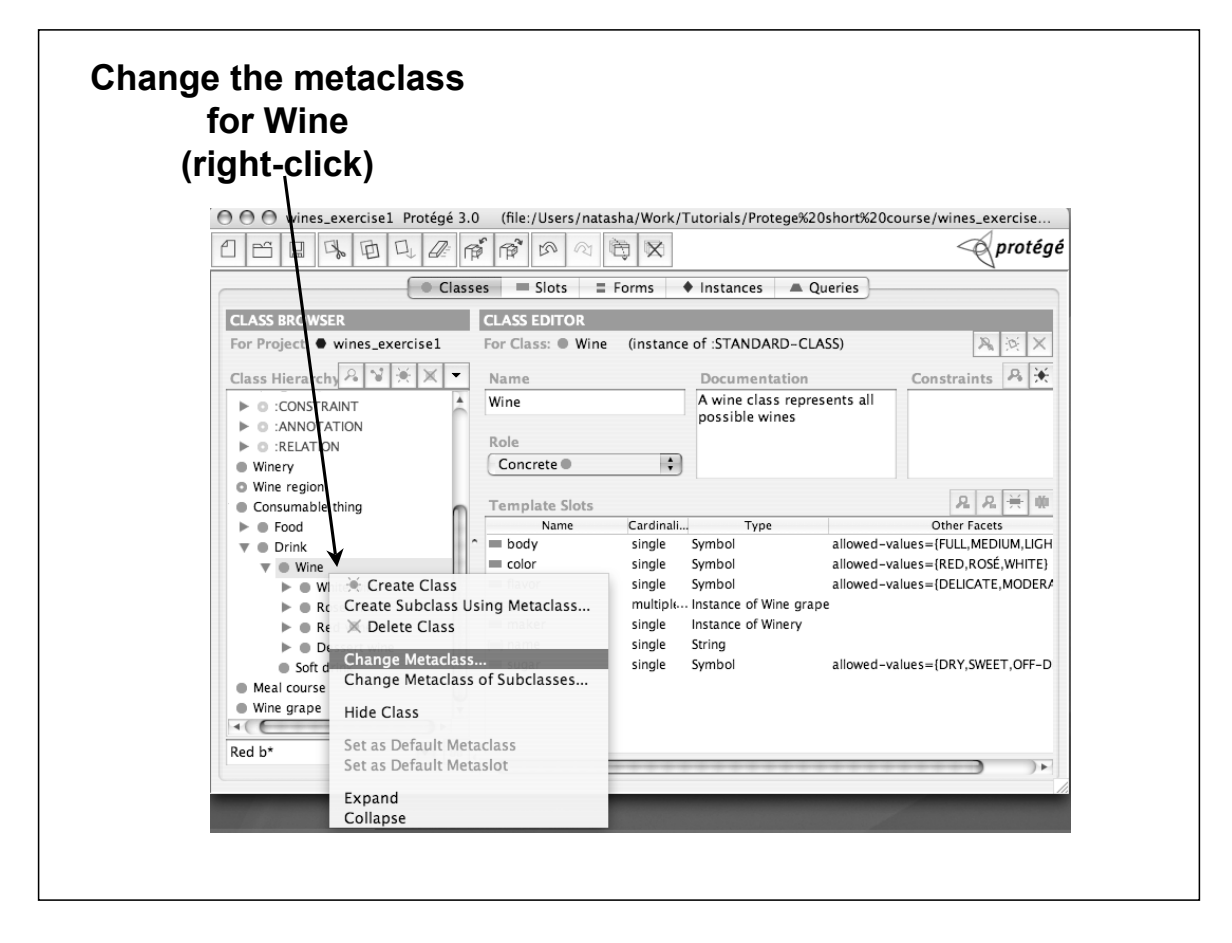

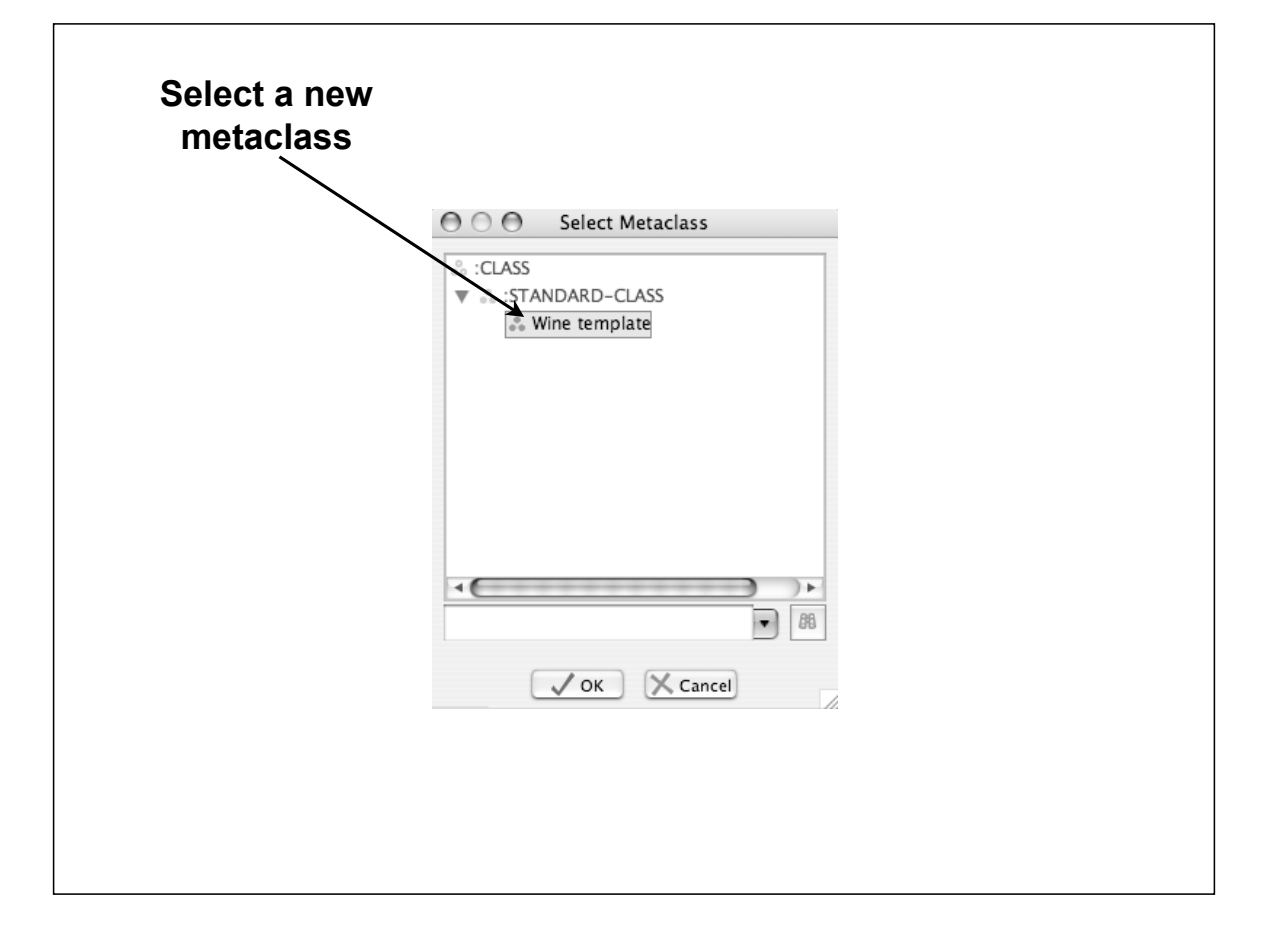

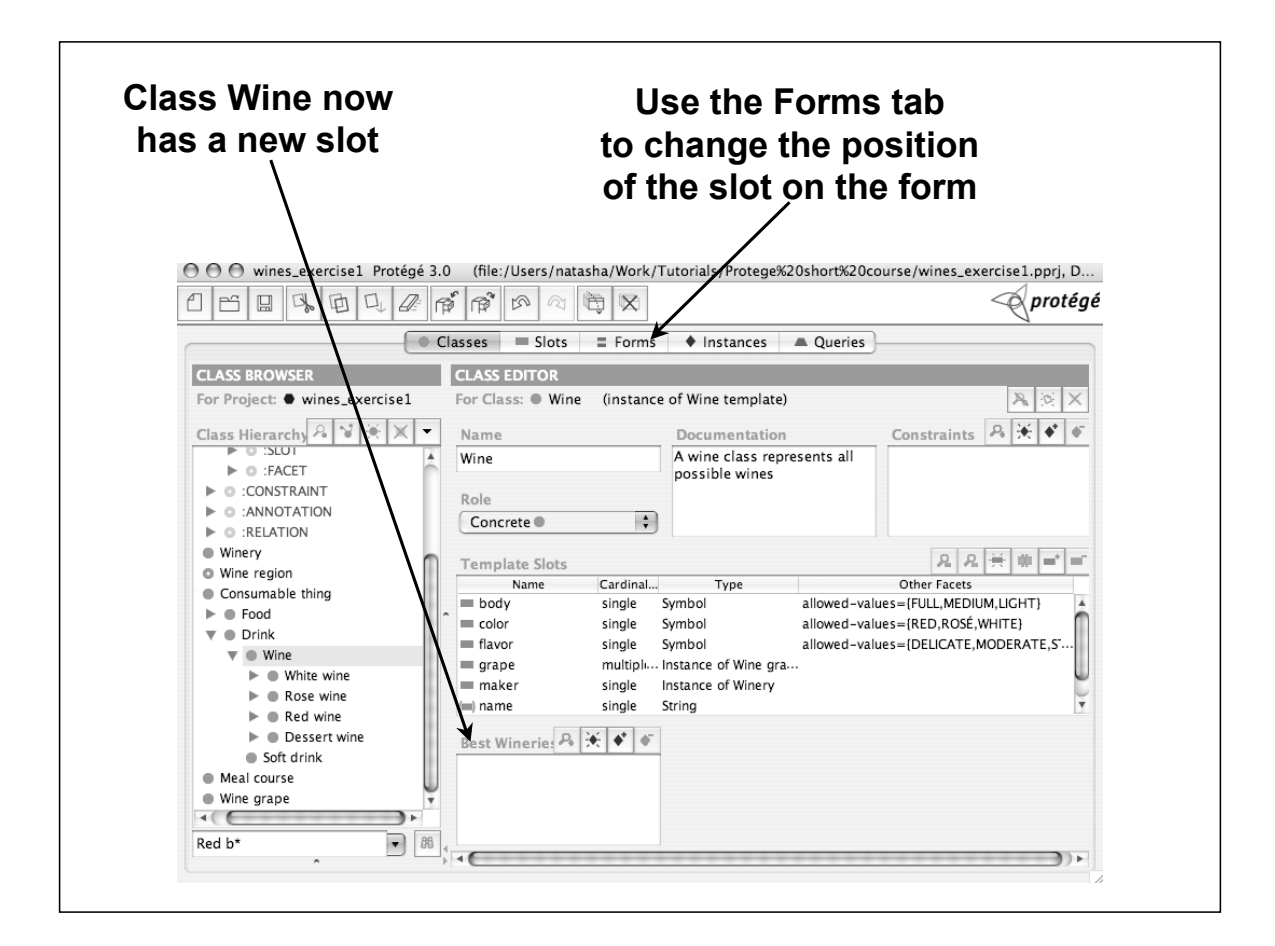

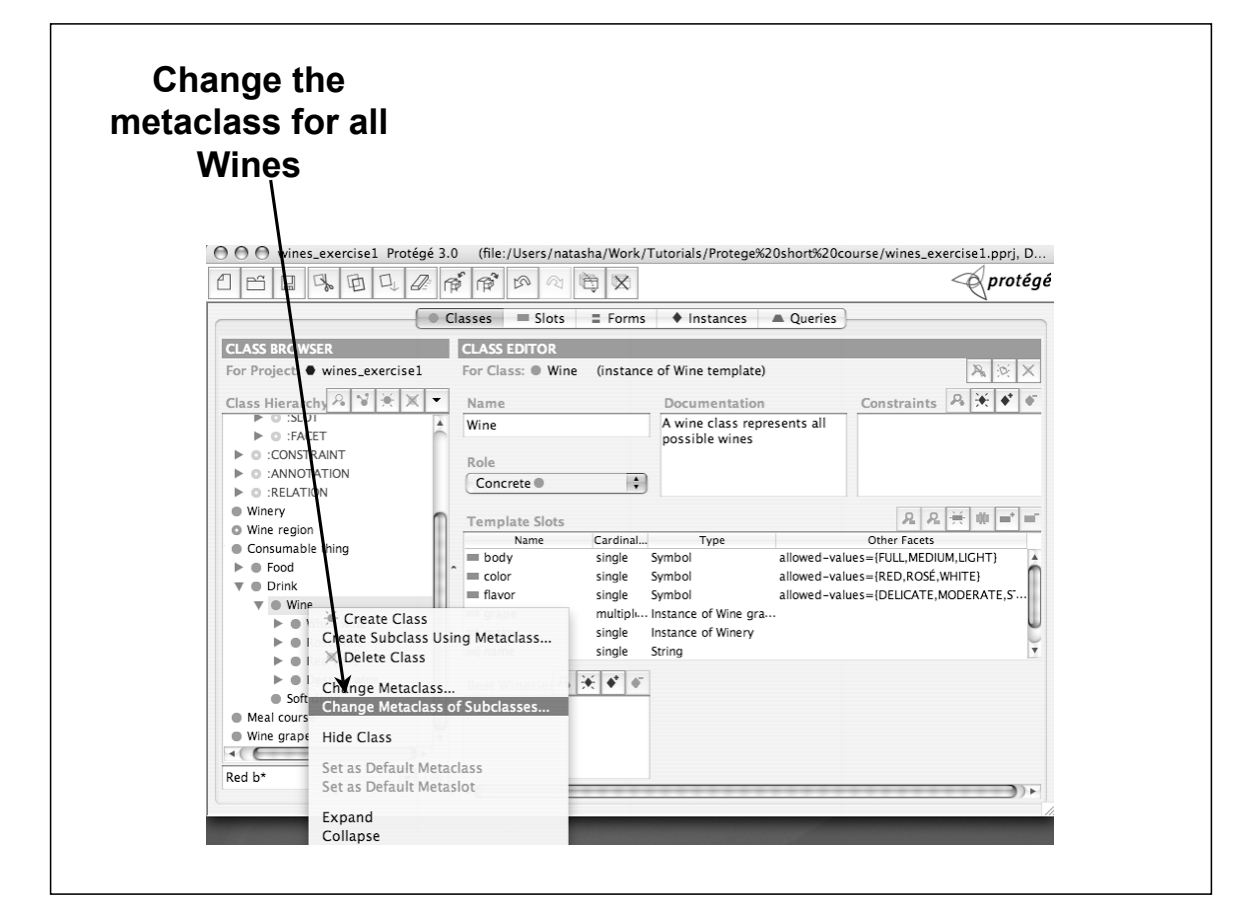

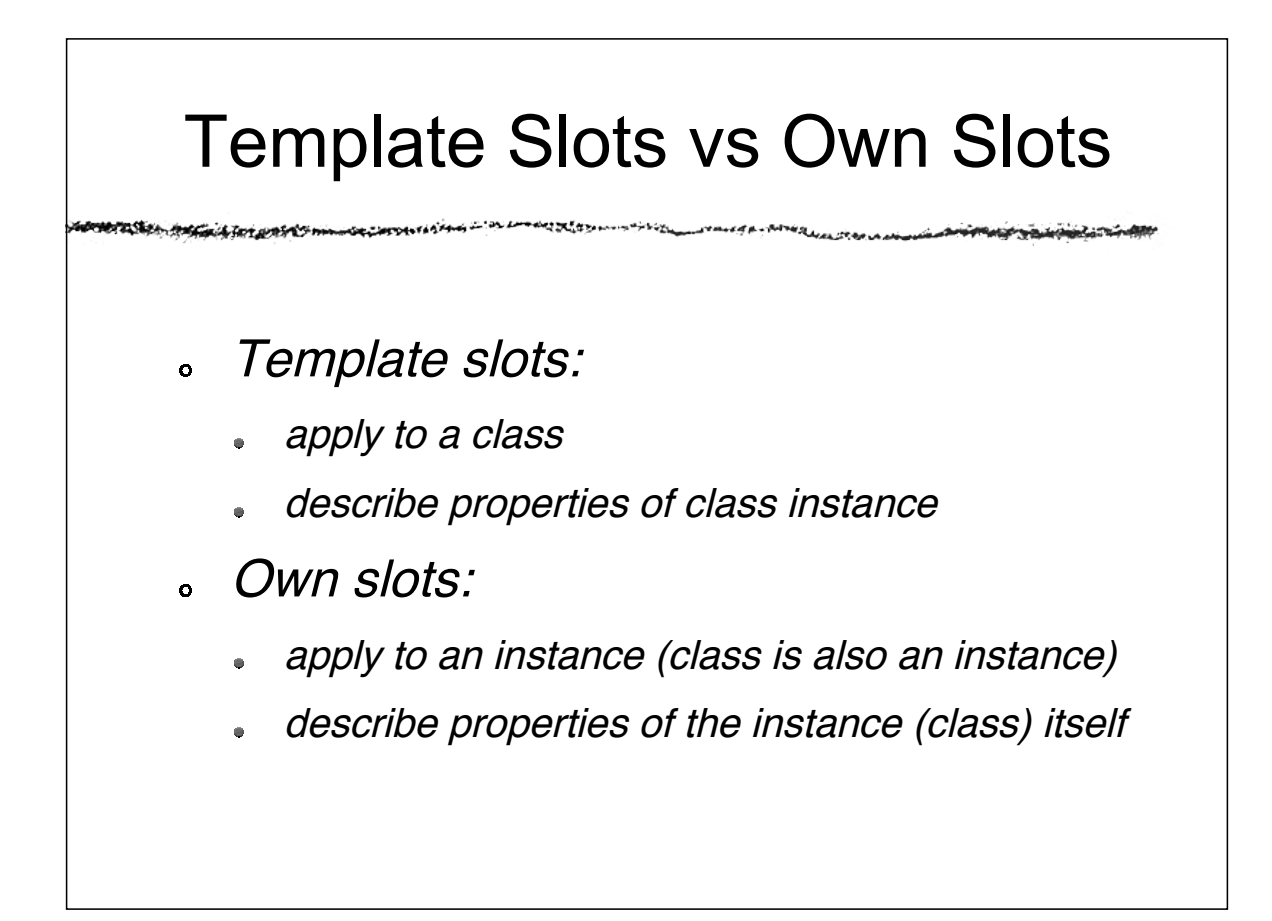

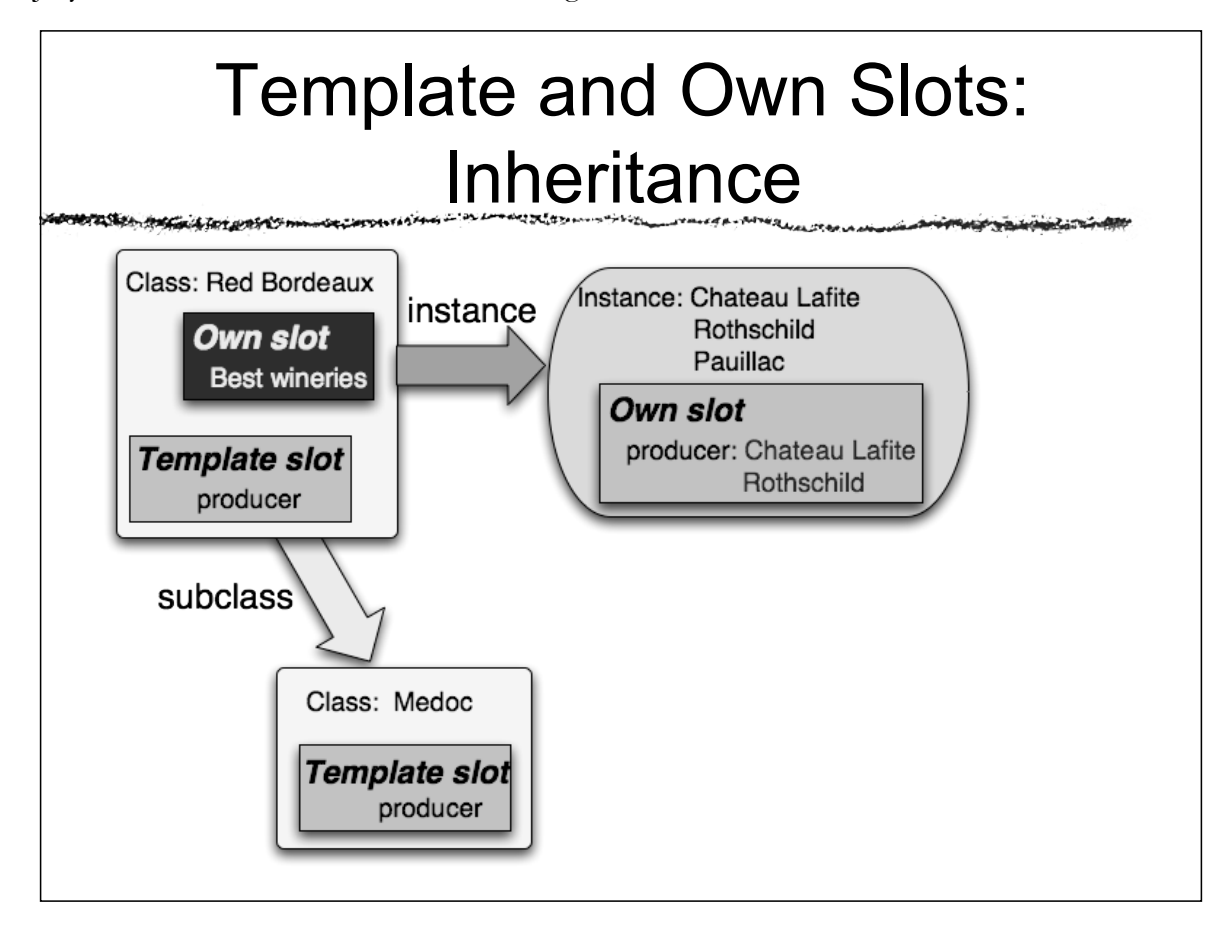

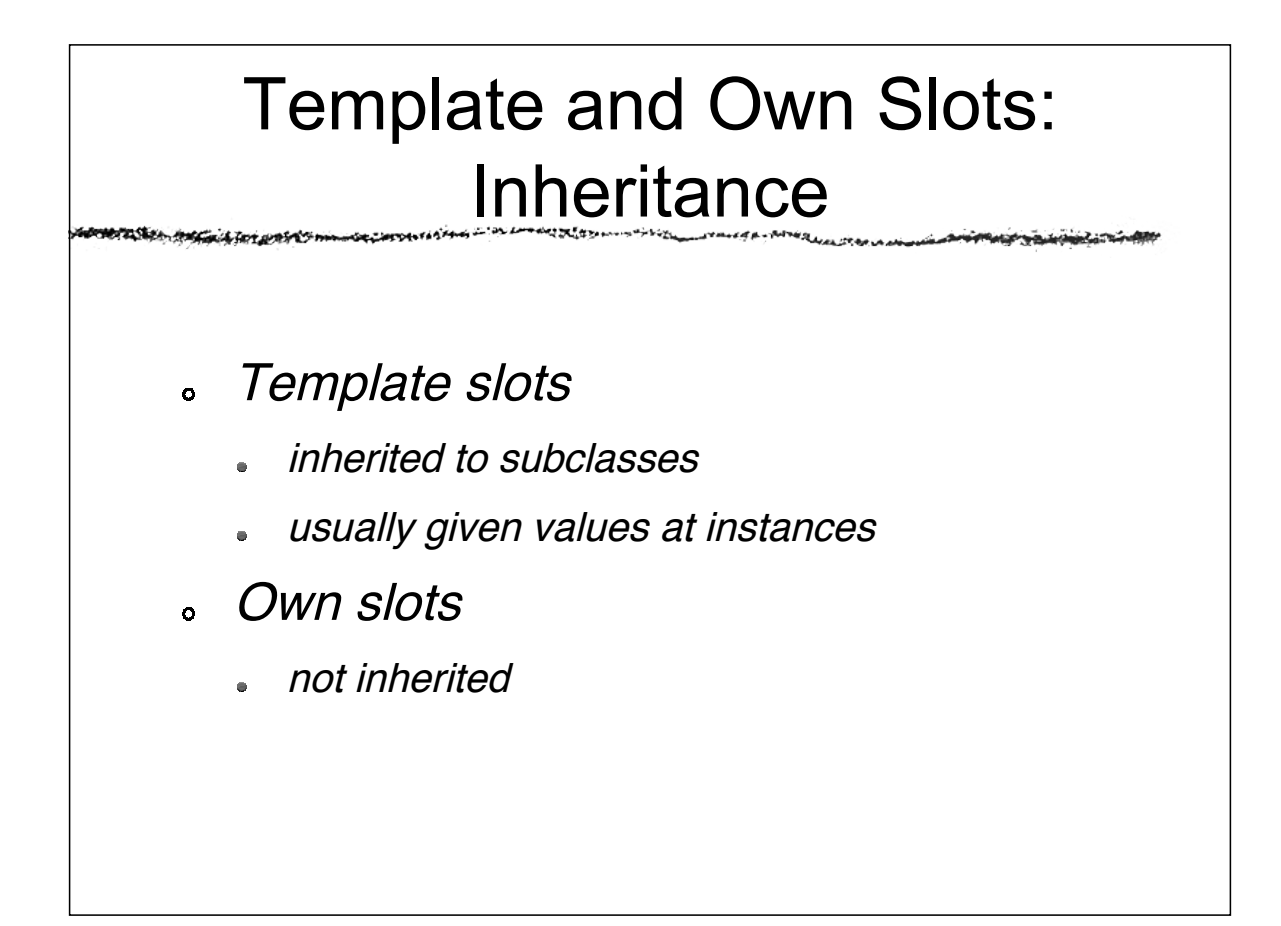

# Where do they come from?

Template slots  $\bullet$ 

- inherited from a superclass
- defined at class
- Own slots  $\mathbf{o}$ 
	- defined as template slots at the type

# Using N-ary Relations

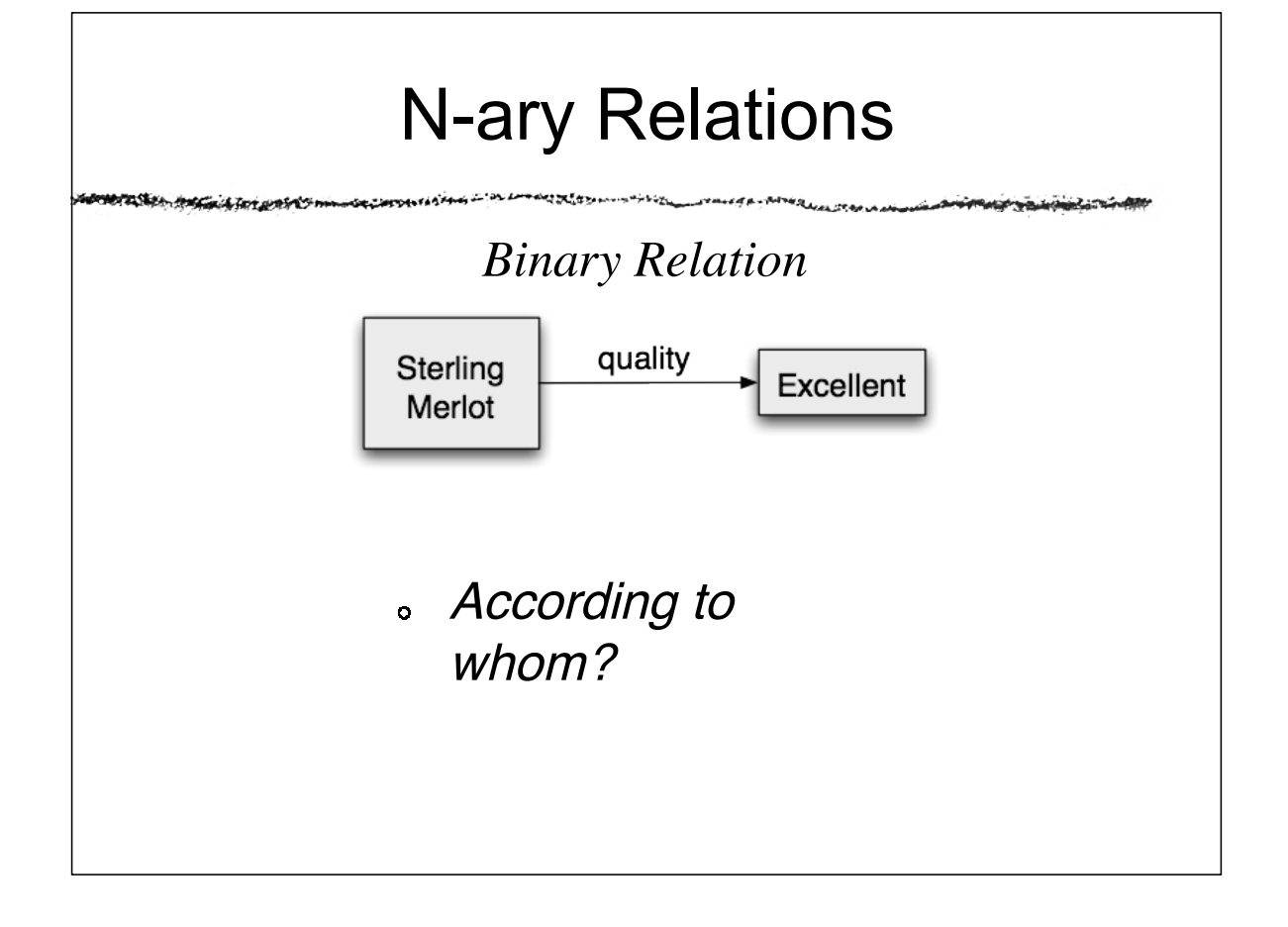

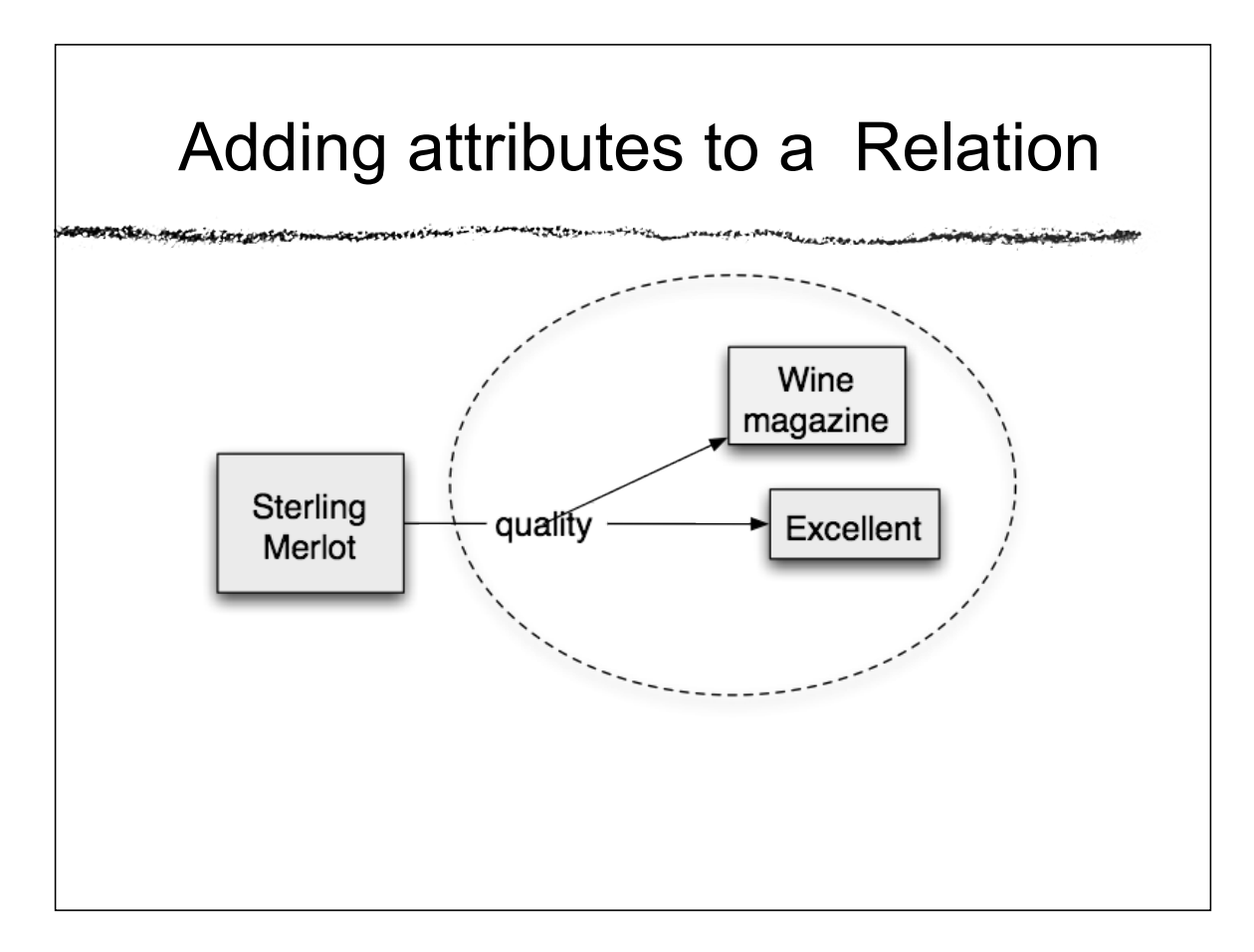

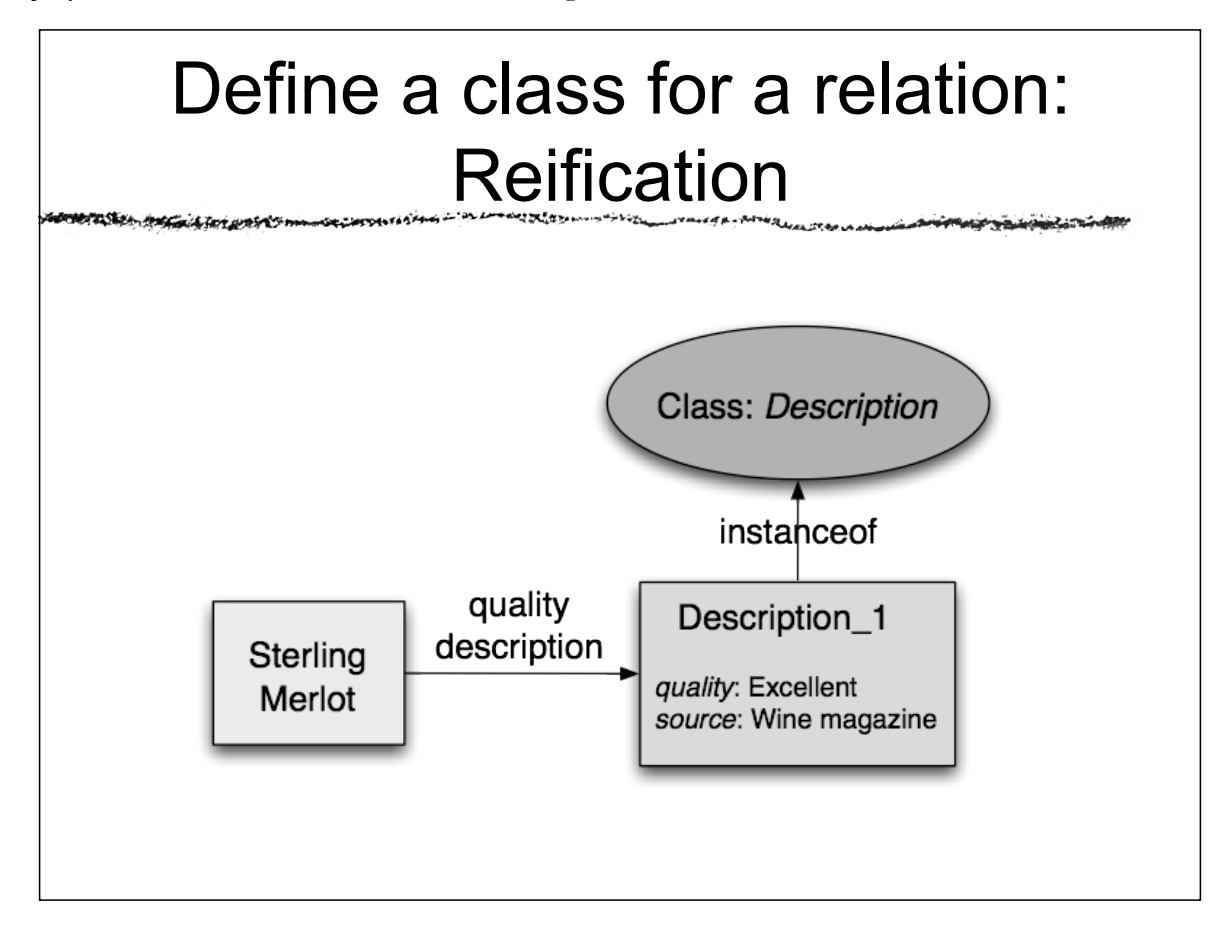

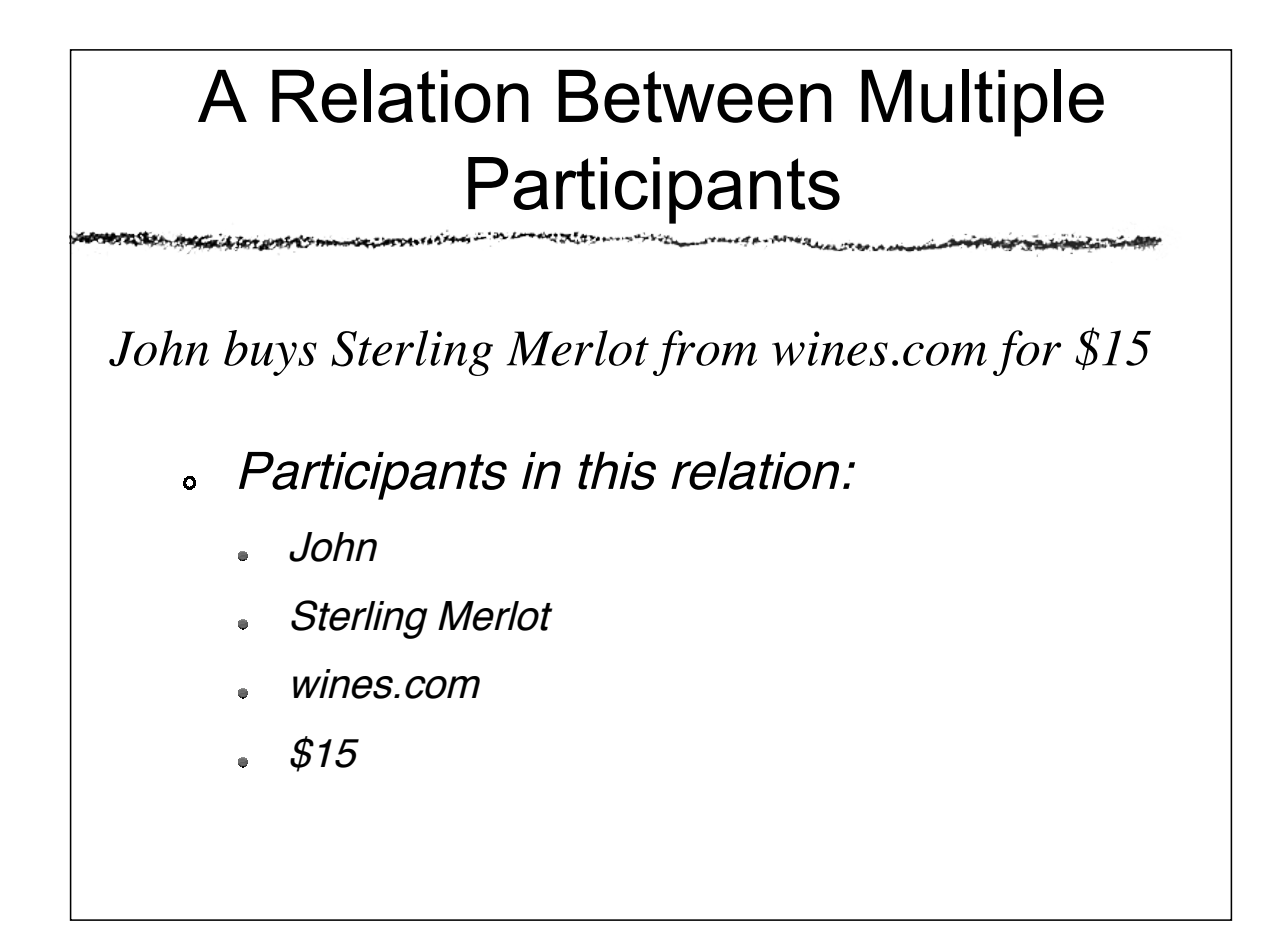

#### Network of Participants **BERSHAM ANGELIA TATE APRILIO** متحالفاتها Class: Purchase Purchase\_1 price object seller buyer \$15 Sterling John wines.com Merlot

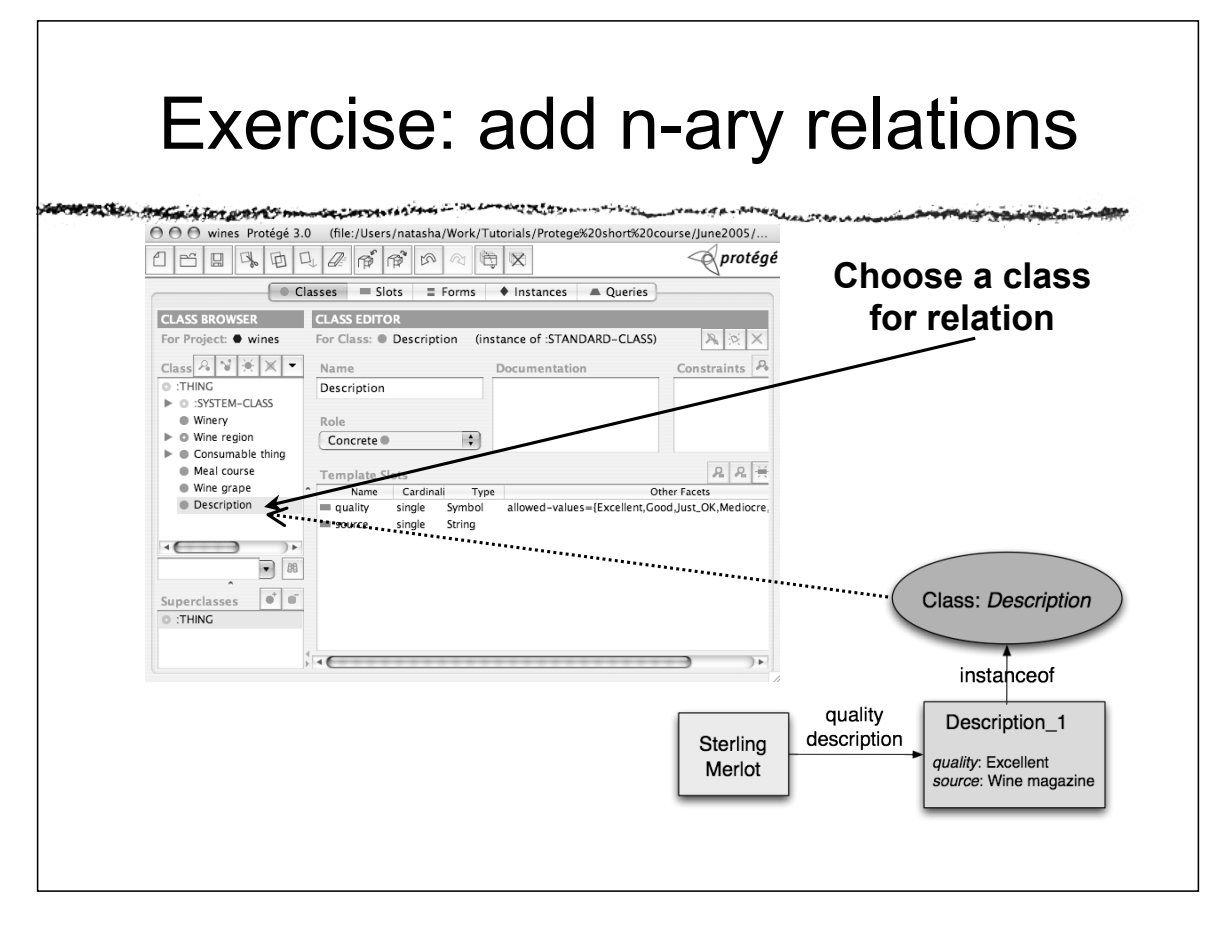

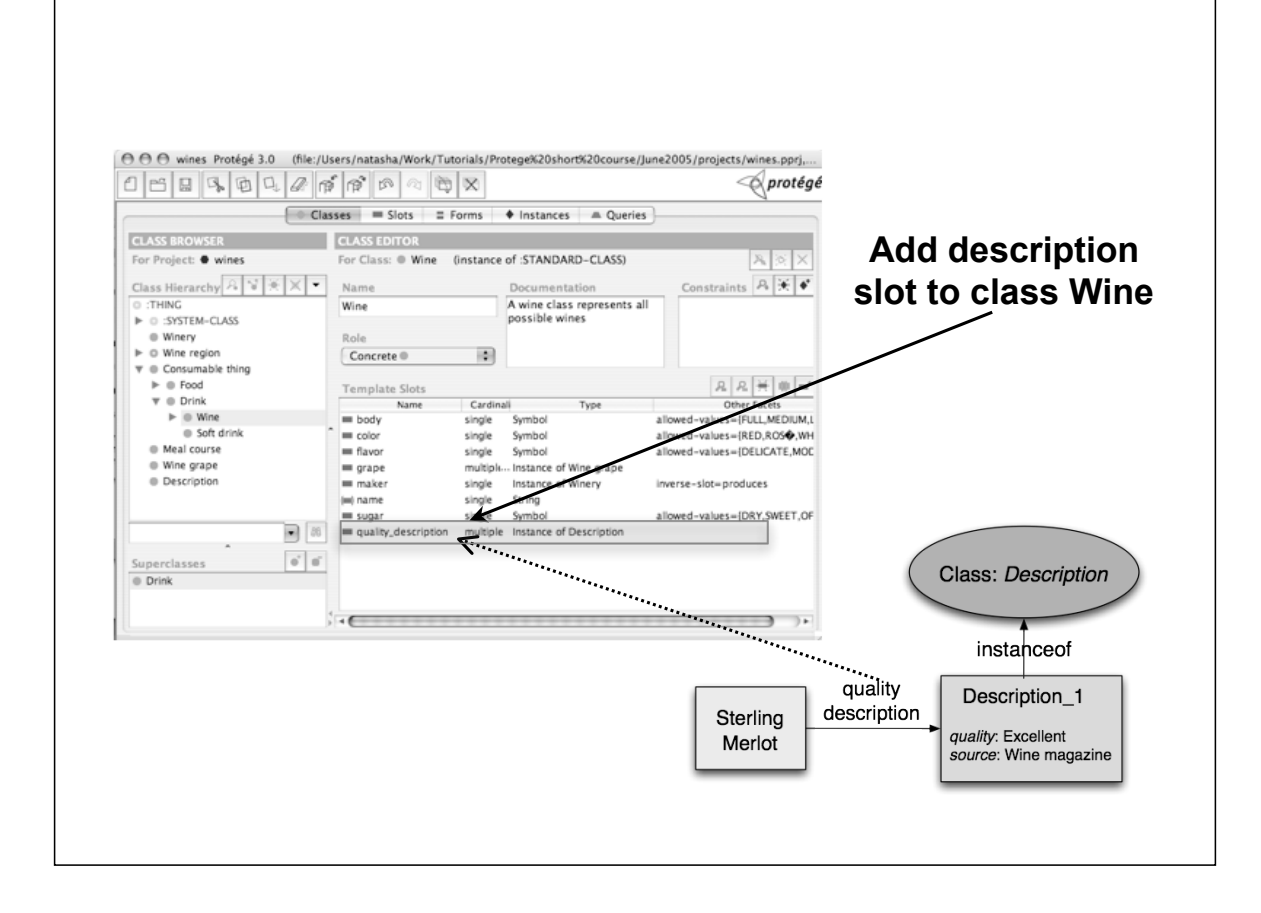

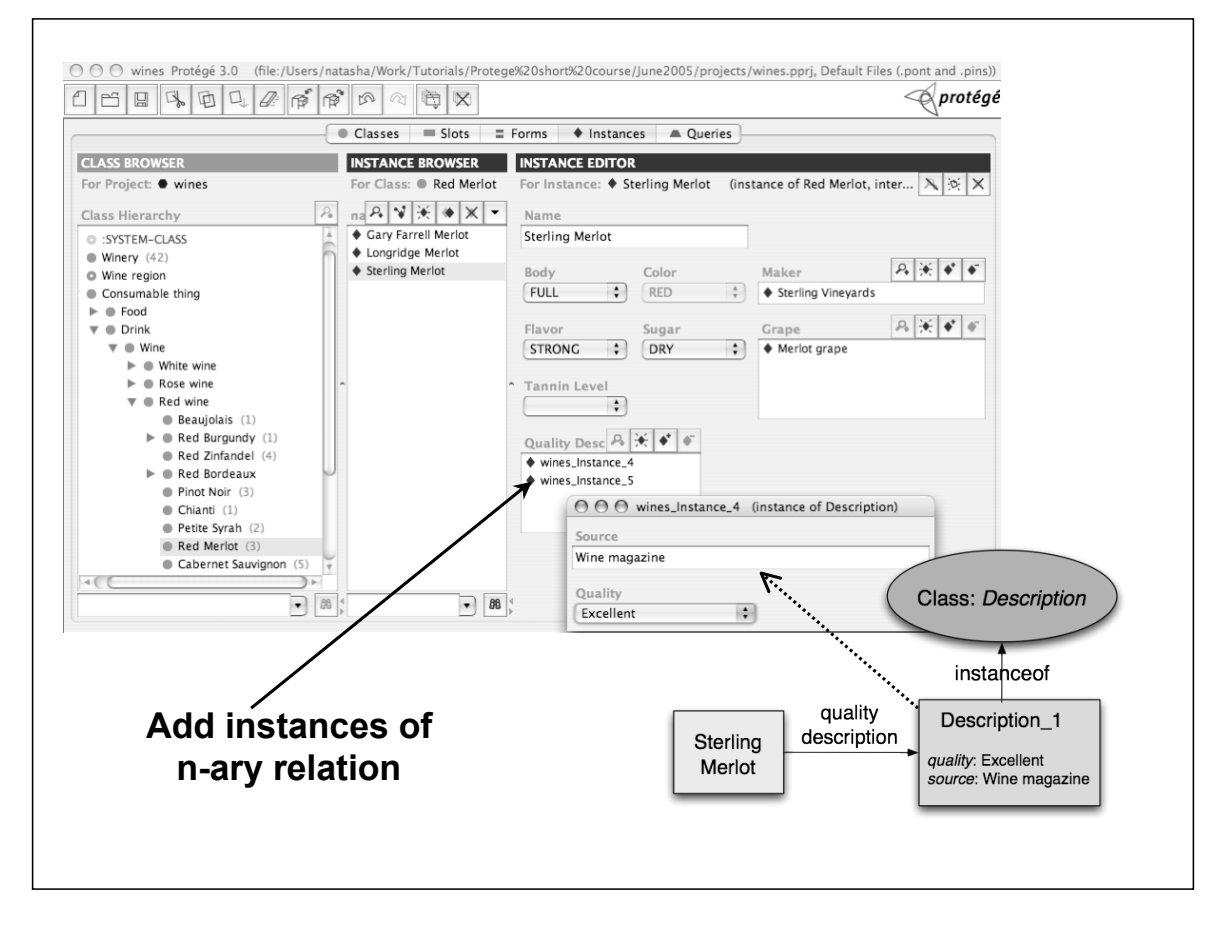

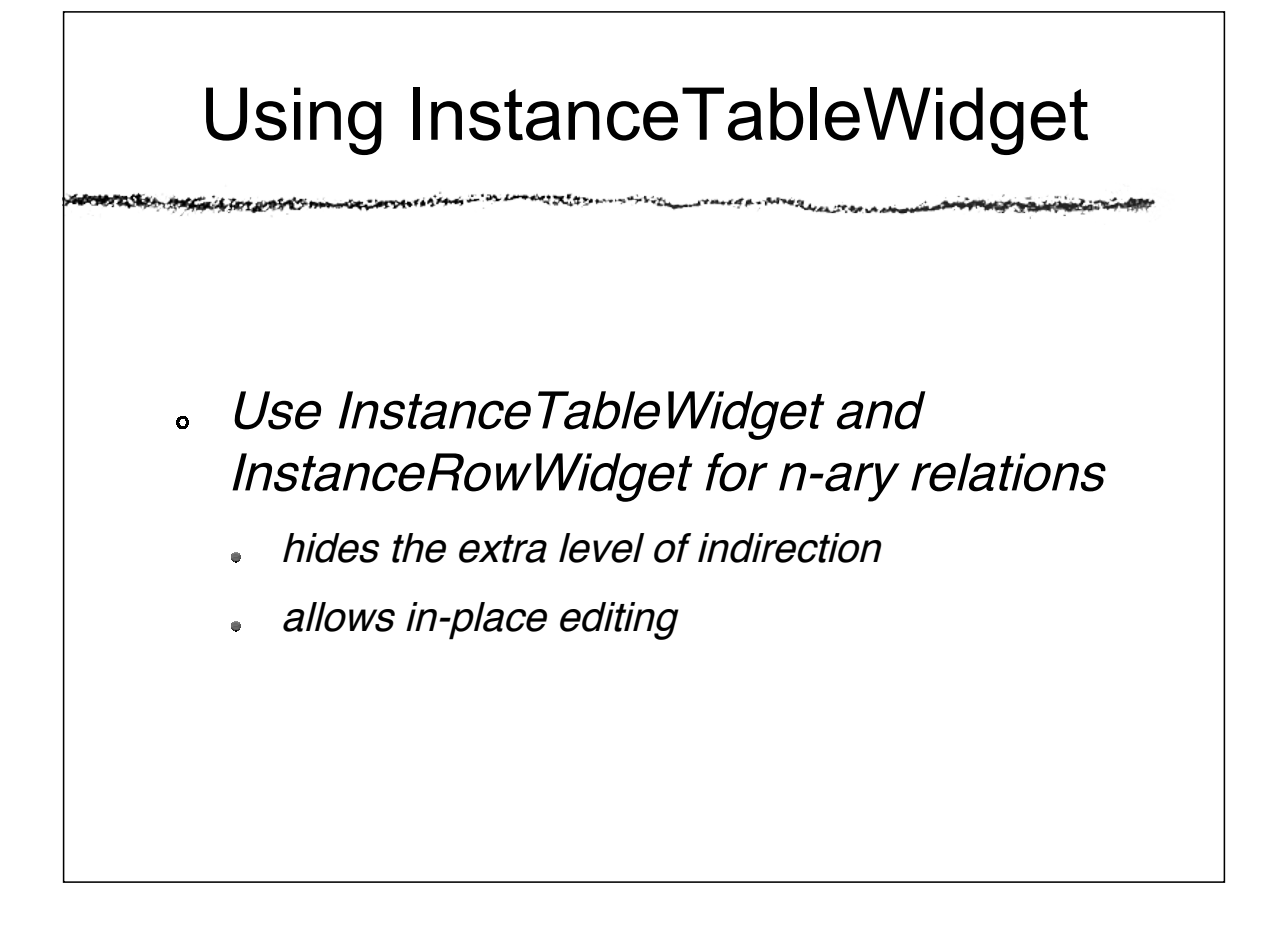

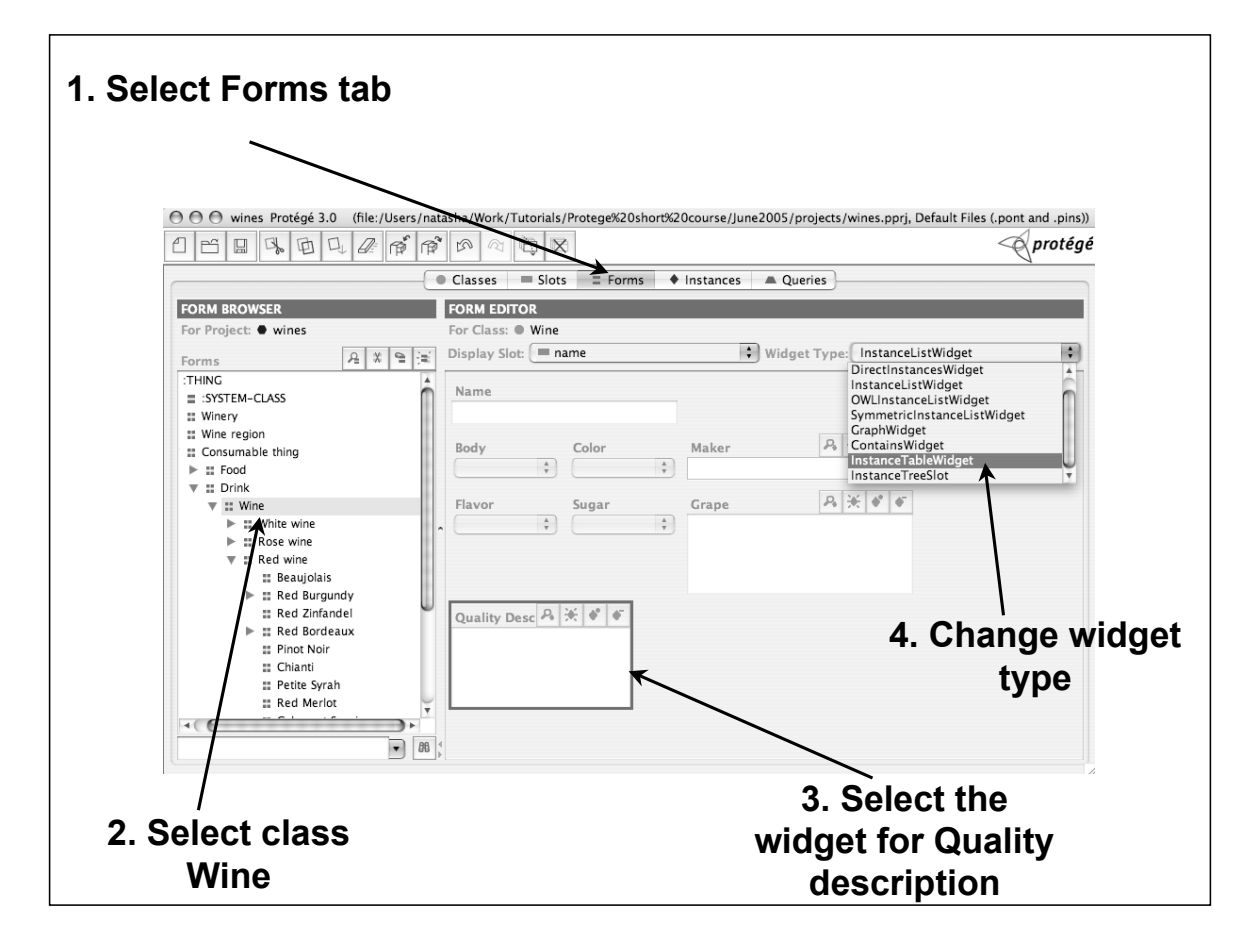

Stanford Medical Informatics, Stanford CA ©2005 Stanford University - Reproduction Prohibited

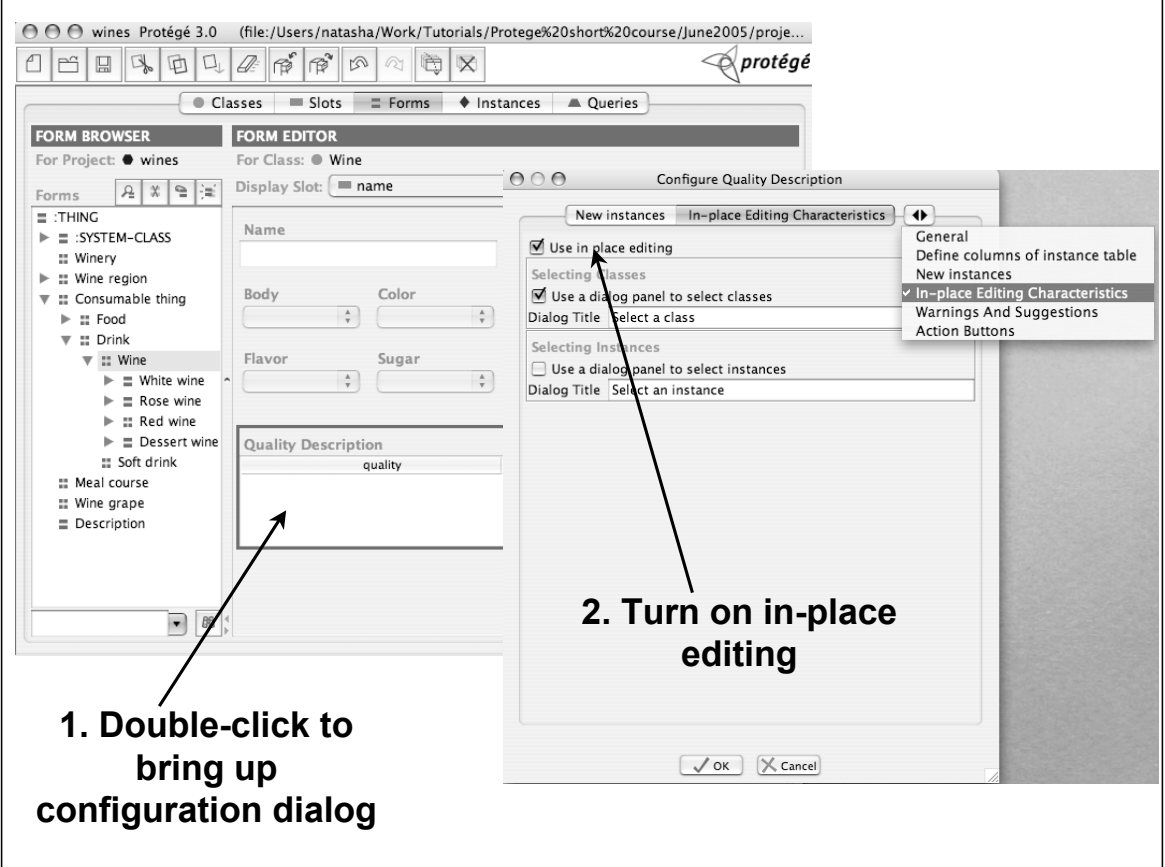

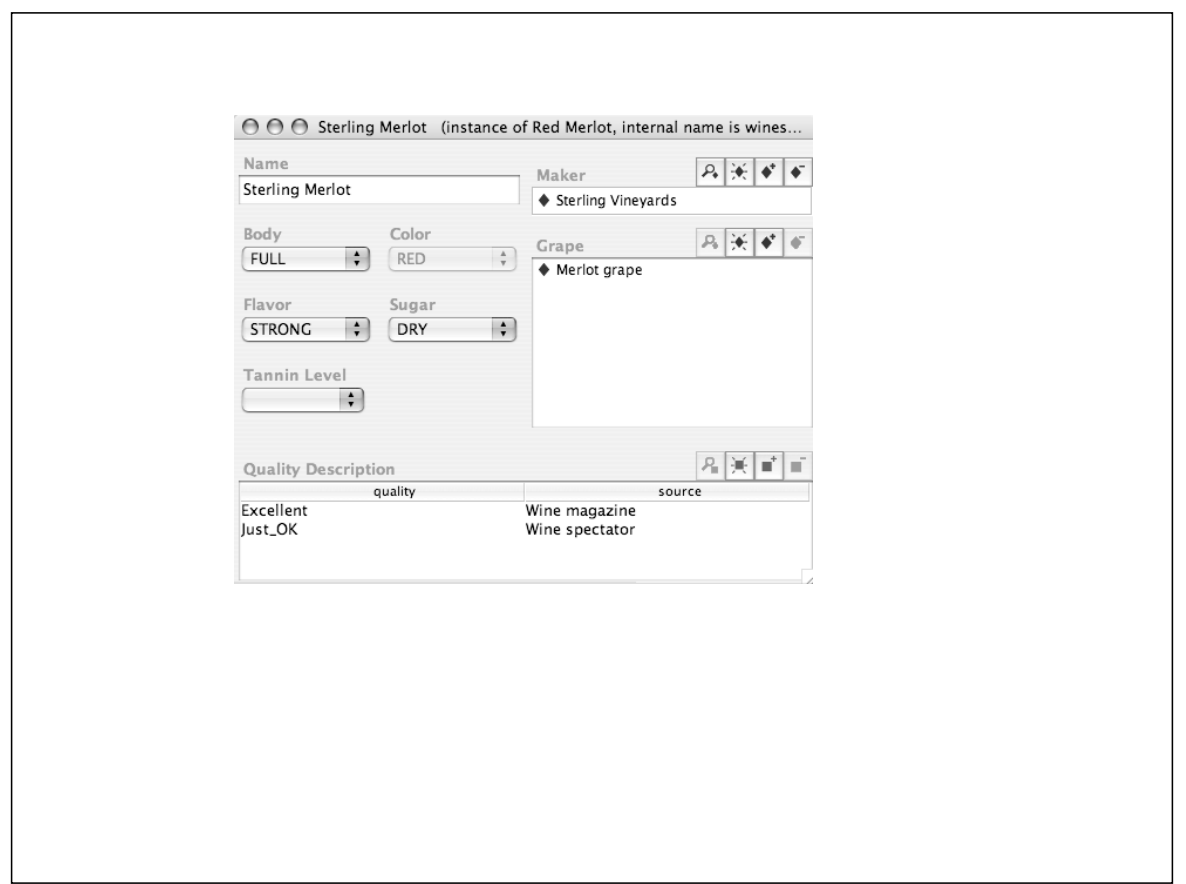

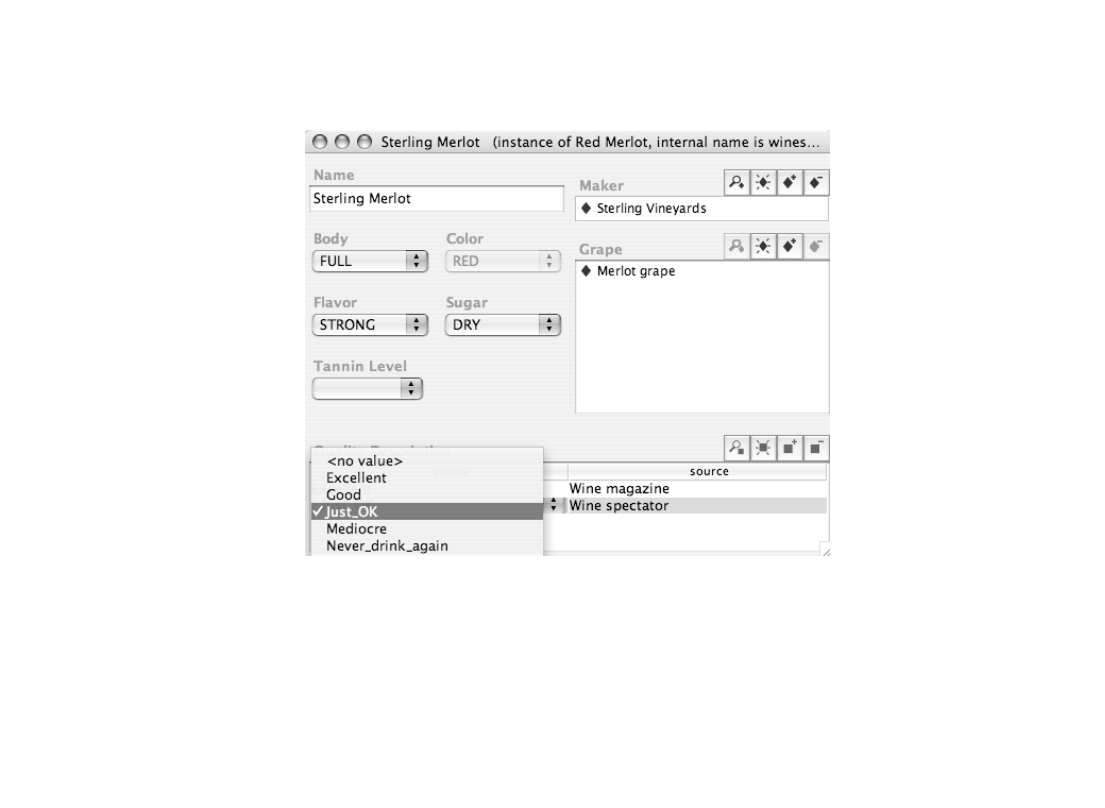